a cura di **GSpfea** 

# ANALISI PUSHOVER TRIDIMENSIONALI DI STRUTTURE IN C.A. IRREGOLARI IN PIANTA

# Tesi di Laurea

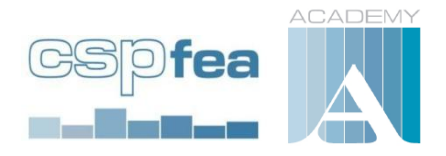

Università degli Studi di Bologna Facoltà di Ingegneria D.I.C.A.M.

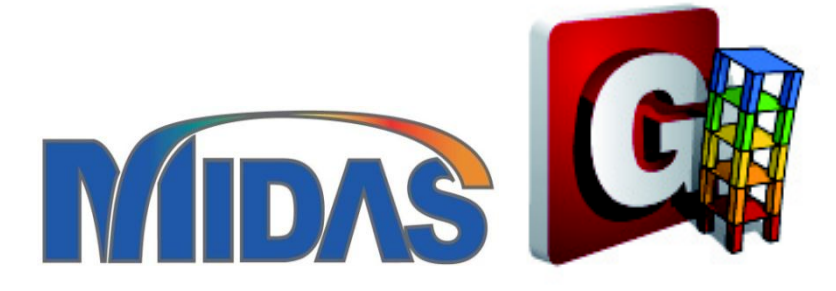

MIDAS/Gen

Dott. Mattia Mignardi Autore: Chiar.mo Prof. Marco Savoia

**Cod. CSP00245** 

**Anno 2012** 

### **FACOLTA' DI INGEGNERIA**

**Corso di Laurea in Ingegneria Civile**

 *Dipartimento di Ingegneria Civile, Ambientale e dei Materiali – D.I.C.A.M.* 

### **TESI DI LAUREA**

in **TECNICA delle COSTRUZIONI M** 

## **ANALISI PUSHOVER TRIDIMENSIONALI DI STRUTTURE IN C.A. IRREGOLARI IN PIANTA**

Candidato:

### **MATTIA MIGNARDI**

Relatore:

Chiar.mo Prof. **MARCO SAVOIA**

Correlatore:

Dott.Ing. **MARCO BOVO**

Dott.Ing. **BARBARA FERRACUTI**

*Sessione III* 

*Anno Accademico 2010-2011* 

# **INDICE**

### **Introduzione** 1

### **Capitolo 1 L'ANALISI PUSHOVER NELLA PROGETTAZIONE ANTISISMICA**

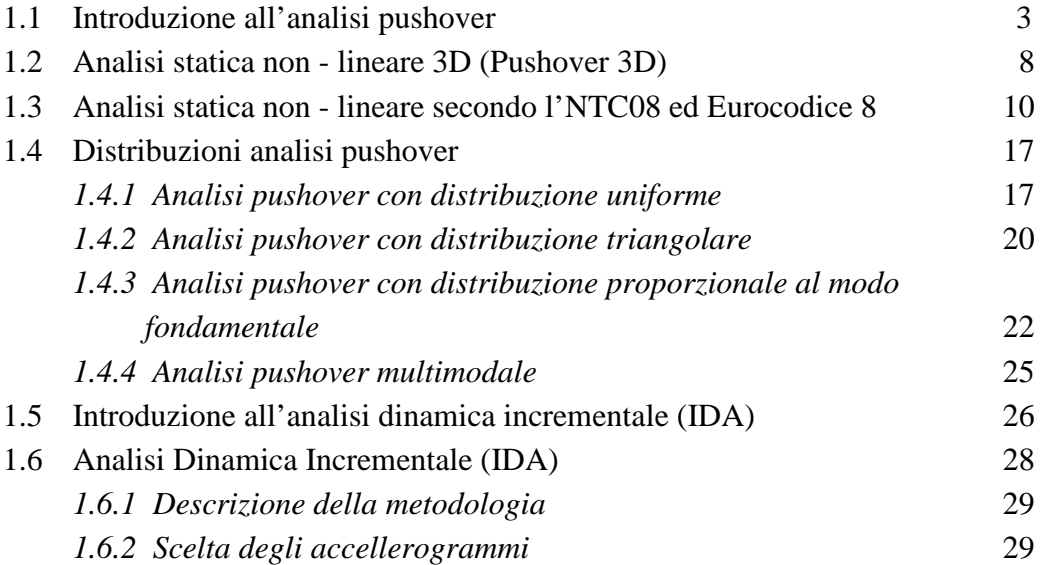

### **Capitolo 2 MODELLAZIONE F.E.M. CON IL SOFTWARE MIDAS GEN**

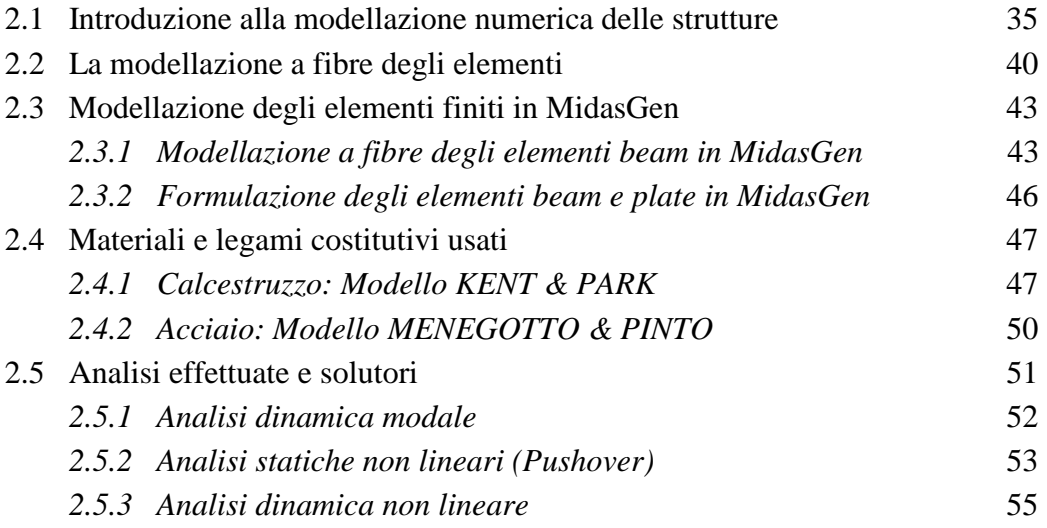

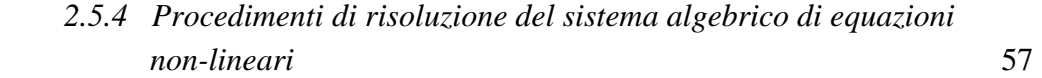

### **Capitolo 3 DESCRIZIONE E CALIBRAZIONE DEL MODELLO**

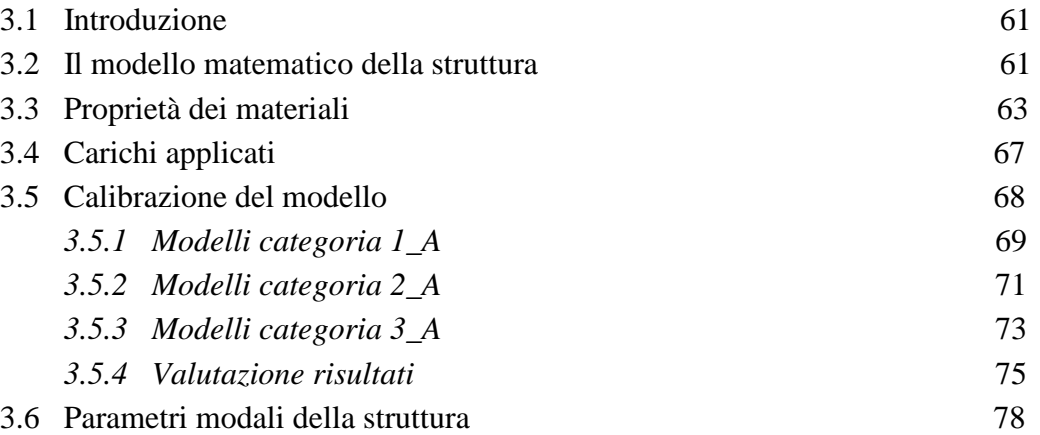

### **Capitolo 4 ANALISI PUSHOVER**

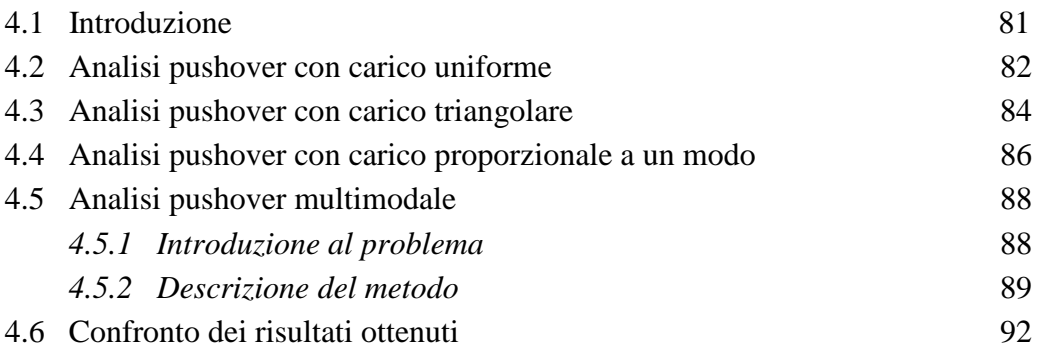

### **Capitolo 5 CONFRONTO TRA RISULTATI DI ANALISI PUSHOVER E IDA**

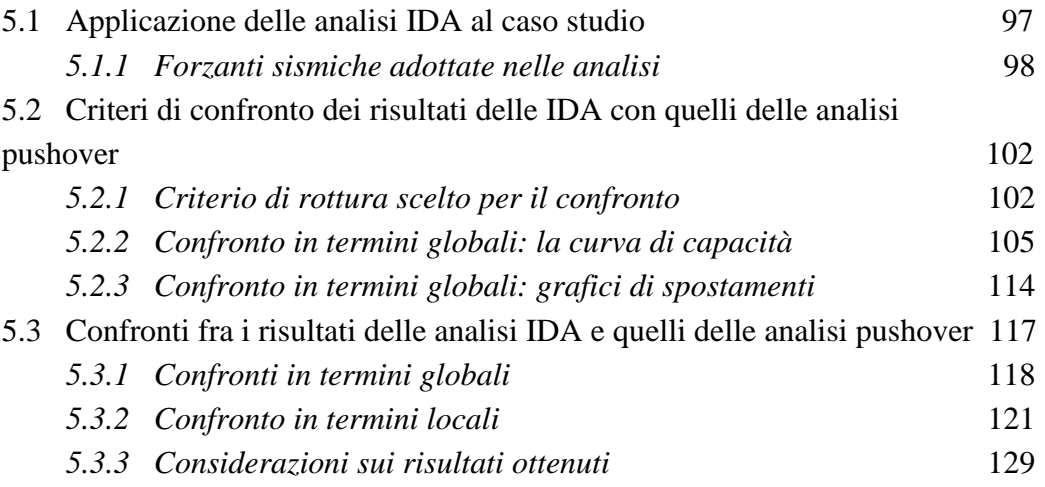

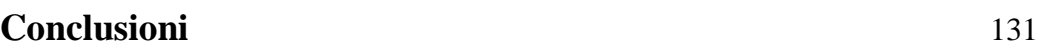

## **Bibliografia** 133

# **INTRODUZIONE**

Negli ultimi decenni la progettazione antisimica delle strutture ha subito notevoli progressi, tali sviluppi sono da attribuirsi al grande interesse da parte della comunità scientifica nei confronti delle problematiche legate alla protezione degli edifici nei riguardi dell'azione sismica.

Le nuove tecniche di analisi non-lineare che considerano anche i grandi spostamenti, gli effetti dissipativi, il degrado strutturale dovuto ai cicli di caricoscarico ed una modellazione a fibre sono state stimolate dalla necessità di tenere in conto gli effetti che non erano considerati nei calcoli di qualche decennio fa, ma che oggi è necessario conoscere per garantire una buona progettazione strutturale basata sui criteri prestazionali. La moderna progettazione antisismica è basata sul concetto di soddisfare diversi livelli di prestazione, per ognuno dei quali la struttura non deve superare dei prestabiliti gradi di danneggiamento. Purtroppo per una progettazione di questo tipo è indispensabile un'analisi nonlineare del problema, ciò implica una crescente difficoltà operativa da parte dei progettisti, specie se si tratta di analisi dinamiche, le quali necessitano di più vaste conoscenze teoriche e sforzi computazionali rispetto alle analisi statiche lineari. Le analisi elastiche-lineari godono della semplicità di utilizzo e comprensione teorica, ma non sono in grado di prevedere la capacità di deformazione inelastica offerta da una struttura, per tale motivo risultano inadatte per una moderna progettazione antisismica basata sul concetto prestazionale, dove si vogliono indagare i comportamenti non-lineari e le condizioni prossime al collasso. Da quanto appena detto si comprende il punto focale del problema: si cerca un metodo di calcolo degli effetti indotti dal sisma che possa prevedere l'offerta di spostamento di una struttura, che permetta di valutare sia il comportamento elastico che quello post-snervamento, dove e con quale progressione si formano le cerniere plastiche, dove si trovano le debolezze strutturali, come e quale tipo di crisi si raggiunge e quale sia il livello di duttilità strutturale; ma che al tempo stesso sia concettualmente semplice e poco dispendioso dal punto di vista computazionale. Tutto ciò conduce alla definizione dell'analisi statica non-lineare (pushover), i cui dettagli e problematiche legate alle strutture spaziali sono esposte nel seguito della presente tesi.

La tesi sarà articolata in 5 capitoli dei quali di seguito ne è fornita una breve descrizione.

Capitolo 1: Analisi pushover nella progettazione antisimica; panoramica delle conoscenze attuali e dei più recenti sviluppi dell'analisi di pushover per strutture irregolari in pianta.

Capitolo 2: Modellazione F.E.M. col software MidaGen; presentazione del software utilizzato con particolare attenzione agli aspetti caratterizzanti lo studio effettuato.

Capitolo 3: Descrizione e calibrazione del modello; descrizione delle varie fasi che hanno portato alla realizzazione del modello strutturale e alla sua calibrazione. Capitolo 4: Analisi pushover; descrizione delle varie tipologie di analisi pushover

studiate.

Capitolo 5: Analisi IDA e confronti con analisi pushover; descrizione delle analisi dinamiche non lineari svolte e trattazione dei risultati raggiunti.

# **Capitolo 1 L'ANALISI PUSHOVER NELLA PROGETTAZIONE ANTISISMICA**

### **1.1 Introduzione all'analisi pushover**

Le analisi dinamiche non-lineari permettono l'esatta comprensione dei fenomeni dinamici che si innescano sotto azione sismica, per tale motivo l'uso delle analisi evolutive nel tempo è molto apprezzato. Quanto appena detto è valido a maggior ragione per le strutture spaziali con irregolarità geometriche, di rigidezza e di massa che per via della loro complessità, presentano fenomeni dinamici specifici e comportamenti difficilmente prevedibili con analisi di tipo statico.

L'analisi dinamica non-lineare sembra possedere tutte le caratteristiche per essere il metodo di calcolo dominante nella progettazione antisismica, tuttavia l'utilizzo di tale strumento si presenta spesso problematico e gravoso, soprattutto nell'ambito della progettazione pratica. L'onere computazionale e i problemi di stabilità numerica riducono l'applicabilità delle analisi dinamiche non-lineari per strutture complesse, specie in ambito progettuale, dove le continue verifiche, riprogettazioni, aggiustamenti e revisioni del progetto portano all'inutilizzo del metodo dinamico. Oltretutto per ottenere dei risultati statisticamente attendibili si devono svolgere le analisi dinamiche con un discreto set di accelerogrammi (peraltro di difficile definizione), questa necessità allunga ulteriormente i tempi di calcolo e l'onere da parte dei progettisti.

Quelle appena elencate costituiscono ragioni rilevanti per l'utilizzo e lo sviluppo delle procedure di analisi statica non-lineare, le cosiddette analisi di spinta (Pushover). Tale metodologia di calcolo statico non-lineare vuole essere un procedimento semplice, e al tempo stesso computazionalmente economico, che permetta di valutare sia il comportamento elastico che quello post-snervamento della struttura, dove e con quale progressione si formano le cerniere plastiche,

dove si trovano le debolezze strutturali, come e quale tipo di crisi si raggiunge, quale sia il livello di duttilità strutturale.

Le diverse tipologie di analisi statiche non-lineari concepite per la progettazione antisismica differiscono fra loro per diversi fattori; fra i principali possiamo includere la tipologia di distribuzione di forze da applicare alla struttura, la possibilità di avere distribuzioni di forze (o spostamenti) adattive che cambiano al variare del grado di danneggiamento della struttura, l'eventualità di considerare l'interazione dei diversi modi di vibrare della struttura. Tali metodi, seppur diversi tra loro, combinano tutti una analisi di spinta, o analisi di pushover della struttura con uno studio dello spettro di risposta di un sistema ad un solo grado di libertà (SDOF) equivalente al precedente.

Per analisi di pushover si intende una procedura costituita dalla soluzione iterativa incrementale delle equazioni di equilibrio statico corrispondenti ad un modello strutturale non-lineare, soggetto ad un sistema di forze laterali (o spostamenti) gradualmente e monotonicamente crescenti. Ad ogni incremento di tali carichi (o spostamenti) la resistenza strutturale viene rivalutata e la matrice di rigidezza viene aggiornata, conformemente al conseguimento della convergenza proseguendo fino al raggiungimento dello stato limite di danneggiamento predefinito o fino al collasso della struttura.

In altre parole l'analisi di pushover consiste nell'esame della struttura sottoposta ai carichi verticali (pesi propri, permanenti ed accidentali) e ad un sistema di forze laterali che viene incrementato in maniera monotona attraverso un coefficiente moltiplicativo dei carichi, al crescere del quale aumenta monotonicamente lo spostamento orizzontale di un punto di controllo della struttura (posto tipicamente in sommità dell'edificio), fino al raggiungimento delle condizioni ultime o prefissate (vedi figura *1.1*).

Fatto questo viene realizzata al "curva di capacità" della struttura graficando, come mostrato in figura, il taglio alla base con lo spostamento del punto di controllo.

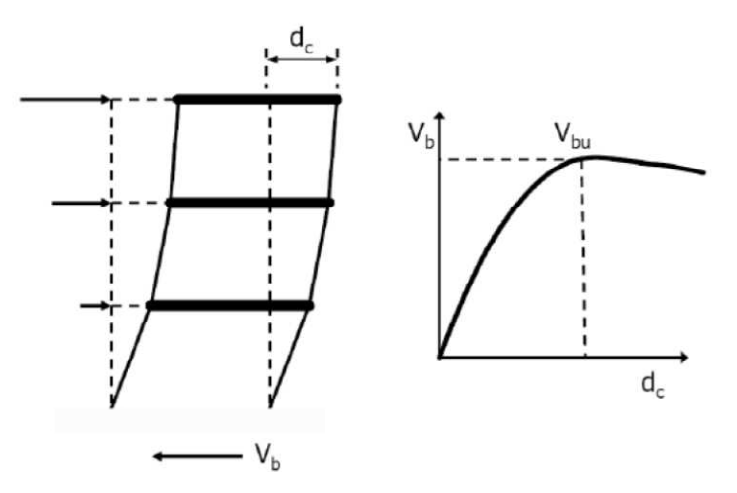

 **Figura 1.1 –** *Schematizzazione analisi pushover* 

Poiché a tale sistema di forze laterali è affidato il compito di riprodurre gli effetti che si innescano a seguito di un terremoto applicato alla struttura, è evidente come dalle caratteristiche della distribuzione di forze adottata dipenda la validità dell'intera analisi. A questo proposito è necessario rilevare fin d'ora che la forma di tutti i profili dei carichi laterali riportati nei codici di progettazione è fissata, e non varia durante l'analisi. Questa caratteristica rappresenta una delle maggiori limitazioni per le procedure statiche non-lineari, a causa del fatto che, invece, la reale distribuzione delle forze inerziali sull'edificio cambia continuamente nel corso di un evento sismico, sia per il contributo dei modi di vibrare superiori che per il degrado strutturale. Per ovviare agli inconvenienti appena descritti si sono sviluppate procedure statiche non-lineari che considerano la presenza e l'interazione di diversi modi di vibrare della struttura (interazione multimodale), inoltre, nei metodi più avanzati, si considera anche la contemporanea variabilità della distribuzione di forze laterali al crescere del moltiplicatore dei carichi (adattività dei carichi). Ad oggi le più avanzate metodologie di pushover cercano di tenere in considerazione entrambi gli aspetti appena descritti: multimodalità e adattività della distribuzione laterale dei carichi. In tal modo si cerca di migliorare l'accuratezza della soluzione, avvicinandosi ai risultati previsti dalle analisi dinamiche non-lineari. Avanzate procedure di questo tipo sono state proposte da Antoniou S. e Pinho R. [2004], denominate FAP (force-based adaptive pushover) e DAP (displacement-based adaptive pushover).

L'affidabilità dei risultati ottenuti dall'impiego degli algoritmi FAP e DAP è stata ampiamente testata su strutture piane, dove entrambi i metodi forniscono dei buoni risultati, si veda la pubblicazione di Ferracuti B., Savoia M., Pinho R., Francia R. [2006]. Lo stesso non si può ancora dire nell'ambito delle strutture spaziali, dove la validazione di tali metodi adattivi e multimodali è ancora a livello sperimentale. Quanto fino ad ora esposto è generalmente applicabile senza difficoltà particolari ai telai piani, l'estensione al caso di strutture spaziali irregolari dei diversi metodi di pushover 2D proposti in letteratura (adattivi, non adattivi, multimodali ecc…) presenta alcune difficoltà. Gli stessi autori che hanno proposto i diversi metodi di analisi di pushover per le strutture piane stanno studiando modifiche e revisioni dei loro metodi per estenderne l'applicabilità anche a strutture spaziali con irregolarità geometriche, di rigidezza e di massa. Da quanto appena detto risulta che l'analisi di pushover per strutture spaziali irregolari è ancora a livello sperimentale, specie per quanto riguarda le strutture con forti irregolarità, nelle quali il comportamento dinamico è estremamente differenziato rispetto alle strutture regolari: i modi torsionali possono predominare su quelli traslazionali. Nell'ambito di strutture spaziali regolari, in cui il centro di massa (CM) coincide con il centro di rigidezza (CR), le analisi di pushover classicamente impiegate e validate per i telai piani conducono a risultati incoraggianti. Quanto è stato scoperto e validato per i telai piani è valido anche per le strutture spaziali regolari in pianta e in altezza. Le metodologie di applicazione dei carichi e lo svolgersi delle analisi sono un'estensione del caso piano, l'unica differenza consiste nell'applicare le forze di piano in modo che la loro risultante passi per il centro di massa (che coincide con il centro di rigidezza). Quando invece si indagano strutture spaziali con irregolarità e con il centro di massa non coincidente con il centro di rigidezza nascono gravi problematiche legate alla rigidezza torsionale della struttura.

I risultati ottenuti dalle "classiche" analisi di pushover su tali strutture irregolari portano a previsioni errate, specie per quanto riguarda le rotazioni di piano. Per analisi di pushover "classiche" si intendono alcune delle analisi proposte da quasi tutte le normative internazionali (EC8, FEMA, ATC, ecc…) come il metodo standard di applicazione e distribuzione delle forze da adottare sulle strutture piane: distribuzione uniforme, distribuzione triangolare. La distribuzione di forze laterali proporzionale al modo di vibrare fondamentale è considerata un'evoluzione delle due metodologie appena elencate. L'entità degli errori commessi viene usualmente valutata confrontando i risultati delle analisi di pushover con quelli delle analisi dinamiche non-lineari, quest'ultimi sono ritenuti di riferimento, per validare la bontà dei risultati ottenuti dal metodo di analisi di pushover utilizzato. In strutture spaziali con lievi irregolarità gli errori commessi dalle "classiche" analisi di pushover nella previsione del comportamento strutturale sono di piccola entità, mentre nelle strutture fortemente irregolari i risultati delle "classiche" analisi di pushover, che venivano utilizzate per i telai piani, portano a valori differenti rispetto a quanto previsto dalle analisi dinamiche. In particolare l'applicazione delle "classiche" metodologie di pushover al caso di strutture spaziali irregolari porta ad una sottostima delle effettive rotazioni di piano. Si sottolinea che utilizzando una distribuzione di forze triangolari o uniforme si applicano solo forze orizzontali nei baricentri di piano. Invece con una distribuzione di forze proporzionale al primo modo si tiene in conto anche delle forze d'inerzia rotazionale, infatti, in tal caso si applicano non solo forze orizzontali ma anche coppie a livello di ogni piano. Risulta evidente che con una distribuzione proporzionale al primo modo si ottengono delle rotazioni di piano superiori rispetto al caso di distribuzioni uniformi o triangolari. Questo problema è noto da tempo, negli anni diversi ricercatori (Chopra e Goel [2004], Kilar e Fajfar [2002], Penelis e Kappos [2002], Moghadam e Tso [1996]) hanno sperimentato differenti strade per giungere ad una soluzione, ma tutt'ora il problema rimane aperto.

Allo stato attuale le uniche strutture spaziali che si possono indagare, senza problemi particolari, con una "classica" analisi di pushover sono quelle regolari e torsionalmente rigide, che ovviamente possono essere decomposte in telai piani equivalenti da analizzare con le metodologie già validate sulle strutture piane. Nel caso non si richiedano precisioni elevate, ma semplicemente una stima del comportamento, le analisi di pushover "classiche" possono essere impiegate anche per strutture con lievi irregolarità. I problemi più assillanti nascono sulle strutture spaziali torsionalmente flessibili, un'ulteriore complicanza può essere dovuta dalla presenza di un'eccentricità fra CM e CR, specie se quest'ultima è di notevole entità. Il comportamento dinamico di una struttura spaziale può complicarsi maggiormente anche a causa di forti irregolarità strutturali e quando i modi di vibrare traslazionali sono accoppiati con quelli torsionali. In questi casi risulta estremamente difficile con un'analisi statica cogliere gli effetti dinamici della struttura.

### **1.2 Analisi statica non-lineare 3D (Pushover 3D)**

L'analisi statica non-lineare, detta anche analisi di pushover, è uno degli approcci attualmente utilizzati per lo studio e la progettazione antisismica di strutture regolari sia in pianta che in altezza. Grazie a tale regolarità è possibile studiare il comportamento strutturale del telaio spaziale attraverso l'analisi di singoli telai piani. L'intera struttura spaziale viene scomposta in telai piani equivalenti, i quali possono essere studiati con le metodologie di analisi di pushover 2D già sperimentate e validate per l'analisi di strutture piane.

Tali metodologie di pushover 2D forniscono una buona descrizione del comportamento strutturale di un telaio soggetto ad azione sismica, il tutto con oneri computazionali abbastanza ridotti. La validazione dei diversi metodi di pushover 2D è avvenuta attraverso un confronto con i risultati ottenuti dalle analisi dinamiche incrementali, come specificato nella pubblicazione Ferracuti B., Savoia M., Pinho R., Francia R. [2006]. Sebbene l'analisi di pushover possa essere una attraente metodologia per lo studio e progettazione antisismica delle strutture, l'estensione al caso tridimensionale (Pushover 3D) implica qualche problema a cui bisogna rispondere prima di effettuare l'analisi. Innanzitutto è importante definire correttamente il modello numerico che deve rispecchiare il reale comportamento della struttura, quindi sorgono delle problematiche su che tipo di modellazione meccanica adottare per gli elementi finiti che verranno utilizzati nella costruzione del modello numerico della struttura. Tali elementi finiti dovranno essere in grado di cogliere i molteplici aspetti non-lineari del problema: sia non-linearità meccaniche che geometriche. Inoltre la schematizzazione della struttura deve essere ragionata ed accurata, per evitare modellazioni errate e fenomeni di localizzazione delle deformazioni. Definiti gli elementi strutturali come pilastri e travi nella loro reale conformazione, il problema si pone nella modellazione del solaio. Il solaio deve essere sufficientemente rigido per poter concentrare le masse e i momenti d'inerzia degli impalcati nei baricentri di piano, inoltre deve ripartire le forze d'inerzia sugli elementi resistenti senza subire deformazioni anelastiche durante il sisma. Ottenuto il modello strutturale, il problema successivo è quello di definire come applicare le forze statiche sia lungo l'altezza dell'edificio che a livello di singolo piano. Utilizzando un'analisi di pushover, il primo problema è la scelta della distribuzione dei carichi laterali che, come noto dall'NTC08 e dall'Eurocodice 8, può essere uniforme oppure proporzionale al modo di vibrare fondamentale della struttura. Tali due distribuzioni di forze sono state proposte specificatamente per le strutture piane, dove tutte le forze applicate sono contenute nel piano e non vi è la possibilità di moti torsionali della struttura.

Nell'ambito delle strutture spaziali, soprattutto irregolari, i moti torsionali possono avere masse partecipanti rilevanti, quindi non trascurabili. In tali casi l'utilizzo delle "classiche" distribuzioni di forze laterali adottate nelle analisi 2D potrebbero non condurre a risultati attendibili. Nell'ambito dell'analisi di pushover 3D rimane quindi da capire come distribuire le forze sull'altezza della struttura in modo da tener conto degli effetti sia traslazionali che torsionali. Il secondo problema che si incontra è nella scelta di dove e come applicare i carichi laterali a livello del singolo piano: sullo stesso piano ci possono essere diversi punti in cui è possibile applicare le forze di spinta laterale. La scelta consigliata è quella di applicare i carichi, che per le strutture spaziali possono essere sia forze traslazionali che coppie torsionali, nei centri di massa di piano schematizzando il solaio come infinitamente rigido. Ovviamente quanto appena detto perde la sua validità nel caso in cui i solai non possono ritenersi infinitamente rigidi, in tali casi il problema di come distribuire le forze di pushover a livello del singolo piano rimane un problema di difficile risoluzione. Definito il modello strutturale e fatte le dovute scelte per la distribuzione in pianta ed in altezza delle forze statiche, ora risulta necessario stabilire con quale tipo di analisi si possono confrontare i risultati per la validazione del metodo. L'analisi che ad oggi definisce correttamente la risposta della struttura, proposta da Vamvatsikos e Cornell [2002], è l'analisi dinamica incrementale (IDA).

Nel confronto fra i risultati dei due metodi di analisi occorre decidere quali grandezze sono più rappresentative. Molti autori (Faella e Kilar [1998], Kilar e Fajfar [2002], Penelis e Kappos [2002], Zaratè e Ayala [2004]) considerano per il confronto la curva di pushover, taglio alla base - spostamento massimo di un punto in sommità, dove tale punto solitamente corrisponde al CM dell'ultimo piano e la curva taglio alla base – rotazione massima del CM in sommità. Nell'ambito di quali parametri di risposta di una struttura spaziale irregolare sia significativo riportare rimanevano fino a qualche anno fa dei dubbi, mentre ad oggi molti aspetti e problematiche sono state chiarite; anche se i problemi che sorgono nel confronto, fra i risultati di un'analisi dinamica con quelli di un'analisi di pushover, sono molteplici e di difficile risoluzione. Tutt'ora non esiste un metodo di confronto univoco ed universalmente riconosciuto da tutti i ricercatori.

### **1.3 Analisi statica non-lineare secondo l'NTC08 ed Eurocodice 8**

Secondo il Decreto Ministeriale del 14 Gennaio 2008 (NTC08) , che segue le indicazioni precedentemente fornite dall'eurocodice, l'analisi non lineare statica consiste nell'applicare alla struttura i carichi gravitazionali e, per la direzione considerata dell'azione sismica, un sistema di forze orizzontali distribuite, ad ogni livello della costruzione, proporzionalmente alle forze d'inerzia ed aventi risultante  $F_b$  (taglio alla base).

Tali forze sono scalate in modo da far crescere monotonamente, sia in direzione positiva che negativa e fino al raggiungimento delle condizioni di collasso locale o globale, lo spostamento orizzontale  $d_c$  di un punto di controllo coincidente con il centro di massa dell'ultimo livello della costruzione (esclusi i torrini).

Questo tipo di analisi si utilizza per gli scopi e nei casi seguenti:

- valutare i rapporti di sovra resistenza  $\alpha_u/\alpha_l$ 

- verificare l'effettiva della domanda inelastica negli edifici progettati con il fattore di struttura q

- come metodo di progetto per gli edifici di nuova costruzione sostitutivo dei metodi di analisi lineari

- come metodo per la valutazione della capacità di edifici esistenti

Secondo la normativa si devono considerare almeno due distribuzioni di forze d'inerzia, ricadenti l'una nelle distribuzioni principali (**Gruppo 1**) e l'altra nelle distribuzioni secondarie (**Gruppo 2**) di seguito riportate.

**Gruppo 1** - Distribuzioni principali:

- distribuzione proporzionale alle forze statiche, applicabile solo se il modo di vibrare fondamentale nella direzione considerata ha una partecipazione di massa non inferiore al 75% ed a condizione di utilizzare come seconda distribuzione la  $2a$ );

- distribuzione corrispondente ad una distribuzione di accelerazioni proporzionale alla forma del modo di vibrare, applicabile solo se il modo di vibrare fondamentale nella direzione considerata ha una partecipazione di massa non inferiore al 75%;

- distribuzione corrispondente alla distribuzione dei tagli di piano calcolati in un'analisi dinamica lineare, applicabile solo se il periodo fondamentale della struttura è superiore a  $T_c$  (periodo corrispondente all'inizio tratto a velocità costante dello spettro di risposta).

### **Gruppo 2** - Distribuzioni secondarie:

a) distribuzione uniforme di forze, da intendersi come derivata da una distribuzione uniforme di accelerazioni lungo l'altezza della costruzione; b) distribuzione adattiva, che cambia al crescere dello spostamento del punto di controllo in funzione della plasticizzazione della struttura.

L'analisi richiede che al sistema strutturale reale (MDOF) sia associato un sistema strutturale equivalente a un grado di libertà (SDOF).

Il risultato di un'analisi pushover è la definizione di una "curva di capacità" o curva di pushover, ossia il legame  $F_b - d_c$  dove  $F_b$  è il taglio alla base e  $d_c$  è lo spostamento in sommità.

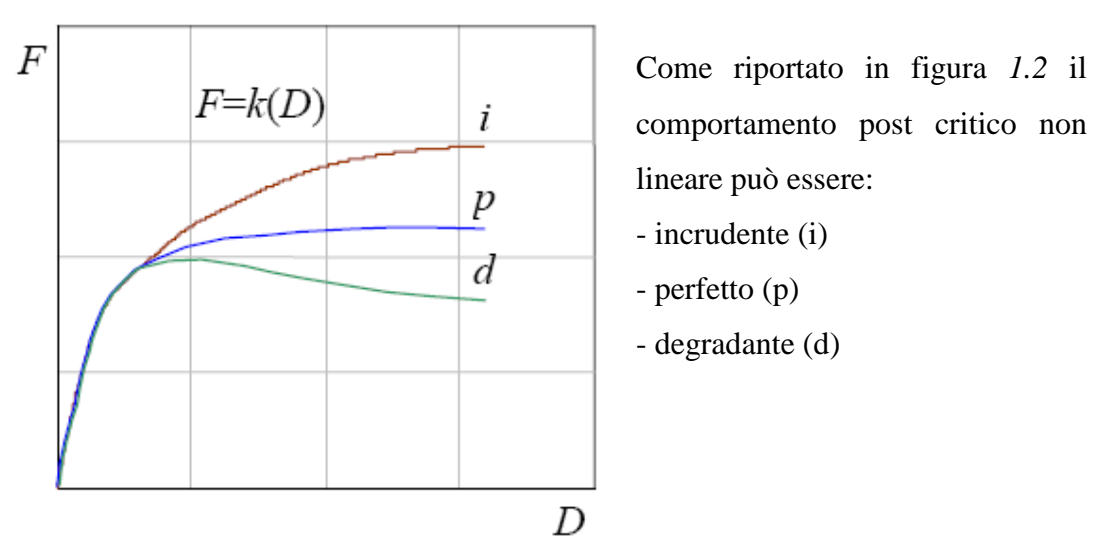

**Figura 1.2 –** *Schematizzazione analisi pushover*

Se considero un sistema a un solo grado di libertà (SDOF), l'andamento della curva di capacità è funzione della rigidezza K o della flessibilità  $K^{-1}$  del sistema che a loro volta dipendono dalle caratteristiche geometriche e meccaniche del sistema stesso.

Nel caso MDOF la curva di pushover ha andamenti analoghi caratterizzati dal primo tratto elastico lineare e da un secondo tratto non lineare che sorge in corrispondenza della progressiva plasticizzazione della struttura.

La capacità di resistenza della struttura, in questo caso, dipende dalla capacità di resistenza dei singoli elementi. Tale curva definisce, indipendentemente da qualsiasi richiesta sismica, la capacità della struttura e quindi il suo comportamento in termini di resistenza ed è pertanto un legame semplificato della struttura.

Il comportamento del sistema MDOF è così ricondotto al comportamento di un sistema SDOF che può ragionevolmente definirsi equivalente poiché la curva di capacità è stata tracciata tenendo conto del comportamento dell'intero sistema.

Nel Testo Unico del 2008 non è mostrato esplicitamente il metodo da eseguire per "linearizzare" la curva di capacità e determinare la risposta massima della struttura in termini di spostamento, ma è soltanto specificato che per eseguire l'analisi è necessario associare al sistema strutturale reale un sistema equivalente ad un grado di libertà.

Il metodo a cui si fa riferimento è quello descritto nell'Eurocodice 8, al quale la normativa italiana consente di far rifermento e che a sua volta si basa sul metodo N2 formulato da Peter Fajfar.

Tale metodo si basa sull'assunzione di base che un sistema MDOF possa essere correlato alla risposta di un sistema equivalente SDOF.

Le ipotesi di base del metodo sono:

- il comportamento del sistema reale MDOF è governato principalmente da un unico modo di vibrare fondamentale;

- la forma del modo principale di vibrare rimane invariata durante l'analisi.

Scelto un punto rappresentativo della struttura, generalmente coincidente con il baricentro dell'ultimo piano dell'edificio, le forze sono scalate, mantenendo invariati i rapporti relativi fra le stesse, in modo da far crescere monotonamente lo spostamento orizzontale del punto di controllo fino ad un valore "sufficiente", tale che, una volta calcolata la domanda in spostamento, questa sia compresa nella curva di pushover così ottenuta.

L'analisi richiede poi che al sistema strutturale reale sia associato un sistema strutturale equivalente ad un grado di libertà (figura *1.3*).

La forza  $F^*$  e lo spostamento  $d^*$  del sistema equivalente sono legati alle corrispondenti grandezze  $F_b$  e  $d_c$  del sistema reale MDOF dalle relazioni:

$$
F^* = \frac{F_b}{\Gamma}
$$

$$
d^* = \frac{d_b}{\Gamma}
$$

Il passaggio dal sistema reale MDOF al sistema SDOF è caratterizzato dal fattore di partecipazione modale Γ.

$$
\Gamma = \frac{\Phi^T \cdot M \cdot \tau}{\Phi^T \cdot M \cdot \Phi}
$$

Essendo:

 $Φ$ : forma del modo principale di vibrare normalizzato ponendo  $d<sub>c</sub> = 1$ 

M: matrice delle masse del sistema reale

Τ: vettore di trascinamento corrispondente alla direzione del sisma considerata

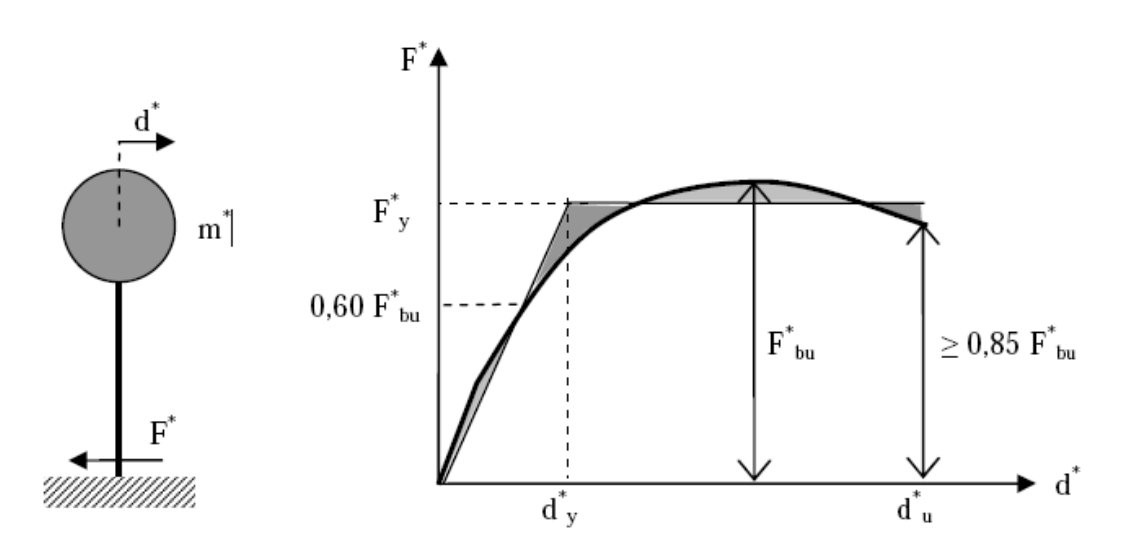

Figura 1.3 – *Sistema a un grado di libertà e diagramma bilineare equivalente* 

Alla curva di capacità del sistema equivalente occorre sostituire una curva bilineare avente un primo tratto elastico ed un secondo tratto perfettamente plastico (figura *1.3*).

Si approssima quindi la curva caratteristica forza-spostamento  $(F^* - d^*)$  del sistema equivalente con una bilineare definita in base al criterio di uguaglianza delle aree; tale approssimazione permette di individuare un ramo elastico con pendenza k\*.

Definita  $F_{bu}$  la resistenza massima del sistema strutturale reale ed  $F_{bu}^* = F_{bu}/\Gamma$ la resistenza massima del sistema equivalente, il tratto elastico si individua imponendone il passaggio per il punto  $0.6F_{bu}^{*}$  della curva di capacità del sistema equivalente, la forza di plasticizzazione  $F_y^*$  si individua imponendo l'uguaglianza delle aree sottese dalla curva bilineare e dalla curva di capacità per lo spostamento massimo  $d_u^*$  corrispondente ad una riduzione di resistenza  $\leq 0.15 F_{bu}^*$ . Il periodo proprio elastico del sistema bilineare è pari a:

$$
T^* = 2\pi \sqrt{\frac{m^*}{k^*}}
$$

Dove  $m^* = \Phi^T \cdot M \cdot \tau$  e  $k^*$  è la rigidezza del tratto elastico della bilineare.

Se il sistema SDOF ha periodo proprio  $T^*$  sufficientemente elevato (in particolare nelle norme si richiede  $T^* > T_c$ ), il massimo spostamento raggiunto dal sistema anelastico è pari a quello di un sistema elastico con pari periodo, cioè:

$$
d_{max}^* = d_{e,max}^* = S_{De}(T^*)
$$

Essendo S<sub>De</sub> il valore dello spostamento spettrale derivante da uno spettro di risposta elastico in corrispondenza del periodo  $T^*$ .

Se invece il sistema SDOF ha periodo proprio  $T^* < T_c$ , la risposta in spostamento del sistema anelastico è maggiore di quella del corrispondente sistema elastico e risulta:

$$
d_{max}^* = \frac{d_{e,max}^*}{q^*} \left[ 1 + (q^* - 1) \frac{T_C}{T^*} \right] \ge d_{e,max}^*
$$

Essendo:

$$
q^* = \frac{S_e(T^*) \cdot m^*}{F_y^*}
$$

il rapporto tra la forza di risposta elastica e la forza di snervamento del sistema equivalente.

Se  $q^* \leq 1$  allora si ha:

$$
d_{max}^* = d_{e,max}^*
$$

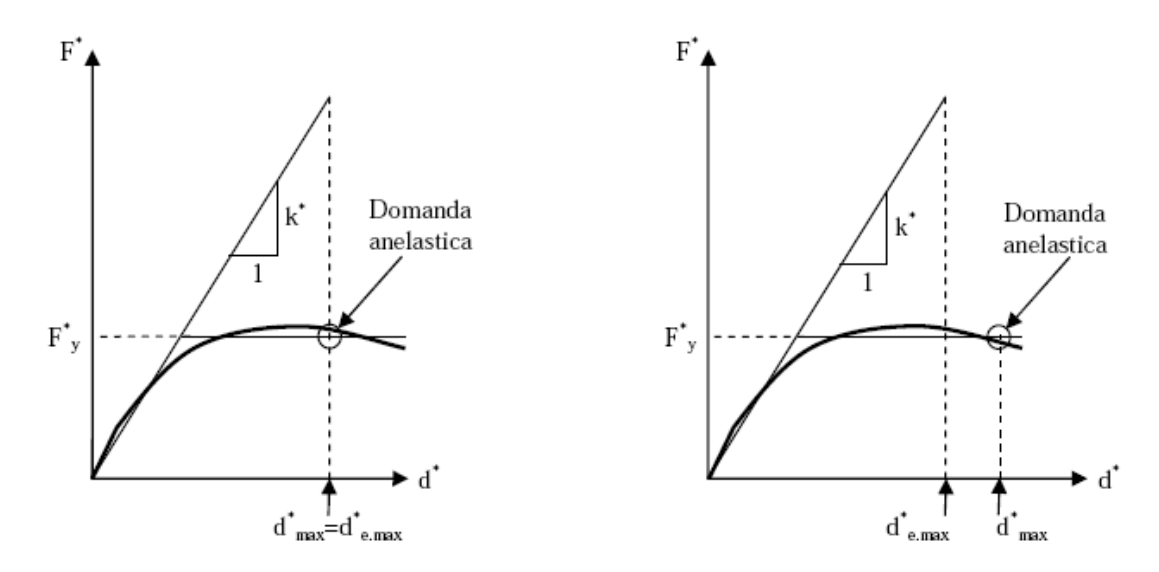

Figura 1.4 – *Spostamento di riferimento per T>TC (fig. sinistra) e T≤TC (fig. destra)* 

Noto  $d_{max}^*$  è possibile calcolare lo spostamento effettivo del punto di controllo del sistema MDOF semplicemente invertendo:

$$
d_{e,max}=d_{max}^*\cdot\Gamma
$$

essendo  $d_{e,max}$  lo spostamento massimo richiesto dall'evento sismico di progetto al sistema reale MDOF.

In questo modo è possibile convertire la risposta del sistema equivalente in quella dell'edificio reale.

Nota la domanda di spostamento  $d_{max}^*$  si può operare il confronto con lo spostamento disponibile e verificare la prestazione strutturale.

La verifica consiste nel controllare che lo spostamento massimo disponibile sia superiore a quello richiesto ovvero:

$$
d_{cu} > d_{c,max}
$$

oppure:

$$
d_u^* > d_{max}^*
$$

Una volta noto lo spostamento del punto di controllo si conosce dall'analisi la configurazione deformata ed è quindi possibile eseguire la verifica dell'edificio, in particolare controllando la compatibilità degli spostamenti in quegli elementi che presentano un comportamento duttile e delle resistenze in quegli elementi che hanno un comportamento fragile. Si ricorda che generalmente, nell'analisi pushover, le proprietà degli elementi si basano sui valori medi delle proprietà dei materiali.

L'analisi non lineare statica condotta nei modi previsti dalle NTC08 può sottostimare significativamente le deformazioni sui lati più rigidi e resistenti di strutture flessibili torsionalmente, cioè strutture in cui il modo di vibrare torsionale abbia un periodo superiore ad almeno uno dei modi di vibrare principali traslazionali. Per tener conto di questo effetto, tra le distribuzioni secondarie delle forze occorre scegliere la distribuzione adattiva.

L'azione sismica deve essere applicata, per ciascuna direzione, in entrambi i possibili versi e si devono considerare gli effetti più sfavorevoli derivanti dalle due analisi.

### **1.4 Distribuzioni analisi pushover**

### *1.4.1 Analisi Pushover con distribuzione uniforme*

L'analisi di pushover con distribuzione delle forze uniforme fa parte (assieme al pushover con distribuzione triangolare e al proporzionale al modo fondamentale) delle cosiddette tipologie convenzionali di analisi di spinta. Tali metodologie di analisi di pushover convenzionali sono proposte, dalle varie normative internazionali (EC8, FEMA, ATC), come metodi standard di analisi statica nonlineare per le strutture regolari. Le tipologie di pushover con distribuzione uniforme e triangolare si distinguono fra loro solamente per la diversa modalità di distribuzione delle forze sulla struttura. Nel caso di distribuzione proporzionale al modo fondamentale oltre all'applicazione di forze orizzontali vengono applicate anche momenti torcenti. La caratteristica che contraddistingue le tipologie di pushover convenzionali da quelle adattive è l'invariabilità della forma dei carichi laterali applicati al crescere del moltiplicatore dei carichi. Nel caso di telai piani, per pushover uniforme si intende applicare ad ogni piano del telaio una forza orizzontale, poi tramite un moltiplicatore dei carichi si incrementano le forze laterali di piano fino ad arrivare alle condizioni ultime della struttura, oppure fino ad un prefissato livello di deformazione o spostamento.

Ricordiamo che l'analisi di pushover con distribuzione uniforme è proposta dalle normative perché si presuppone che tale distribuzione di forze riesca a cogliere il comportamento ultimo di una struttura che va in crisi con un meccanismo di piano debole formatosi alla base. Con un meccanismo di rottura del tipo appena descritto le forze d'inerzia, indotte dall'azione sismica, che si innescano sull'altezza dell'edificio non possono essere che uguali fra loro.

Difatti quando si forma un meccanismo di piano debole alla base della struttura, quest'ultima si deformerà traslando con un moto rigido rispetto al piano andato in crisi, quindi la forma modale della struttura passerà da lineare a costante sull'altezza. Purtroppo quanto appena detto vale per i telai piani, ma non è affatto vero per una struttura spaziale, nella quale potrebbe generarsi una crisi di piano debole in entrambe le direzioni x e y, oppure solamente in una delle due direzioni.

Ovviamente non esiste un metodo per saperlo a priori, tutto dipende dalla direzione di provenienza del sisma e da come sono disposti (in pianta) gli elementi di controventamento della struttura.

Nel caso di strutture spaziali non si sa quindi in quale direzione applicare le forze; se solo in una, in entrambe contemporaneamente oppure se fare due analisi di pushover distinte nelle due direzioni e poi combinare i risultati con le regole di quadratura. Ovviamente se l'input sismico proviene da una direzione parallela ad x o y le forze si applicheranno solamente in quella direzione, ma nel caso di eccitazione sismica bidirezionale il problema permane.

L'idea più semplice, ma non supportata da alcuna evidenza sperimentale, potrebbe essere quella di effettuare due analisi di pushover distinte in entrambe le direzioni ortogonali. In alternativa si potrebbero prendere in considerazione diverse direzioni di provenienza dell'input sismico ed applicare delle forze laterali di pushover parallele alle supposte direzioni di provenienza del sisma. Naturalmente qualsiasi sia la scelta saranno sempre applicate solo forze e non momenti torcenti.

Fino ad ora si è parlato di come distribuire le forze di pushover lungo l'altezza della struttura e con quale direzione, rimane però ancora il problema di capire come distribuire le forze laterali a livello del singolo piano. Su di un piano infatti si trovano diversi punti, tutti appartenenti al medesimo solaio, in cui sarebbe possibile applicare le forze laterali di pushover.

Per estendere l'applicazione del pushover uniforme alle strutture spaziali è quindi necessario un nuovo criterio che stabilisca come distribuire le forze all'interno del piano.

Diversi studi fatti da vari autori (Chopra e Goel [2004], Kilar e Fajfar [2002], Penelis e Kappos [2002], Moghadam e Tso [1996]) hanno mostrato che la soluzione migliore, ed anche la più logica, è quella di applicare la risultante delle forze di piano nel centro di massa (CM) del piano stesso. Tale evidenza deriva dal fatto che le forze laterali di pushover cercano di esprimere le forze d'inerzia che si innescano sotto l'azione sismica, quindi tali forze non possono essere che distribuite proporzionalmente alla distribuzione delle masse a livello dei singoli piani. Ovviamente, per le regole della geometria delle masse, la forza risultante che ne deriva passa per il centro di massa del piano considerato.

Per i motivi appena detti, se la struttura presenta dei solai infinitamente rigidi è possibile applicare direttamente un'unica forza di pushover per ogni piano, tale forza sarà applicata appunto nel CM del piano considerato. L'infinita rigidità del solaio farà si che le forze siano distribuite a livello del singolo piano.

Nella presente tesi le forze sono state applicate nei vari nodi di piano dove sono state ripartite le masse derivanti dai vari carichi applicati, in modo che la risultante delle forze di piano passasse per il centro di massa CM.

Per una comprensione visiva della distribuzione delle forze laterali, per il caso di pushover con distribuzione uniforme applicato ad una struttura eccitata da un sisma proveniente dalla direzione x, si veda la figura *1.5*.

In tali figure è possibile osservare che le forze applicate hanno tutte lo stesso modulo, non solo lungo l'altezza, ma anche a livello di piano; ciò è dovuto al fatto che il centro di massa CM coincide con il centro di simmetria del solaio.

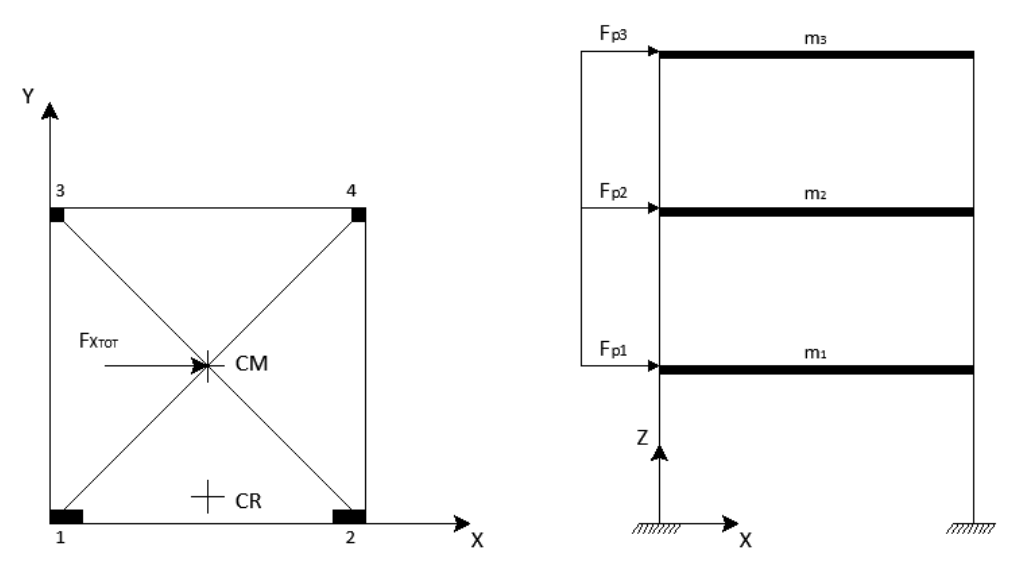

**Figura 1.5 –** *Schema di applicazione delle forze per il caso di pushover con distribuzione uniforme*

Nel caso in cui il CM non fosse esattamente al centro del solaio allora la distribuzione delle forze nei vari nodi non sarebbe la stessa; in tal caso bisognerebbe ripartire la forza di piano in maniera proporzionale alla distribuzione delle masse all'interno del piano.

L'analisi di pushover con distribuzione uniforme non permette di considerare delle forze di tipo rotazionali, le quali creano delle coppie torcenti. Tali coppie sono indispensabili nel caso in cui si voglia descrivere il comportamento

torsionale delle strutture spaziali, tale comportamento torsionale risulta poi molto accentuato in strutture con forti irregolarità di geometria, di massa e di rigidezza. Per il motivo suddetto l'analisi di pushover uniforme non trova un largo utilizzo nell'ambito delle strutture spaziali irregolari, ciò è dovuto proprio all'assenza di tali forze rotazionali nella direzione ortogonale a quella di provenienza del sisma; senza tali coppie torcenti non si riescono a cogliere le massime rotazioni di piano che avvengono a seguito dell'evento sismico e quindi non si riesce a descrivere il comportamento torsionale della struttura. In strutture spaziali irregolari i modi di vibrare torsionali possono avere masse partecipanti (di tipo rotazionale) non trascurabili, quindi la risposta dinamica della struttura sollecitata da azioni sismiche potrebbe essere influenzata notevolmente dalla risposta di tali modi torsionali, i quali non possono essere descritti in maniera accurata senza le suddette coppie torcenti. Per tale motivo l'analisi di pushover con distribuzione uniforme non si rivela adatta per le strutture spaziali irregolari: essa non riesce a prevedere le massime rotazioni di piano che si sviluppano a seguito dell'evento sismico.

### *1.4.2 Analisi Pushover con distribuzione triangolare*

Nelle analisi di pushover con distribuzione triangolare le forze sono distribuite sull'altezza della struttura con un andamento lineare, con forze massime in sommità (vedi figura *1.6*); la risultante delle forze di piano viene fatta passare per il centro di massa CM in modo analogo a quanto si è fatto per il pushover con distribuzione uniforme.

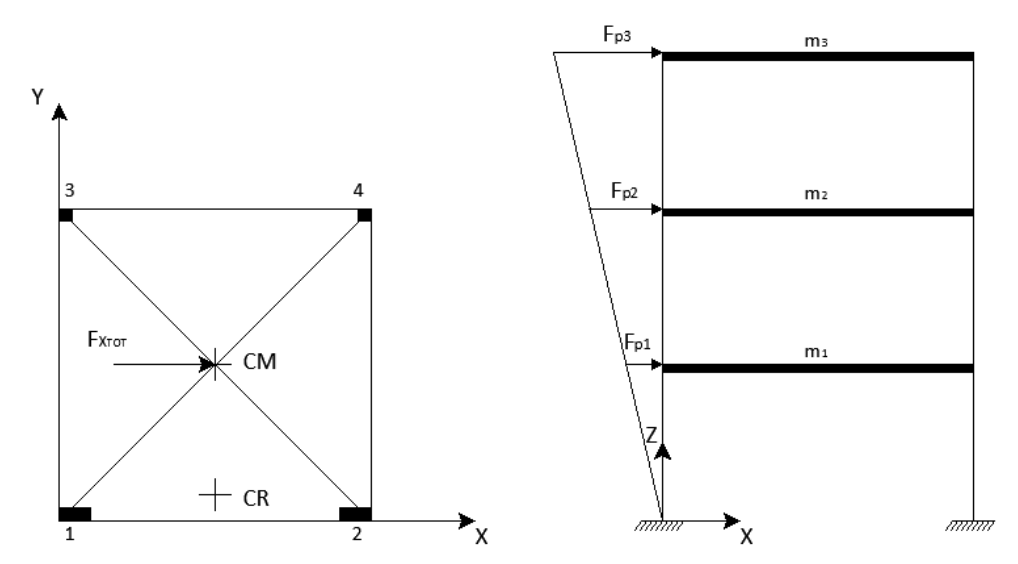

**Figura 1.6 –** *Schema di applicazione delle forze per il caso di pushover con distribuzione triangolare*

I motivi di tale scelta sono stati ampiamente discussi nel paragrafo precedente sull'analisi di pushover con distribuzione uniforme. Tutte le considerazioni e le osservazioni fatte nel paragrafo precedente su come distribuire le forze all'interno del singolo piano, valgono anche per il caso di pushover con distribuzione triangolare. La distribuzione triangolare di forze laterali vuole simulare l'andamento delle forze d'inerzia sismiche che si dovrebbero innescare in una struttura regolare, il cui modo di vibrare fondamentale dovrebbe essere quasi lineare e con massa partecipante elevata.

Quanto appena detto risulta vero per i telai piani e le strutture spaziali regolari; nelle strutture spaziali irregolari, le forze d'inerzia rotazionali associate al modo di vibrare fondamentale possono essere elevate, e quindi il comportamento sismodinamico di tali strutture non è affatto governato da un modo di forma triangolare, ma piuttosto da un modo roto-traslazionale; in cui la componente traslazionale potrebbe avere una forma simile a quella triangolare solo se la struttura è regolare sull'altezza.

Tale circostanza porta a commettere errori nella previsione della domanda inelastica della struttura, si commettono cioè errori nella previsione della configurazione deformata che si manifesta nell'istante in cui si raggiunge la rottura. In particolare l'analisi di pushover con distribuzione triangolare sottostima le massime rotazioni di piano raggiunte nelle analisi dinamiche, ciò è dovuto proprio all'assenza di forze rotazionali nella distribuzione triangolare che invece si innescano per via dell'influenza non trascurabile dei modi di vibrare torsionali. D'altro canto la componente traslazionale, dei modi di vibrare roto-traslazionali associati alle strutture irregolari, ha una forma molto simile a quella triangolare, sempre se la struttura non è eccessivamente alta, molto deformabile o irregolare in altezza.

Ciò comporta alcune favorevoli conseguenze: l'analisi di pushover con distribuzione triangolare sottostima il comportamento torsionale della struttura (cioè le massime rotazioni di piano che si verificano nell'istante a rottura delle analisi dinamiche), però riesce a cogliere i massimi spostamenti. Questo accade perché la componente traslazionale dei modi roto-traslazionali delle strutture irregolari è simile alla triangolare. Da quanto appena detto si comprende che l'analisi di pushover con distribuzione triangolare risulta una tipologia di applicazione delle forze laterali che permette di cogliere le risposte traslazionali delle strutture irregolari in pianta (e regolari in altezza) con un numero piccolo di piani, ma purtroppo non riesce a cogliere le risposte torsionali per via della mancanza di forze di pushover che creino delle coppie. Tale evidenza suggerisce di trovare un'altra distribuzione di forze di pushover che contenga al suo interno anche delle forze che generino delle coppie, in tal modo si cerca di prevedere la risposta torsionale delle strutture irregolari in pianta.

### *1.4.3 Analisi Pushover con distribuzione proporzionale al modo fondamentale*

Questa tipologia di pushover vuole essere un affinamento del caso triangolare, in questo caso si adotta una distribuzione delle forze laterali proporzionale al modo di vibrare fondamentale in una certa direzione (modo con maggiore massa partecipante nella direzione prescelta). Se l'input sismico proviene dalla direzione x, allora si adotterà una distribuzione delle forze di pushover proporzionale al modo fondamentale lungo la direzione x, ovvero, proporzionalmente al modo che possiede la maggior massa partecipante traslazionale lungo tale direzione; in modo analogo si procede se l'input sismico proviene dalla direzione y.

La miglioria apportata dell'analisi di pushover con distribuzione proporzionale al modo fondamentale, rispetto al pushover con distribuzione triangolare, consiste nella rimozione dell'ipotesi che il modo di vibrare fondamentale della struttura sia di forma simile alla triangolare, ma viene effettivamente valutata la forma modale fondamentale. Distribuire le forze laterali secondo una forma proporzionale ad un modo dominante permette di approssimare meglio la risposta di una struttura irregolare (per tali strutture i modi fondamentali non sono di forma triangolare).

Oltre alla migliore descrizione delle forze d'inerzia che si innescano sotto azione sismica è possibile, con tale distribuzione proporzionale, tenere conto delle forze d'inerzia rotazionale ed eventualmente anche forze che nascono nella direzione ortogonale a quella di provenienza del sisma.

Nel caso dei telai piani non vi era questa possibilità, perché i modi di vibrare erano tutti contenuti nel piano, per le strutture spaziali ed irregolari in pianta accade invece che i modi traslazionali e rotazionali si accoppiano fra loro generando dei modi roto-traslazionali che presentano componenti di spostamento in entrambe le direzioni x e y. A questo punto rimane da definire quale sia il modo fondamentale da prendere in considerazione per la distribuzione delle forze; il buonsenso suggerisce di prendere il modo che possiede la maggior massa partecipante lungo la direzione di provenienza dell'input sismico.

Da notare che per tale tipo di pushover la distribuzione delle forze laterali varia in base alle caratteristiche modali della struttura.

Si può notare nella figura *1.7* come sono distribuite le forze laterali per questo tipo di pushover proporzionale al modo fondamentale in direzione x, l'esempio riportato fa riferimento alla struttura presa in esame avente un'elevata eccentricità fra CM e CR.

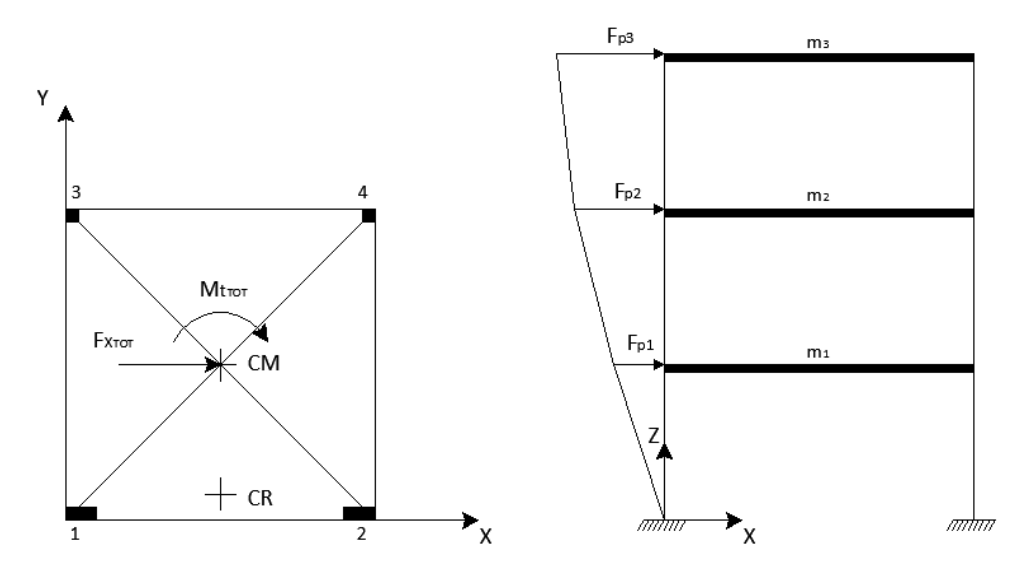

**Figura 1.7 –** *Schema di applicazione delle forze per il caso di pushover con distribuzione proporzionale ad un modo di vibrare*

La distribuzione delle forze di piano riportata in figura *1.7* può essere generalizzata: si può considerare un sistema di forze equivalente costituito da una forza ed una coppia applicata nel centro delle masse di ogni piano.

Al contrario di quanto accade nelle analisi di pushover con distribuzione triangolare e uniforme in questo caso si hanno forze anche nella direzione ortogonale a quella di provenienza del sisma, inoltre la distribuzione delle forze a livello del singolo piano non è uniforme. Tali forze applicate in direzione ortogonale a quella di provenienza dell'input sismico, sono tali da generare delle coppie torcenti.

Questa caratteristica costituisce la novità fondamentale dell'analisi di pushover con distribuzione proporzionale a un modo, infatti l'esistenza di forze contrapposte nella direzione y e la particolare distribuzione delle forze a livello del singolo piano (forze maggiori sulle pilastrate 3 e 4 rispetto alle 1 e 2) fanno si che per tale analisi di pushover proporzionale al modo fondamentale nella direzione x si abbiano maggiori effetti rotazionali rispetto ai precedenti casi. La maggior torsione indotta dalle forze torsionali favorisce l'incremento delle rotazioni di piano; si è però riscontrato che in alcuni casi tale torsione non è sufficiente per cogliere le massime rotazioni di piano che avvengono durante l'evento sismico. Rispetto all'analisi di pushover con distribuzione triangolare si è ottenuto un miglioramento nella previsione delle rotazioni di piano, ci si è

avvicinati alla soluzione prevista dalle analisi dinamiche IDA, però allo stesso tempo si sono anche ridotti gli spostamenti ultimi di piano. La crisi giunge quindi con maggiori rotazioni di piano ma allo stesso tempo con minori spostamenti. Dalle analisi dinamiche svolte in campo elastico-lineare si è compreso che il pushover con distribuzione proporzionale al modo fondamentale è una soluzione intermedia fra due casi limite: ad istanti di tempo diversi la risposta della struttura è prevalentemente traslazionale, o prevalentemente rotazionale.

Quando prevale la risposta traslazionale si otterranno (nella condizione ultima) i massimi spostamenti di piano (con piccole rotazioni associate), quando invece prevale la risposta di tipo rotazionale si otterranno le massime rotazioni di piano (con piccoli spostamenti associati).

### *1.5.4 Analisi Pushover multimodale*

Negli ultimi anni per cercare di risolvere i problemi, descritti nei paragrafi precedenti, che si incontrano nello studio di strutture irregolari in pianta con l'utilizzo delle analisi pushover convenzionali, sono stati introdotti metodi di pushover multimodale. Il primo metodo è stato proposto da Anil K. Chopra [2002] " A Modal pushover analysis procedure for estimating seismic demands for buildings" (MPA) e prevede l'esecuzione di varie analisi di pushover per i modi di vibrare considerati e la successiva combinazione quadratica completa dei risultati per ottenere gli spostamenti di copertura.

Nell'articolo è stata dimostrata l'affidabilità del risultato per strutture asimmetriche con rigidezza torsionale e rigidezza flessionale ma è stato anche dimostrato che, per strutture con rigidezza torsionale e particolari movimenti del terreno la modellazione perde di affidabilità perché i modi elastici sono fortemente accoppiati e gli spostamenti di copertura sono sottostimati con l'utilizzo delle regole di combinazione *CQC*.

Altri studi sono stati effettuati da Erol Kalkan e Sashi K. Kunnath [2004] "Method of modal combinations for pushover analysis of buildings" , essi hanno introdotto il metodo di combinazione modale (MMC) dove a differenza dell'MPA si prevede una combinazione delle forze d'inerzia, ricavate dai vari modi, a priori.

Entrambi i metodi forniscono buoni risultati però non permettono di valutare la contemporaneità dell'input in entrambe le direzioni.

Il metodo di pushover multimodale che si andrà a testare in questa tesi invece si prefigge l'obiettivo di riuscire a descrivere il comportamento dinamico di una struttura irregolare in pianta sottoposta ad input sismici da entrambe le direzioni.

Tale metodo prevede la combinazione quadratica completa delle forze d'inerzia ottenute dai vari modi considerati allo scopo di ottenere una distribuzione di forze che riesca a descrivere al meglio il comportamento dinamico della struttura (per i dettagli sul metodo si veda il capitolo 4).

### **1.5 Introduzione all'analisi dinamica incrementale (IDA)**

L'analisi dinamica non-lineare, nella quale la struttura viene sottoposta ad un terremoto naturale o artificiale, costituisce ad oggi il metodo più accurato per la valutazione della risposta di una struttura all'azione sismica: l'analisi evolutiva nel tempo permette l'esatta comprensione dei fenomeni dinamici che si innescano e si evolvono sotto l'azione sismica, per tale motivo l'uso delle analisi dinamiche non-lineari è molto apprezzato.

Quanto esposto è valido a maggior ragione per quelle strutture spaziali con irregolarità geometriche, di rigidezza e di massa: quest'ultime, per via della loro complessità, presentano fenomeni dinamici specifici e comportamenti difficilmente prevedibili con analisi di tipo statico. L'analisi dinamica non-lineare sembra possedere tutte le caratteristiche per essere il metodo di calcolo dominante nella progettazione antisismica, tuttavia l'utilizzo di tale strumento si presenta spesso problematico e gravoso, soprattutto nell'ambito della progettazione pratica. La principale motivazione di questa complessità risiede senza dubbio nella necessità della definizione di un'insieme di accelerogrammi significativi, compatibili cioè con il rischio sismico specifico per il sito. Si tratta infatti di un'operazione che richiede grande conoscenza ed esperienza, anche a causa delle insufficienze e delle inadeguatezze dei codici di progettazione a questo riguardo, sia nella guida alla creazione di accelerogrammi spettro-compatibili che in quella alla scelta di terremoti reali rappresentativi. In secondo luogo poi, nonostante il consistente sviluppo degli strumenti di calcolo cui si è assistito negli ultimi anni, un'analisi dinamica non-lineare rimane assai dispendiosa dal punto di vista computazionale, soprattutto quando si impieghi una più accurata modellazione ad inelasticità distribuita (modellazione a fibre). Questo problema diventa evidentemente ancor più significativo se si considera che le analisi devono essere ripetute per un numero elevato di volte anche a causa dell'iteratività propria di ogni procedimento di progettazione dovuta agli errori di modellazione, aggiustamenti e revisioni del progetto originario, riprogettazione di alcune parti, ripensamenti sulla concezione strutturale da adottare e modifiche volute dal committente dell'opera. Infine, anche laddove siano disponibili l'esperienza e le risorse necessarie, è spesso il caso di realizzare analisi preliminari più semplici in modo da rendere possibile un primo controllo del modello, essendo gli errori derivanti da un'errata definizione di quest'ultimo, difficilmente riscontrabili attraverso un'analisi dinamica.

Per i motivi suddetti da anni si cerca un metodo di calcolo statico che sia in grado di prevedere gli aspetti dinamici e non-lineari più significativi descritti dalle più sofisticate analisi evolutive nel tempo. Tali necessità hanno portato direttamente alla definizione di diverse metodologie di analisi di spinta (*pushover*).

L'analisi di *pushover* si propone come un metodo di calcolo (statico non-lineare) per la progettazione antisismica, alternativo rispetto alle complesse analisi dinamiche non-lineari; purtroppo tale innovativo criterio di calcolo statico non è ancora giunto a un livello di definizione tale da poter essere considerato applicabile in modo generalizzato a tutte le tipologie di strutture. Si necessitano ulteriori definizioni e messe a punto del metodo di *pushover*, specie per quanto riguarda la sua applicazione nell'ambito delle strutture spaziali con irregolarità geometriche, di rigidezza e di distribuzione delle masse.

La ricerca scientifica procede di anno in anno nell'affinamento delle analisi di spinta, necessitando al tempo stesso un metodo di calcolo affidabile e validato che permetta di valutare l'accuratezza dei risultati ottenuti in *output* dalla analisi di *pushover*. Tale metodo di calcolo che permette di accertare l'affidabilità dei risultati ottenuti dalle analisi statiche è l'analisi dinamica non-lineare, in particolare una sua variante denominata *IDA* (*Incremental Dynamic Analysis*).

Nei seguenti paragrafi è illustrata la procedura di calcolo di analisi dinamiche incrementali (*IDA)* presentata da D. Vamvatsikos e C. A. Cornell [2002], in particolare viene descritta prima l'applicazione generale del metodo, poi vengono fatti riferimenti ad una struttura spaziale irregolare.

Particolare attenzione sarà rivolta alla descrizione di come sono state impiegate le analisi dinamiche incrementali (*IDA*) per ottenere dei risultati comparabili con le analisi di *pushover*.

Nella presente tesi sono state condotte le analisi dinamiche per la validazione dei risultati ottenuti dalle analisi di *pushover*.

Nell'ambito della seguente tesi i risultati delle analisi dinamiche *IDA* sono ritenuti di riferimento, per tale motivo le analisi *IDA* vengono utilizzate come termine di paragone per comprendere l'esattezza dei risultati ottenuti dalle analisi di *pushover*.

### **1.6 Analisi Dinamica Incrementale (IDA)**

L'analisi *IDA* (*Incremental Dynamic Analysis*) nasce dalla necessità di voler indagare il comportamento dinamico di una struttura a diversi livelli di intensità sismica, per fare ciò dato un accelerogramma si svolgono diverse analisi dinamiche sulla stessa struttura ma con un *input* sismico di volta in volta scalato in maniera crescente fino a raggiungere il collasso della struttura o un prefissato livello di deformazione o spostamento.

Un'analisi di questo tipo offre ulteriori vantaggi rispetto ad una singola analisi dinamica: permette di osservare l'evolversi del comportamento strutturale dell'edificio al crescere della forzante sismica. In particolare è possibile comprendere come la struttura raggiunge la crisi, che tipo di crisi si innesca, dove si trovano le debolezze strutturali, dove si formano le prime cerniere plastiche, quale sia il comportamento elastico e quello post-snervamento, come varia la risposta dinamica passando dal comportamento lineare a quello non-lineare.

### *1.6.1 Descrizione della metodologia*

L'analisi *IDA* presentata da D. Vamvatsikos e C. A. Cornell [2002] prevede di sottoporre il modello struttura ad una serie di accelerogrammi, ciascuno scalato con livelli multipli di intensità. In questo modo si ottengono una o più curve di risposta parametrizzate con il livello di intensità.

L'*IDA* è un metodo ampiamente applicato e include:

- l'intervallo di risposta o richiesta confrontato con l'intervallo di potenziali livelli di movimenti del terreno,
- una migliore comprensione delle implicazioni strutturali dovute a sismi con livelli di intensità del movimento del terreno più o meno rari,
- una migliore comprensione del cambiamento della natura della risposta strutturale all'incremento del livello del sisma,
- la valutazione della capacità dinamica del sistema globale della struttura,
- la possibilità di confrontare il comportamento della struttura soggetta a diversi sismi.

Il primo *step* è quello di definire tutti i termini necessari, compresa la scelta degli accelerogrammi riferiti al suolo in esame. Dato l'accelerogramma non scalato  $a_1$ , che varia in funzione del tempo *t* deve essere introdotto un intervallo di amplificazione superiore e inferiore definito dallo scalare  $\lambda$ ; per cui  $a_{\lambda} = \lambda a_1$ .

### *1.6.2 Scelta degli accellerogrammi*

Le Norme Tecniche per le Costruzioni (NTC08) e l'Eurocodice 8 descrivono la possibilità di rappresentare l'azione sismica mediante l'uso di accelerogrammi artificiali, simulati o naturali.

Gli *accelerogrammi artificiali* sono accelerogrammi ottenuti con l'utilizzo di algoritmi che permettono di generare segnali compatibili con uno spettro di riferimento. Alcuni studi affermano che procedendo in questo modo il numero di cicli o l'energia del segnale possono essere lontani da quelli di una registrazione
reale o possono condurre ad una stima non corretta della risposta non lineare. Uno dei *software* che può essere utilizzato per generare accelerogrammi artificiali spettro compatibili è *SIMQKE*.

L'approccio sviluppato è quello di generare una funzione di densità spettrale dallo spettro di risposta e poi ricavare dei segnali sinusoidali aventi angoli di fase casuali. I segnali sinusoidali sono poi sommati e con una procedura iterativa possono essere confrontati con lo spettro di risposta di riferimento. Dal quadrato del rapporto si aggiusta la funzione di densità spettrale e così si genera il nuovo movimento del terreno. Il vantaggio di tale approccio è che si possono ottenere accelerogrammi completamente compatibili con lo spettro di risposta elastico, ma lo svantaggio è che si genera un eccessivo numero di cicli di forte movimento che di conseguenza possiedono un alto contenuto di energia realmente non ragionevole.

Gli *accelerogrammi simulati* vengono generati, attraverso la modellazione, con metodi sia deterministici che stocastici, dei meccanismi di nucleazione e/o propagazione degli eventi sismici. Questi metodi sono in grado di simulare gli effetti dei processi fisici connessi col moto al suolo, come la genesi del terremoto, propagazione dell'onda e risposta superficiale al sito. Nella pratica ingegneristica, sussistono ostacoli all'utilizzo di accelerogrammi così ottenuti in quanto le competenze necessarie per la generazione sono, a tutt'oggi, specifiche dei sismologi; inoltre l'arbitrarietà con cui si assegnano alcuni parametri fisici nei modelli di simulazione ne rendono discutibile l'utilizzo per la stima probabilistica della risposta sismica delle strutture.

Gli *accelerogrammi naturali* che sono ottenuti come registrazioni di eventi reali, sembrano essere la più diretta rappresentazione del moto al suolo in quanto riportano in se caratteristiche quali ampiezza, contenuto di frequenze e di energia, durata e fase di eventi reali. Rispetto al passato, sussiste una crescente disponibilità di cataloghi *on-line* che forniscono libero accesso ad una grande quantità di registrazioni.

Le vie con cui si possono scegliere gli accelerogrammi naturali sono dettate in gran misura dalle informazioni disponibili dal rischio sismico del sito in esame.

Gli accelerogrammi naturali possono essere scelti con diversi criteri; i più diffusi sono quelli che impongono parametri sismologici oppure che fanno riferimento ad uno spettro di risposta.

In figura *1.8* si vedono le diverse opzioni adottabili, dove DSHA è la valutazione deterministica del rischio sismico, PSHA è la valutazione probabilistica del rischio sismico, CODE rappresenta lo spettro da normativa.

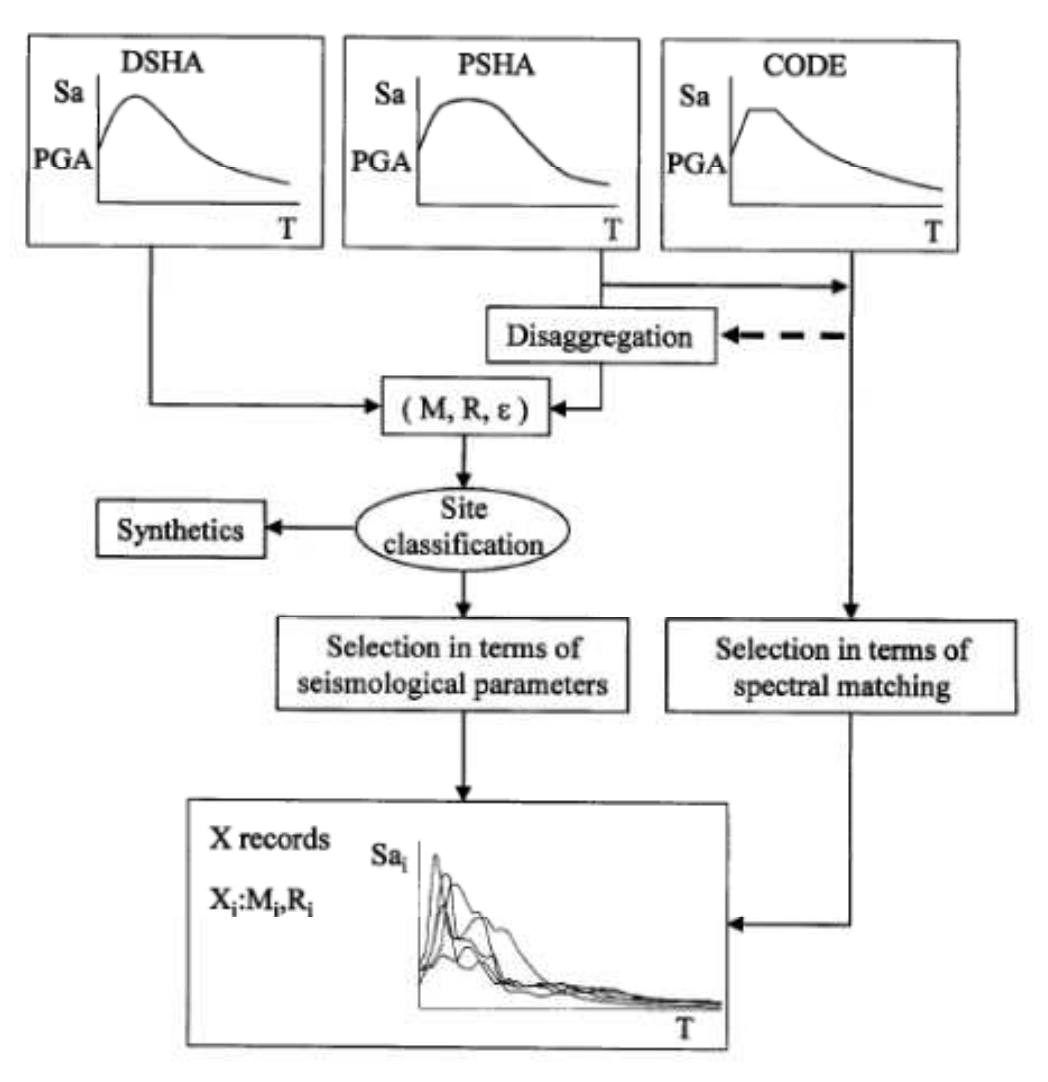

**Figura 1.8 –** *Opzioni valide per la scelta degli accellerogrammi da utilizzare nelle analisi* 

I parametri sismologici presentati in figura *1.8*, sono M che indica il magnitudo, R la distanza e ε la distanza dal valor medio del parametro di intensità impiegato previsto dalla legge di attenuazione utilizzata, anche se generalmente non si usa come parametro di ricerca.

Il primo criterio di scelta che si basa sui parametri sismologici implica innanzi tutto di definire, per il sito in esame, l'intervallo di magnitudo (es: 6,5-7) e l'intervallo di distanza (es: 20-30 km) più rappresentativi per la sismicità del sito in esame. Tali parametri sono:

- *Magnitudo (M)*. È importante selezionare l'appropriato magnitudo degli eventi sismici perché questo parametro influenza fortemente la frequenza e la durata del movimento.
- *Distanza (R)*. La forma spettrale appare molto meno sensibile alla distanza che al magnitudo.
- *Classificazione del sito*. Questo parametro esercita una forte influenza sulla natura del sisma, modificando l'amplificazione e la forma dello spettro di risposta.

Il secondo criterio consiste nella scelta di accelerogrammi spettro compatibili come presentato nello studio di Iervolino, Maddaloni e Cosenza [2006], nel quale è stata studiata la compatibilità degli accelerogrammi naturali con le specifiche previste dall'NTC08 e l'EC 8 per le analisi non lineari delle strutture. Entrambe le norme impongono che la combinazione degli accelerogrammi utilizzati, sia essi costituiti da segnali naturali, sintetici o artificiali, abbiano uno spettro di risposta medio coerente con quello elastico definito dal codice. Tale coerenza è da verificare in base alla media delle ordinate spettrali ottenute con i diversi accelerogrammi per un coefficiente di smorzamento viscoso equivalente ξ del 5%. L'ordinata spettrale media non deve presentare uno scarto superiore al 10%, rispetto alla corrispondente dello spettro elastico, in alcun punto dell'intervallo di periodi da 0,15 sec a 2,0 sec e da 0,15xT sec a 2,0xT sec, in cui T è il periodo fondamentale di vibrazione della struttura in campo elastico. Secondo la norma una combinazione per l'analisi strutturale deve essere costituita da un numero di gruppi almeno pari a 3, dove per gruppo si intende l'insieme delle due registrazioni orizzontali e di quella verticale di una singola stazione sismica. Nel caso in cui si utilizzano almeno 7 diversi gruppi di accelerogrammi gli effetti sulla struttura (sollecitazioni, deformazioni, spostamenti, etc.) potranno essere rappresentati dalle medie dei valori massimi ottenuti dalle analisi. Le normative prevedono di considerare l'utilizzo della componente verticale del sisma solo nei seguenti casi:

- Elementi pressoché orizzontali con luce superiore ai 20 m
- Elementi a mensola
- Pilastri in falso
- Edifici con piani sospesi
- Elementi principali precompressi.

La definizione dello spettro di riferimento è funzione della tipologia di terreno considerato e del livello di pericolosità sismica della zona in di interesse. Sia l'NTC08 e l'EC 8 definiscono 5 principali categorie per i profili stratigrafici di fondazione:

- A. *Ammassi rocciosi affioranti o terreni molto rigidi* caratterizzati da valori di  $V_{s,30}$  superiori a 800 m/s eventualmente comprendenti in superficie uno strato di alterazione, con spessore massimo di 3 m
- B. *Rocce tenere e depositi di terreni a gran grossa molto addensati o terreni a grana fina molto consistenti* con spessori superiori a 30 m, caratterizzati da un graduale miglioramento delle proprietà meccaniche con la profondità e valori di  $V_{s,30}$  compresi tra 360 m/s e 800 m/s (ovvero $N_{SPT,30} > 50$  nei terreni a grana grossa e  $c_{u,30} > 250$ kPa nei terreni a grana fina)
- C. *Depositi di terreni a grana grossa mediamente addensati a terreni a grana fine mediamente consistenti* con spessori superiori a 30 m, caratterizzati da un graduale miglioramento delle proprietà meccaniche con la profondità e da valori di  $V_{s,30}$  compresi tra 100 m/s e 360 m/s (ovvero  $15 < N_{SPT,30} < 250$  nei terreni a grana grossa e 70 <  $c_{u,30}$  < 250 kPa nei terreni a grana fine)epositi di sabbie e ghiaie molto addensate o argille molto consistenti  $(V<sub>S</sub>30)$ compreso tra 360 m/s a 800 m/s);
- D. *Depositi di terreni a grana grossa scarsamente addensati o di terreni a grana fina scarsamente consistenti*, con spessori superiori a 30 m, caratterizzati da un graduale miglioramento delle proprietà meccaniche con la profondità e da valori di  $V_{s,30}$  inferiori a 180

m/s (ovvero  $N_{SPT,30}$  < 15 nei terreni a grana grossa e  $c_{u,30}$  < 70 kPa nei terreni a grana fine

E. *Terreni dei sottosuoli di tipo C o D per spessori non superiore a 20 m*, posti sul substrato di riferimento (con  $V_{s,30} > 800$  m/s)

In aggiunta a queste categorie, se ne definiscono altre due, S1, S2, per le quali sono richiesti caratterizzazioni speciali.

Nelle analisi l'EC 8 impone di utilizzare, come già accennato, per ciascuna delle direzioni di analisi un numero di gruppi non inferiore a 3 ma risulta consigliabile utilizzare una combinazione costituita da 7 gruppi di registrazione. Le ragioni sono le seguenti:

- È possibile considerare gli effetti medi anziché quelli massimi;
- Aumenta significativamente la possibilità di trovare risultati;
- L'utilizzo di soli 3 accelerogrammi può non consentire la stima in maniera corretta della variabilità della risposta strutturale.

Nel capitolo 5 tutti i concetti sopra esposti saranno ripresi e specializzati per le analisi numeriche che si intendono svolgere.

# **Capitolo 2 MODELLAZIONE F.E.M. CON IL SOFTWARE MIDAS GEN**

# **2.1 Introduzione alla modellazione numerica delle strutture**

Per studiare il comportamento di un fenomeno fisico è necessario possedere un modello matematico che "trasformi" in equazioni, numeri e regole il problema reale oggetto di studio.

Per riuscire nell'intento si deve comprendere il reale comportamento del fenomeno fisico, dopodiché si procederà a una schematizzazione del problema.

La semplificazione della realtà è un passo cruciale e necessario: cruciale perché da un'errata schematizzazione si possono ottenere risultati non rispondenti alla realtà, necessaria perché senza una schematizzazione del problema il modello matematico sarebbe troppo complesso.

La notevole complessità di un modello crea difficoltà nella scelta dei giusti parametri d'*input* che oltretutto aumentano di numero con la complessità del modello; inoltre un modello complicato allunga i tempi di calcolo e richiede strategie di calcolo complesse, di conseguenza l'implementazione in un *software* diventa difficile, lunga e a volte sconveniente.

Per tali motivi il modello matematico che descrive il comportamento di un fenomeno fisico deve essere semplificato all'essenziale: tanto quanto serve per cogliere quello che interessa.

Da quanto detto si comprende che per uno stesso oggetto si potrebbero avere diversi modelli matematici con diversi gradi di accuratezza e diversi approcci di modellazione a seconda dello specifico fenomeno che si vuole indagare.

Un unico modello matematico per un oggetto o un fenomeno sarebbe troppo complicato e inutile; in altre parole è necessario possedere per la stessa struttura diversi modelli matematici che siano in grado di cogliere aspetti diversi del comportamento strutturale.

Ad esempio: dato un edificio vogliamo un modello matematico dello stesso che sia in grado di rappresentare gli sforzi negli elementi a seguito dei soli carichi verticali agenti sulla struttura (propri, permanenti ed accidentali). Per tale tipo di analisi, che potrebbe avere lo scopo di un pre-dimensionamento della struttura, si può adottare un modello semplificato, magari elastico-lineare, trascurando l'interazione terreno-struttura, trascurando il comportamento spaziale complessivo ed altri fenomeni di scarsa rilevanza per gli scopi perseguiti.

Tali ipotesi semplificative permettono di avere un modello matematico di facile comprensione e risolvibile anche "manualmente".

Finita la fase di pre-dimensionamento si giunge magari a dover svolgere un'analisi dinamica della struttura per valutare gli effetti dinamici indotti dal sisma. In questa fase è assolutamente necessario impiegare modellazioni della struttura dove si consideri la distribuzione delle masse, cosa che in precedenza poteva essere tranquillamente trascurata vista l'assenza di fenomeni inerziali.

Inoltre potrebbe essere necessario indagare i possibili meccanismi di crisi della struttura per vedere se vi sono difetti di progettazione che potrebbero portare a crisi strutturali di tipo fragile. Per indagare il comportamento ultimo della struttura risulta quindi necessaria una modellazione non-lineare.

Ormai giunti al dimensionamento di tutte le sezioni della struttura potrebbe essere necessaria qualche verifica di tipo locale, ad esempio si potrebbe voler indagare la risposta ciclica di una "zona diffusiva". Tale zona necessita di una modellazione *F.E.M*. con l'impiego di elementi *brick* non-lineari. Per cogliere sin dalle prime analisi il comportamento delle zone diffusive sarebbe stato necessario adottare una modellazione dell'intera struttura con elementi *brick*; ciò è sconveniente ed inutile per gli scopi di pre-dimensionamento.

Quanto appena riportato vuole essere un esempio concreto di cosa si intendesse per 'diversi modelli matematici con diversi gradi di accuratezza e diversi approcci di modellazione a seconda dello specifico fenomeno che si vuole indagare'.

Tali evidenze portano a concludere che un modello deve essere "progettato" per cogliere in modo più o meno esatto i fenomeni che si vogliono osservare in *output* a seguito degli *input* forniti.

In definitiva non esiste un univoco modello matematico della struttura che possa rispondere a qualsiasi esigenza, esistono invece diversi modelli ognuno dei quali è stato "costruito" per rispondere a esigenze specifiche.

Dal punto di vista teorico non è impossibile costruire un modello matematico di una struttura che sia in grado di cogliere i molteplici aspetti fisici del problema (statica, dinamica, termodinamica, di interazione fluido-struttura, ecc…), però sicuramente non è conveniente ai fini pratici.

Quanto appena detto vale in generale per tutte le discipline scientifiche, per quanto riguarda il campo dell'ingegneria strutturale il ragionamento appena fatto porta a individuare tre distinti modelli che insieme forniscono il modello matematico della struttura.

Essi sono: il modello geometrico, il modello delle azioni esterne e il modello reologico.

- 1. Il modello geometrico o strutturale: esso può essere definito come un insieme di elementi strutturali disposti secondo una particolare geometria e collegati fra loro e con il terreno attraverso vari tipi di vincoli. Il modello geometrico può essere più o meno complesso, a seconda del grado di schematizzazione adottato.
- 2. Il modello delle azioni esterne: esso definisce i carichi agenti sulla struttura, tali forze possono essere sia statiche che dinamiche, e fra le sollecitazioni dinamiche si possono annoverare le forzanti periodiche, impulsive e non periodiche. Sempre tale modello definisce anche la distribuzione di tali forze esterne sulla struttura nonché la loro direzione ed intensità. Naturalmente anche tali forze applicate derivano da un processo di schematizzazione, difatti le reali condizioni di carico e distribuzione delle pressioni applicate risultano generalmente più complesse di quelle frequentemente adottate.

3. Il modello reologico (o meccanico) del materiale: esso definisce il Il modello reologico (o meccanico) del materiale: esso definisce il<br>comportamento del materiale sotto l'azione dei carichi esterni. Tale comportamento, che in generale si presenta sotto vari e complessi aspetti, può essere definito da relazioni che legano le azioni sollecitanti con la deformazione indotta. Anche in questo caso il reale comportamento del materiale viene semplificato attraverso relazioni matematiche che tentano di legare lo sforzo indotto alla conseguente deformazione.

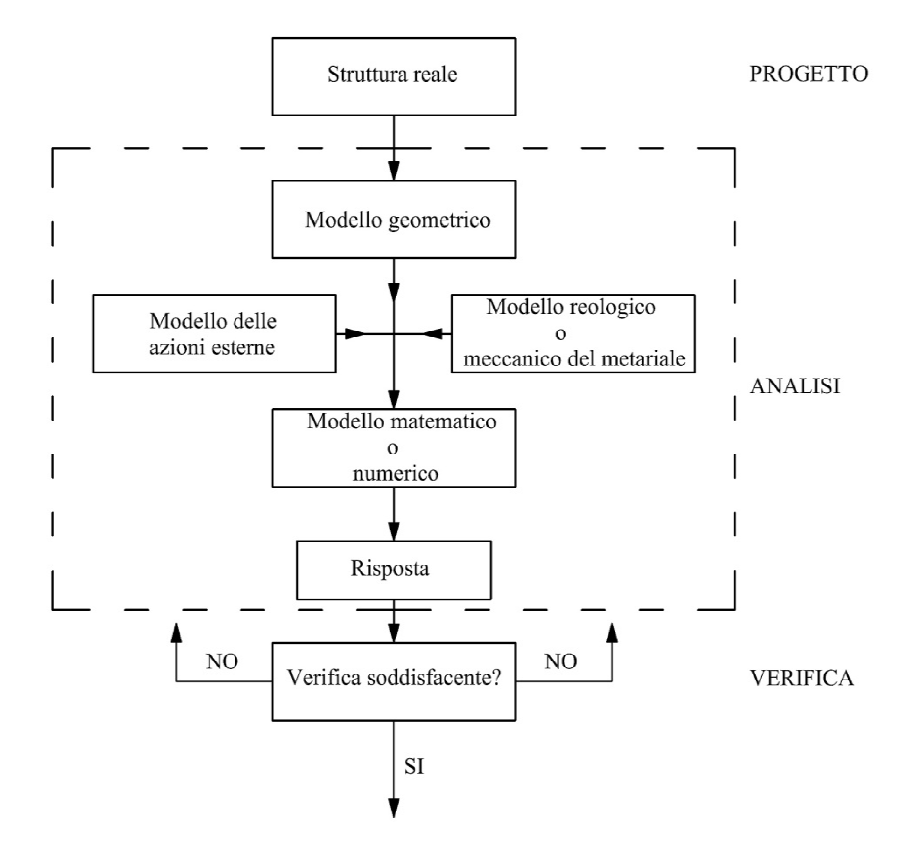

*Figura 2.1 - Diagramma del processo di modellazione matematica del problema strutturale strutturale.* 

Quanto espresso sino ad ora rappresenta l'iter procedurale necessario per riuscire a simulare il comportamento meccanico di una qualunque struttura, si veda la figura *2.1*.

Essendo il modello matematico formato dai suddetti tre sottomodelli, affinché esso sia ottimale è necessario che lo siano anche i suoi sottocomponenti ed il legame fra i vari sub-modelli. Per realizzare il modello geometrico dell'oggetto è necessario possedere delle buone informazioni metriche sulla struttura in esame, inoltre per mezzo dell'esperienza è indispensabile comprendere quale sia la o di una qualunque struttura, si veda la<br>co dai suddetti tre sottomodelli, affinché<br>iano anche i suoi sottocomponenti ed il<br>zare il modello geometrico dell'oggetto è<br>nazioni metriche sulla struttura in esame,<br>pensabile com schematizzazione della struttura, ovvero dove posizionare i vincoli, che tipo di elementi impiegare, come individuare la struttura portante da quella portata, come collegare fra loro i diversi elementi strutturali, ecc…

Per quanto riguarda il modello delle azioni esterne l'essenziale consiste nel prevedere e quantificare al meglio tutte le sollecitazioni degne di interesse che agiscono sulla struttura. Anche in questo caso non è possibile tener conto di tutte le forze che intervengono sulla struttura e quelle che si trasmettono fra loro i vari elementi strutturali, quindi bisogna come al solito individuare una schematizzazione adatta allo scopo prefissato delle effettive forze che agiscono sull'oggetto. Così ad esempio l'azione del vento viene spesso semplificata come un'azione statica equivalente, i carichi accidentali vengono spesso considerati come distribuiti, ecc…

Infine l'ultimo sottomodello, definito reologico (o meccanico) del materiale deve contenere un legame costitutivo capace di rispondere alle esigenze di progetto (o verifica), ovvero la schematizzazione del legame fra sforzi e deformazioni deve essere sufficientemente accurata per il fine perseguito, tentare di impiegare modelli molto più sofisticati sarebbe del tutto superfluo. Il compito di questo modello è fondamentale, esso caratterizza il comportamento degli elementi strutturali sotto carico. Per avvicinarsi al reale meccanismo fisico dell'oggetto è indispensabile scegliere la teoria più adatta per descrivere il materiale (elastico lineare o non, elasto-plastico, viscoelastico, plastico, ecc…) riuscendo inoltre a determinare sperimentalmente tutti i parametri che governano la formulazione reologica scelta. Quest'ultima necessità sperimentale è un grande ostacolo.

Oggigiorno le sofisticate modellazioni possono simulare anche le finezze comportamentali più piccole, però è anche vero che questi complicati modelli necessitano della definizione di un'enormità di parametri caratteristici della struttura che sono spesso sconosciuti e di difficile misurazione.

Da un lato teorico è quindi possibile simulare il comportamento strutturale di una qualsiasi struttura, anche la più complessa, ma dal punto di vista pratico è sempre difficile definire in maniera accurata i parametri caratteristici del modello. Tutto ciò porta al rischio di avventurarsi in intricate modellazioni, nella speranza di simulare al meglio il comportamento strutturale mentre in realtà si potrebbe giungere a risultati errati per via dell'inesattezza dei parametri di *input*. L'inesattezza dei parametri di *input* può portare ad una drammatica propagazione dell'errore, specie nei modelli sofisticati e a molti parametri.

Le piccole incertezze su molti parametri in *input* alla fine si sovrappongono fra loro con il rischio di giungere a risultati del tutto errati.

Altre fonti di errore sui risultati ottenuti in output possono nascere dall'errata modellazione del problema, ma anche dalle errate semplificazioni fatte sul modello geometrico.

# **2.2 La modellazione a fibre degli elementi**

Nel corso di questa tesi si sono condotte numerose analisi non-lineari di strutture a telaio in cemento armato, ed in modo particolare, analisi dinamiche e di *pushover*.

Simulazioni di questo tipo richiedono di operare nell'ambito di un programma di calcolo agli elementi finiti che, attraverso una discretizzazione del problema ne garantisce la soluzione, il cui grado di accuratezza dipende in primo luogo dalla tipologia di modellazione delle non-linearità. In questo lavoro si è utilizzato il *software MidasGen*, che utilizza un modello a inelasticità distribuita, con il così detto approccio "a fibre". Tale metodo, pur richiedendo costi computazionali maggiori rispetto ad un modello a plasticità concentrata, assicura previsioni con un grado di precisione molto maggiore.

Le analisi non-lineari di strutture intelaiate richiedono l'utilizzo di un modello numerico nell'ambito di un programma agli elementi finiti, che rappresenti il miglior compromesso possibile tra accuratezza delle previsioni e oneri computazionali. L'aspetto primario che si deve valutare per garantire una scelta corretta dello strumento analitico è quella della metodologia di modellazione delle inelasticità. Le possibili alternative sono due: da un lato vi sono i modelli a plasticità concentrata sulle estremità dell'elemento (modelli a cerniere plastiche), dall'altro quelli a plasticità distribuita sull'intero elemento (modelli a fibre).

I modelli ad inelasticità concentrata provvedono a concentrare tutte le risorse inelastiche nelle cosiddette "cerniere plastiche": l'elemento finito è di per se elastico-lineare ma alle sue estremità (o dove necessario) vengono introdotte delle zone a comportamento elasto-plastico o genericamente non-lineare.

Questo tipo di approccio è computazionalmente meno dispendioso rispetto all'approccio "a fibre" che viene descritto in seguito, di contro si ha una minore accuratezza nella previsione della risposta non-lineare della struttura.

Per ovviare all'inconveniente di avere non-linearità concentrate solamente in alcune sezioni si sono inventati i cosiddetti modelli "a fibre", essi presentano una inelasticità distribuita sullo sviluppo dell'intero elemento.

In questo secondo approccio ogni sezione viene suddivisa in un numero discreto di parti, chiamate appunto fibre e lo stato tenso-deformativo degli elementi si ottiene attraverso l'integrazione della risposta non-lineare, monoassiale delle singole fibre in cui la sezione è stata discretizzata , vedi figura *2.2.* Se il numero delle fibre è sufficientemente elevato, la distribuzione delle non-linearità meccaniche dovute ai materiali sulla superficie della sezione risulta accuratamente modellata, anche in campo fortemente inelastico, a differenza di un modello a plasticità concentrata.

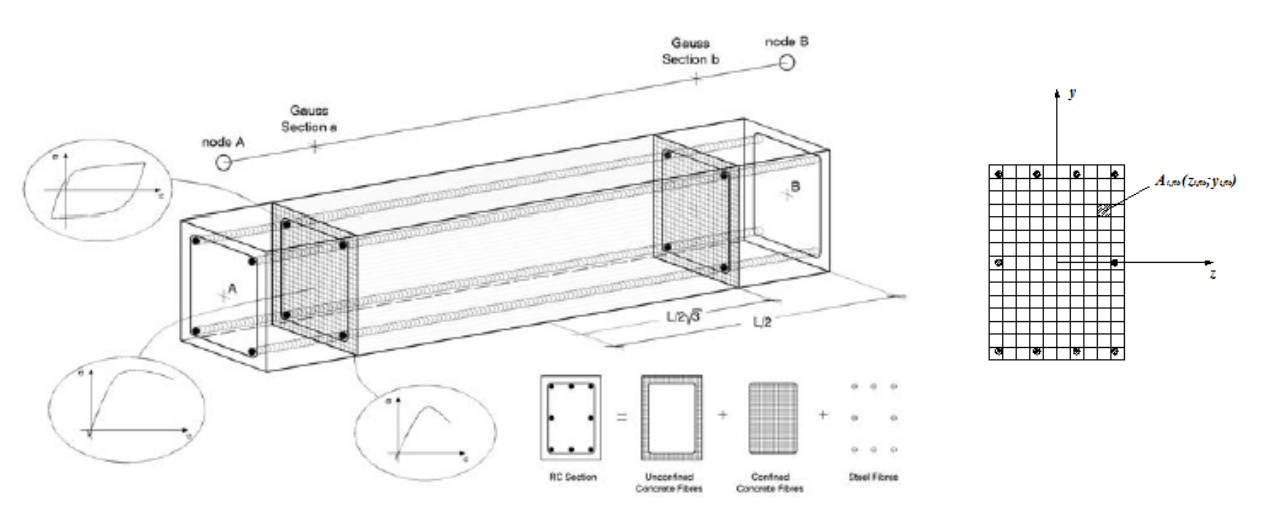

*Figura 2.2 - Modellazione a fibre degli elementi finiti.* 

Esistono due possibili versioni alternative per una modellazione "a fibre" degli elementi finiti, basate su una formulazione in rigidezza o in flessibilità. La formulazione in rigidezza rappresenta la metodologia più comunemente utilizzata, in cui il campo delle deformazioni sull'elemento viene ottenuto dagli spostamenti dei nodi di estremità attraverso opportune funzioni interpolanti. In questo tipo di

elemento finito, che in letteratura viene chiamato *displacement-based element*, la compatibilità delle deformazioni è dunque assicurata, mentre l'equilibrio delle forze lungo di esso è soddisfatto soltanto quando viene discretizzato in un numero adeguato di elementi finiti. La limitazione fondamentale di un tale approccio è legata alla scarsa precisione nel descrivere comportamenti altamente non-lineari a causa dell'inadeguatezza nella rappresentazione dell'andamento delle curvature lungo l'elemento.

Nella formulazione in flessibilità invece, le funzioni di forma vengono utilizzate per descrivere in modo esatto l'andamento delle sollecitazioni sull'elemento in base alle forze nodali e le funzioni, che riproducono il campo di spostamenti, si modificano nel corso delle analisi in base al diffondersi delle deformazioni inelastiche sulla sua lunghezza. Vale a dire che, mentre l'equilibrio delle forze è sempre soddisfatto, la compatibilità delle deformazioni viene soddisfatta per via integrale. Questo tipo di formulazione dell'elemento finito, che viene chiamato *force-based element*, pur richiedendo un aumento del costo computazionale, assicura, anche nel caso di comportamenti fortemente inelastici, previsioni accurate utilizzando un ridotto numero di elementi finiti. L'impiego di questa seconda tipologia di elementi finiti (*force-based element*) può però esporre al rischio di un'eccessiva ed irrealistica localizzazione delle deformazioni rispetto ad una modellazione con elementi formulati in rigidezza. Nel caso si siano adottati materiali con comportamento fortemente degradante dopo il picco di resistenza, questa circostanza può dar luogo a risultati estremamente sensibili alla discretizzazione adottata ed in particolare al numero di punti di integrazione disposti sugli elementi.

E' bene precisare che il fenomeno della "localizzazione delle deformazioni" si manifesta sia sugli elementi formulati "in rigidezza" che su quelli "in flessibilità"; però i maggiori effetti si ritrovano nelle strutture composte da elementi formulati in flessibilità.

Da quanto detto si comprende l'importanza di un'oculata scelta della *mesh*, la quale deve essere sufficientemente fitta per descrivere i comportamenti fortemente non-lineari, ma neanche troppo per evitare il fenomeno della localizzazione delle deformazioni.

# **2.3 Modellazione degli elementi finiti in MidasGen**

MidasGen è un codice di calcolo ad elementi finiti di tipo "general pourpose" cioè un software che è stato pensato per l'applicazione del metodo agli elementi finiti per una vasta tipologia di problemi, disponendo di una ampia libreria di elementi finiti, di tipologie di materiale e avendo implementato all'interno un'ampia gamma di analisi. Il software MidasGen è un programma commerciale e, come tale, possiede una qualità superiore nella gestione grafica sia per il preprocessamento, che per il postprocessamento. In tale software è però impossibile accedere al codice sorgente delle librerie di materiali ed elementi, pertanto, è possibile usare nelle analisi solamente quelle proprietà per gli elementi finiti che sono definite nella libreria del software.

I seguenti paragrafi hanno lo scopo di illustrare le caratteristiche del programma finalizzate alla comprensione di come sono state eseguite le analisi dinamiche e di pushover per il modello strutturale studiato.

# *2.3.1 Modellazione a fibre degli elementi beam in MidasGen*

Le analisi non-lineari di modelli strutturali tridimensionali sono computazionalmente molto onerose, per cui la proiezione di elementi strutturali tridimensionali in elementi monodimensionali può portare grandi benefici e un minor onere di calcolo senza compromettere l'accuratezza dei risultati per travi e colonne (Filippou et al., 1997).

Partendo da questa idea il modello a fibre discretizza la sezione di un elemento *beam* in fibre longitudinali di calcestruzzo e acciaio, che si assume abbiano solo deformazione assiale.

La relazione di Forza-Deformazione (F-ε) nella sezione deriva dall'integrazione della relazione Sforzo-Deformazione (σ-ε) di ciascuna fibra. Il comportamento non-lineare dell'elemento deriva dalla non linearità della relazione sforzodeformazione delle fibre di acciaio e di calcestruzzo, di conseguenza l'affidabilità del risultato analitico dipende anche dall'accuratezza dei modelli per i materiali scelti.

Gli elementi a fibre implementati nel codice di calcolo MidasGen assumono che le sezioni siano perpendicolari all'asse dell'elemento e si mantengano piane durante l'applicazione dei carichi.

Nel software usato la descrizione dell'elemento segue la formulazione in flessibilità descritta in (Spacone et al. 1996).

Di seguito è riportata la formulazione dove le lettere in grassetto indicano vettori e matrici mentre le lettere normali indicano operatori scalari.

Per semplicità di trattazione si analizza il caso uni assiale dove le forze nodali sono i due momenti M<sup>1</sup> e M2 e la forza assiale N; le corrispondenti deformazioni sono le due rotazioni *θ1* e *θ<sup>2</sup>* e l'estensione assiale *u*.

Il vettore **P** rappresenta le forze e il vettore **U** le deformazioni:

$$
\mathbf{P} = \begin{Bmatrix} M_1 \\ M_2 \\ N \end{Bmatrix} \qquad \qquad \mathbf{U} = \begin{Bmatrix} \theta_1 \\ \theta_2 \\ u \end{Bmatrix}
$$

Le forze agenti sulla sezione sono il carico assiale *N(x)*, il momento flettente *M(x)* e la deformazione di taglio *γ(x)*.

Il vettore **S** rappresenta le forze e il vettore **ε** le deformazioni nella sezione:

$$
\mathbf{S}(x) = \begin{cases} M(x) \\ N(x) \\ V(x) \end{cases} \qquad \qquad \mathbf{E}(x) = \begin{cases} \kappa(x) \\ \varepsilon_0(x) \\ \gamma(x) \end{cases}
$$

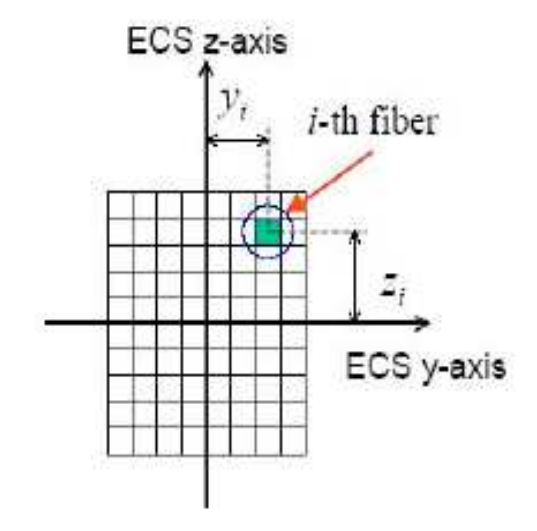

*Figura 2.3 - Localizzazione della i-esima fibra nella sezione divisa in n fibre* 

E' possibile applicare il Principio dei Lavori Virtuali, che nel caso di un elemento *beam* assume la seguente forma:

$$
\delta \mathbf{P}^T \mathbf{U} = \int_0^L \delta \mathbf{S}^T(x) \boldsymbol{\varepsilon}(x) dx
$$

Da considerazioni di equilibrio, le forze nella sezione **S***(x)* vengono espresse come funzione delle forze di estremità  $P$  attraverso una funzione di interpolazione  $N_P(x)$ 

$$
\mathbf{S}(x) = \mathbf{N}_{\mathbf{P}}(x)\mathbf{P}
$$

dove:

$$
\mathbf{N}_{\mathbf{P}}(x) = \begin{bmatrix} \frac{x}{L} - 1 & \frac{x}{L} & 0\\ 0 & 0 & 1\\ -\frac{1}{L} & -\frac{1}{L} & 0 \end{bmatrix}
$$

In conclusione la legge costitutiva della sezione diventa:

$$
\varepsilon(x) = \mathbf{f}(x)\mathbf{S}(x)
$$

dove **f***(x)* è la matrice di flessibilità e dipende dal modello di sezione utilizzato per il materiale e **S***(x)* rappresenta le forze nella sezione.

Sostituendo nel Principio dei Lavori Virtuali **S***(x)* e **ε***(x)* ricavate prima ed eliminando  $\delta \mathbf{P}^{T}$ , l'equazione diventa:

## $U = F P$

dove F è la matrice di flessibilità dell'elemento:

$$
F = \int_0^L \mathbf{N}_{\mathbf{p}}^T(x) \mathbf{f}(x) \mathbf{N}_{\mathbf{p}}(x) dx
$$

Questa equazione è formalmente identica a quella dell'elemento *beam* secondo Eulero-Bernoulli, ma sono diverse le funzioni di interpolazione delle forze,le forze nella sezione e la flessibilità della sezione.

Nel modello a fibre le caratteristiche geometriche sono indicate lungo le direzioni *y* e *z* nel sistema di riferimento relativo all'elemento *beam* (ECS). Il legame costitutivo della sezione non è specificato, ma segue il legame uni assiale sforzodeformazione del materiale di cui sono composte le varie fibre.

Il modello a fibre considera la non linearità diffusa in contrasto con il modello a plasticità concentrata, la non linearità del materiale permette di ricavare il comportamento dell'elemento mediante un'integrazione della risposta nella sezione. Quindi ogni volta che un elemento subirà un cambio di geometria nella sezione, nella quantità di armatura o di altro genere dovrà essere assegnata una diversa sezione a fibre.

#### *2.3.2 Formulazione degli elementi beam e plate in MidasGen*

In MidasGen gli elementi *beam* sono modellati utilizzando la formulazione della trave di Timoshenko dove a differenza della formulazione di Eulero-Bernulli si considera anche la deformabilità tagliante pur mantenendo l'ipotesi della conservazione delle sezioni piane.

L'equazione costitutiva risulta essere:

$$
S = Ce \rightarrow \begin{bmatrix} N(x) \\ T(x) \\ M(x) \end{bmatrix} = \begin{bmatrix} EA & 0 & 0 \\ 0 & GA_t & 0 \\ 0 & 0 & EI \end{bmatrix} \cdot \begin{bmatrix} \varepsilon(x) \\ \gamma(x) \\ \chi(x) \end{bmatrix}
$$

dove **S** è il vettore degli sforzi, **C** la matrice costitutiva e **e** il vettore delle deformazioni.

L'elemento in questione è dotato di 6 d.o.f. per nodo riflettendo la rigidezza assiale, tagliante, flessionale e torcente.

Nella figura seguente è riportata la convenzione dei segni utilizzata per l'elemento *beam*.

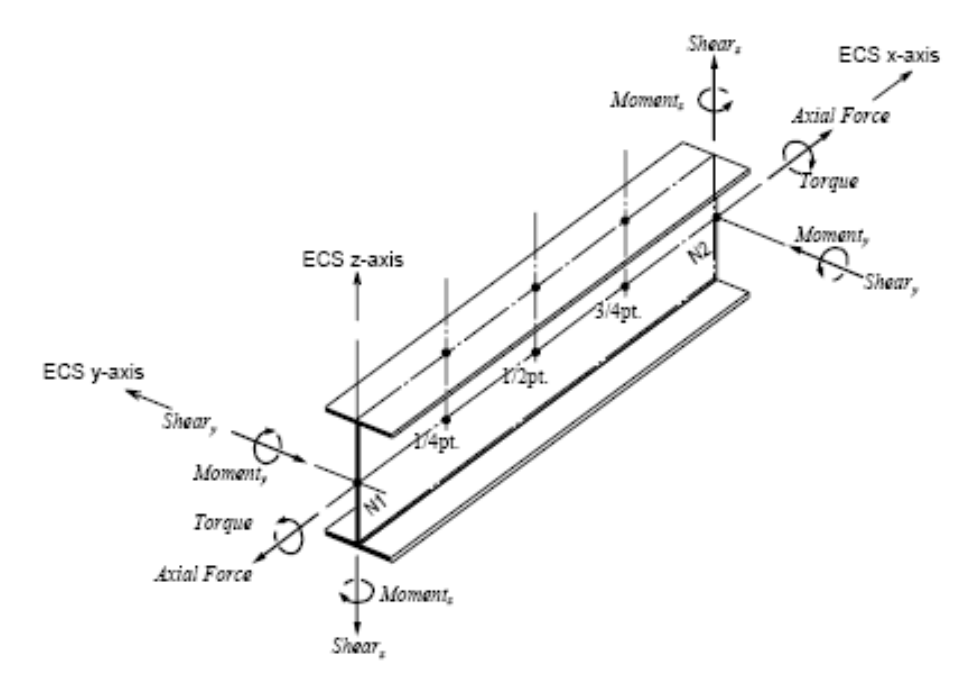

*Figura 2.4 - Convenzione dei segni dell'elemento beam* 

Per quanto riguarda gli elementi *plate* il programma contiene sia la formulazione di Kirchoff-Love per piastre sottili (trascuro la deformabilità a taglio) che quella di Reissner-Mindlin per piastre tozze (considero la deformabilità a taglio).

Gli elementi *plate* utilizzati sono a 4 nodi caratterizzati da funzioni forma bilineari del tipo:

$$
u(x, y) \approx \alpha_1 + \alpha_2 x + \alpha_3 y + \alpha_4 xy
$$

$$
v(x, y) \approx \beta_1 + \beta_2 x + \beta_3 y + \beta_4 xy
$$

# **2.4 Materiali e legami costitutivi usati**

Nell'ambito di questo paragrafo verranno illustrate le caratteristiche dei materiali impiegati nelle analisi numeriche, in particolare verranno illustrate le schematizzazioni che sono state assunte sul comportamento reologico del calcestruzzo e delle relative barre d'armatura. La scelta della giusta tipologia di schematizzazione di un materiale è fondamentale se si vogliono ottenere dei buoni risultati in output, per le analisi non-lineari sono stati utilizzati modelli reologici dei materiali che tenessero conto (in modo semplificato) della non-linearità, del comportamento post-snervamento, della plasticità del materiale, e dell'influenza del confinamento.

I materiali usati per le analisi lineare delle strutture considerate sono *concrete* e *acciaio* per le travi e i pilastri e *user defined* per il solaio; grazie a questa applicazione è stato possibile lavorare sulla rigidezza del solaio e definire un materiale che avesse le caratteristiche meccaniche desiderate.

#### *2.4.1 Calcestruzzo: Modello KENT & PARK*

Il modello di Kent e Park (1973) e in seguito esteso da Scott et al. (1982) è un modello raffinato che permette di considerare il contributo offerto dal confinamento della sezione, fattore che nel caso di carichi ciclici risulta molto importante. Tale modello inoltre non tiene in considerazione il modesto contributo a trazione offerto dal calcestruzzo.

Facendo riferimento alla figura *2.5* il legame è definito:

per 
$$
\varepsilon_c \le \varepsilon_0
$$
  $\sigma_c = K f_c' \left[ 2 \left( \frac{\varepsilon_c}{\varepsilon_o} \right) - \left( \frac{\varepsilon_c}{\varepsilon_o} \right)^2 \right]$   
\nper  $\varepsilon_0 \le \varepsilon_c \le \varepsilon_u$   $\sigma_c = K f_c' [1 - Z(\varepsilon_c - \varepsilon_0)] \ge 0.2 K f_c'$   
\ndove:  
\n $\varepsilon_0 = 0.002 K$   
\n $K = 1 + \frac{\rho_s f_{yh}}{f_c'}$   
\n $Z = \frac{0.5}{\frac{3 + 0.29 f_c'}{145 f_c' - 1000} + 0.75 \rho_s \sqrt{\frac{h'}{s_h} - 0.002K}}$ 

: deformazione della fibra di calcestruzzo

- $\sigma$ : sforzo nella fibra di calcestruzzo
- $\varepsilon_0$ : deformazione per sforzo massimo
- $\varepsilon_u$ : deformazione ultima
- K: fattore di aumento della resistenza dovuto al confinamento laterale
- Z: pendenza della curva di softening
- $f'_c$ : resistenza di compressione su cilindri (MPa)
- $f_{\gamma h}$ : valore di snervamento per le staffe
- $\rho_s$ : percentuale di staffe (Volume staffe/volume del nucleo di cls)
- h': larghezza del nucleo di calcestruzzo(lato più lungo del rettangolo)
- $s_k$ : spaziatura verticale tra le staffe

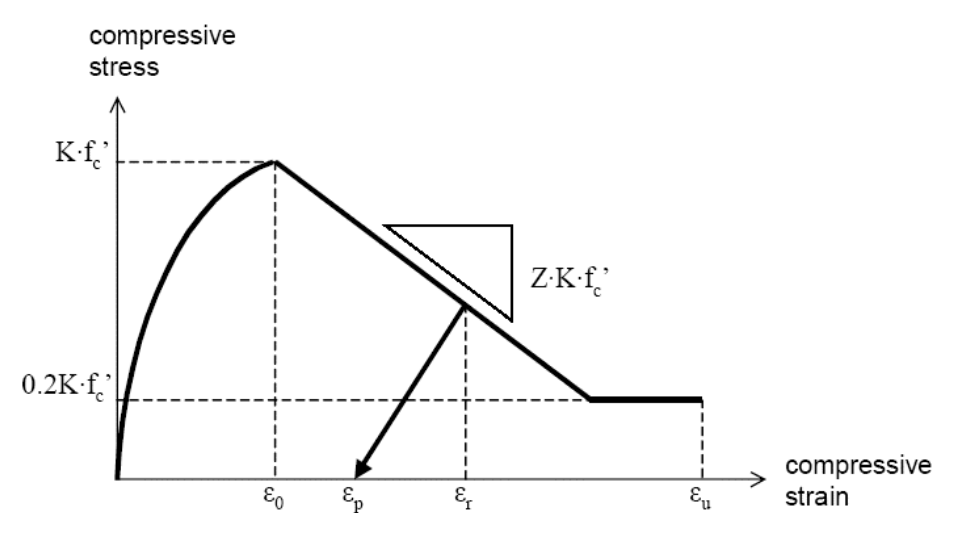

*Figura 2.5 - Diagramma teorico sforzo-deformazione per il legame Kent & Park* 

Per una sezione rettangolare di calcestruzzo confinato da staffe Scott et al. (1982) ha proposto:

$$
\varepsilon_u = 0.004 + 0.9 \rho_s(\frac{f_{yh}}{300})
$$

Allo scarico inoltre il percorso seguito è definito dalle equazioni sotto definite; una volta raggiunto il punto  $(\varepsilon_p, 0)$ , la deformazione si muove verso l'origine seguendo proprio l'asse delle ascisse.

Per una sezione rettangolare di calestruzzo confina  
ha proposto:  

$$
\varepsilon_u = 0.004 + 0.9 \rho_s (\frac{f_{yh}}{300})
$$
  
Allo scarico inoltre il percorso seguito è definito da  
una volta raggiunto il punto  $(\varepsilon_p, 0)$ , la deformazione  
seguendo proprio l'asse delle ascisse.  
 $\frac{\varepsilon_p}{\varepsilon_0} = 0.145 (\frac{\varepsilon_r}{\varepsilon_0})^2 + 0.13 (\frac{\varepsilon_r}{\varepsilon_0})$  per  $(\frac{\varepsilon_r}{\varepsilon_0}) < 2$   
 $\varepsilon_r$ : deformazione all'inizio dello scarico  
 $\varepsilon_p$ : deformazione al punto finale del precorso di sca  
Questo modello non tiene conto del modesto contrib  
calcestruzzo.  
Il legame sforzo deformazione presente in MidasGe  
analogo a quello descritto fino ad ora; il programma  
dall'utente i seguenti parametri:  
 $\varepsilon_{c0}$ : deformazione per sforzo massimo  
 $\varepsilon_{cu}$ : deformazione ultima  
 $f_c'$ : resistenza di compressione su cilindri  
Z: pendenza della curva di softening  
K: fatto di aumento della resistenza dovuto al con

 $\varepsilon_r$ : deformazione all'inizio dello scarico

 $\varepsilon_p$ : deformazione al punto finale del precorso di scarico

Questo modello non tiene conto del modesto contributo a trazione del calcestruzzo.

Il legame sforzo deformazione presente in MidasGen MidasGen (figura *2.6*) è del tutto analogo a quello descritto fino ad ora; il programma richiede che siano fissati dall'utente i seguenti parametri:

 $\varepsilon_{c0}$ : deformazione per sforzo massimo

 $\varepsilon_{cu}$ : deformazione ultima

 $f'_c$ : resistenza di compressione su cilindri

Z: pendenza della curva di softening

 $f'_c$ : resistenza di compressione su cilindri<br>Z: pendenza della curva di softening<br>K: fattore di aumento della resistenza dovuto al confinamento laterale

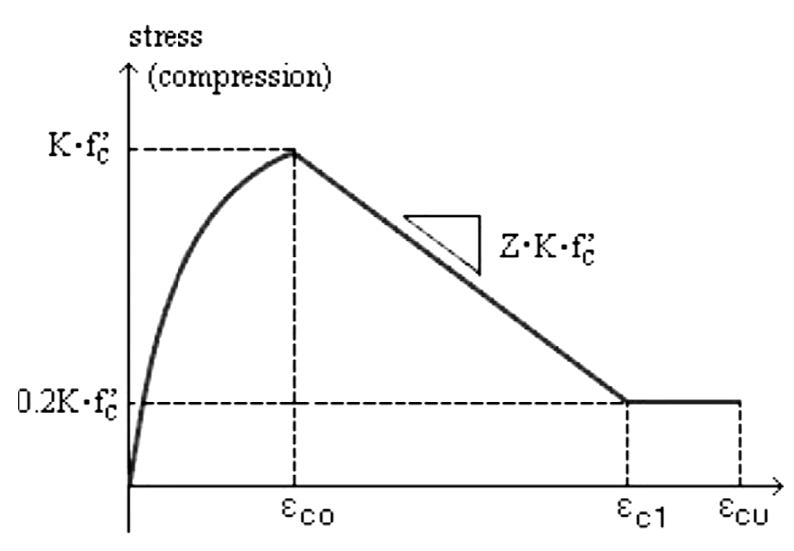

**Figura 2.6** - Diagramma sforzo-deformazione per il legame Kent & Park in MidasGen

#### *2.4.2 Acciaio: Modello MENEGOTTO & PINTO*

Il modello di comportamento non lineare usato per l'acciaio da armature è quello elaborato da Menegotto e Pinto (1973) e modificato da Filippou et al. (1983), che include la deformazione isotropa del materiale per effetto dell'incrudimento. Il modello è stato utilizzato nel corso degli anni e si è sempre dimostrato molto efficiente restituendo valori in accordo con i risultati sperimentali di barre per armatura soggette a carico ciclico.

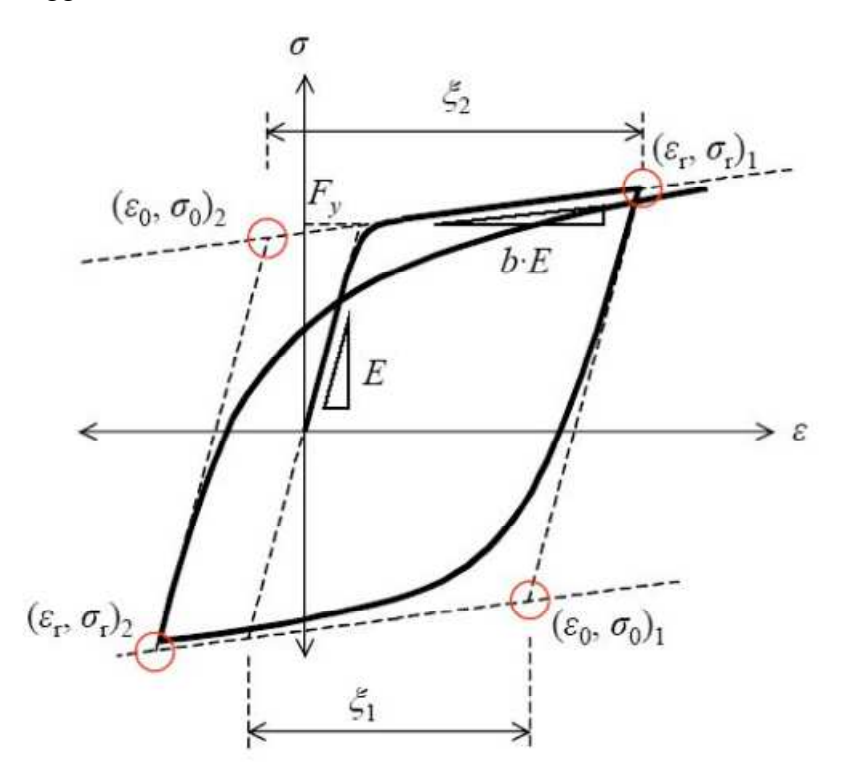

*Figura 2.7 - Diagramma teorico sforzo-deformazione per il legame Menegotto & Pinto* 

Il legame costitutivo è espresso dalla seguente relazione:

$$
\sigma^* = b\varepsilon^* + \frac{(1-b)\varepsilon^*}{(1+\varepsilon^{*R})^{1/R}}
$$

dove

$$
\varepsilon^* = \frac{\varepsilon - \varepsilon_r}{\varepsilon_0 - \varepsilon_r}
$$
  
\n
$$
\sigma^* = \frac{\sigma - \sigma_r}{\sigma_0 - \sigma_r}
$$
  
\n
$$
R = R_0 - \frac{a_1 \xi}{a_2 + \xi}
$$
  $R_0 = 20$   $a_1 = 18.5$   $a_2 = 0.15$ 

: deformazione della fibra di acciaio

 $\sigma$ : sforza nella fibra di acciaio

 $(\varepsilon_r, \sigma_r)$ : punto di scarico, assunto pari a (0,0) nello stato iniziale elastico lineare

*b*: fattore di riduzione della rigidezza

*ξ*: differenza fra il massimo valore della deformazione nella direzione del carico e dello scarico

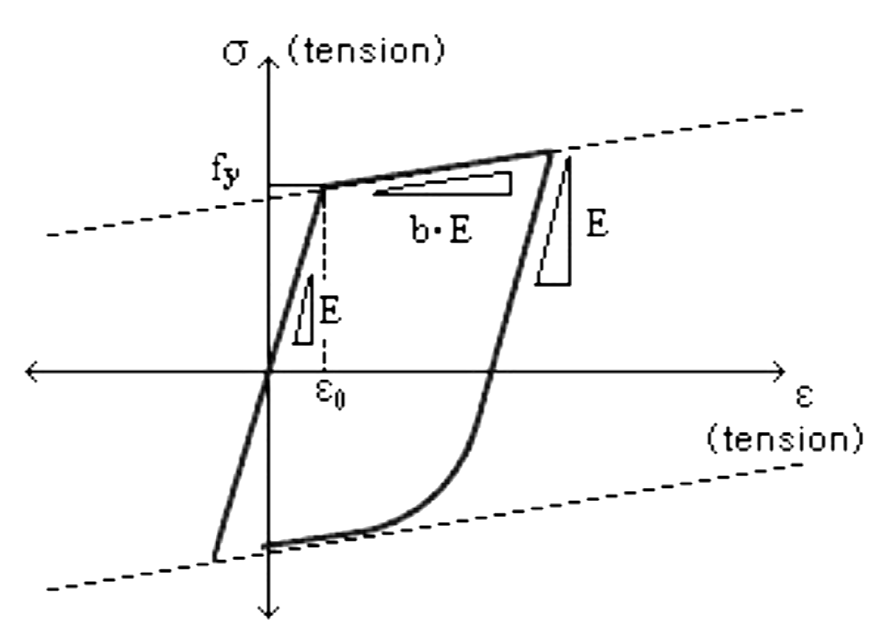

Figura 2.8 - Diagramma sforzo-deformazione per il legame Menegotto & Pinto in MidasGen

In particolare nel codice di calcolo sono richiesti tre parametri al fine di definire il modello e sono:

- $f_{\nu}$ : valore di snervamento dell'acciaio da armatura
- *E*: modulo di elasticità acciaio
- *b*: fattore di riduzione della rigidezza dopo lo snervamento

# **2.5 Analisi effettuate e solutori**

Le analisi sismiche che possono essere eseguite con il software MidasGen sono:

- analisi statica lineare
- analisi statica non lineare (Pushover)
- analisi dinamica modale (Spettrale)

- analisi dinamica time-history lineare e non lineare

- analisi non lineare per geometria e materiale

- analisi P-Delta - effetti del II ordine (per piccole deformazioni)

- analisi di Buckling

Le analisi utilizzate in questa tesi sono:

- analisi dinamica modale

- analisi statica non-lineare (Pushover)

- analisi dinamica non lineare

#### *2.5.1 Analisi dinamica modale*

Nei modelli studiati si è applicata l'analisi modale per valutare le caratteristiche dinamiche della struttura, quindi per valutare i modi principali di vibrare con relative frequenze e masse partecipanti.

$$
[K]\{\varPhi_n\}=\omega_n^2[M]\{\varPhi_n\}
$$

dove

 $[K]$ : matrice di rigidezza della struttura

 $[M]$ : matrice di massa

 $\omega_n^2$ : n-esima pulsazione naturale (autovalore)

 $\{\varPhi_n\}$ : n-esima forma modale (autovettore)

L'analisi modale statica è servita nella calibrazione dei modelli, mentre l'analisi modale dinamica per definire le forze orizzontali da applicare alla struttura (si rimanda al capitolo 3 per dettaglio).

MidasGen fornisce tre formulazioni generali per l'estrazione degli autovalori:

- Subspace iteration: metodo basato su trasformazioni di ortogonalità e similarità (usato per sistemi di elementi finiti di grande scala)

- Lanczos: metodo per matrici sparse-metodo dell'iterazione del sottospazio (usato per calcolare i modi più bassi)

- Ritz vectors: metodo iterativo

L'estrazione degli autovalori per i modelli analizzati è fatta in accordo con il metodo di Lanczos.

# *2.5.2 Analisi statiche non lineari (Pushover)*

Per quanto concerne le analisi statiche non lineari, MidasGen permette di eseguirle secondo due modalità diverse:

- In forma semi-automatica a valle di una procedura di Design (Pushover)

- Mediante una time history non lineare statica

La procedura con cui si è svolta l'analisi di pushover nei modelli studiati è la "Time History non lineare statica", consentendo tale procedura l'uso del modello a fibre nella definizione del comportamento non lineare del materiale.

I passi da eseguire per l'analisi non lineare con il modello a fibre in MidasGen sono:

1 - definizione delle sezione, della geometria del modello, dei materiali a comportamento lineare e dei carichi statici;

2 - definizione dei materiali a comportamento non lineare "inelastic material properties";

3 - definizione della geometria della sezione a fibre;

4 - assegnazione della sezione a fibre agli elementi del modello;

5- definizione dei casi di carico "Time-History" e delle relative funzioni temporali.

Per quanto riguarda l'assegnazione della sezione a fibre all'elemento è importante chiarire alcuni punti.

Midas associa a ciascun elemento, con assegnata la propria sezione a fibre, una cerniera distribuita a comportamento non lineare e le caratteristiche di rigidezza sono calcolate in automatico dal programma sulla base della geometria della sezione a fibre. E'importante perciò creare una tipologia di sezione differente ogni qual volta si hanno variazioni della quantità e della disposizione delle armature longitudinali.

Elemento fondamentale dell'analisi è la definizione dei casi di carico; Midas permette di usare tre metodologie:

- Non Linear Static;

- Non Linear Direct Integration
- Modal

Di seguito è approfondita la prima metodologia poiché è con essa che si sono svolte le analisi.

La "Non linear static" ha bisogno della definizione di una funzione di incremento "Time Forcing Functions" che stabilisce come vengono incrementati i carichi; una volta definita tale funzione è possibile decidere in quanti incrementi di step suddividerla per poi associarla all'opportuno carico.

In un'analisi sismica di tipo pushover si deve tener conto della presenza dei carichi statici (peso proprio, carichi permanenti e variabili, ecc..). Utilizzando gli elementi a fibre di Midas è possibile fare questo seguendo i seguenti step di analisi:

- creare un Static Load Case per ogni caso di carico statico;

- definire una funzione di incremento per ciascun carico considerato;

- creare una Non Linear Static Time History Analysis per ogni caso di carico statico attivando l'opzione Subsequent to tra una Time History e l'altra;

- creare una Non Linear Static Time History Analysis per il vettore dei carichi sismici (forze o spostamenti applicati) successiva all'ultimo caso statico. Seguendo tale procedura si applicheranno dapprima i carichi statici (utilizzando la

opportuna funzione "moltiplicatore") e successivamente si eseguirà l'analisi pushover vera e propria.

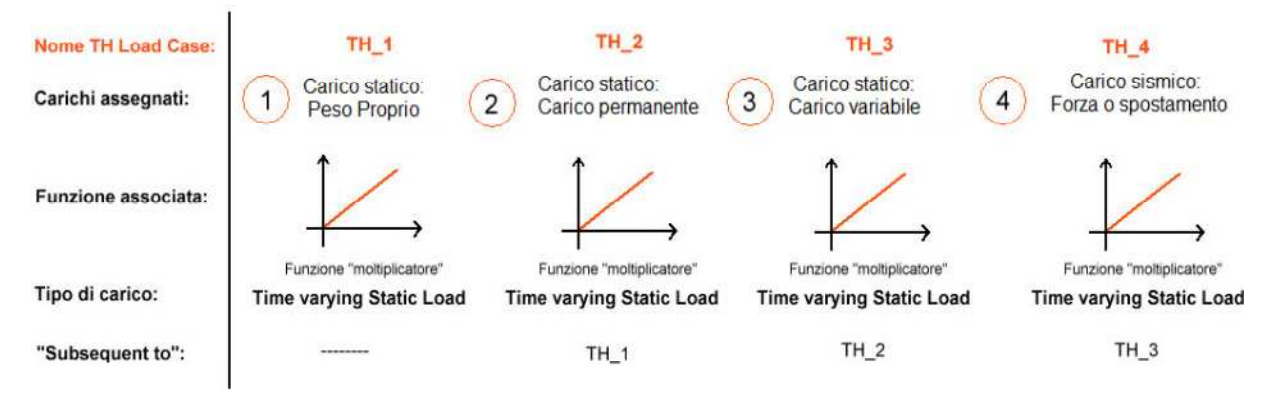

*Figura 2.9 - Procedura di applicazione dei carichi per l'analisi statica non lineare con MidasGen* 

#### *2.5.3 Analisi dinamica non lineare*

L'analisi dinamica non lineare è l'analisi più complessa e completa che può essere effettuata su una struttura e consiste nella risoluzione dell'equazione del moto, di seguito riportata, della struttura stessa.

$$
[M]\ddot{u}(t) + [C]\dot{u}(t) + [K]u(t) = p(t)
$$

dove:

 $[M]$ : matrice di massa

 $[C]$ : matrice di smorzamento

 $[K]$ : matrice di rigidezza

 $p(t)$ : carico dinamico

 $u(t)$ ,  $\dot{u}(t)$ ,  $\ddot{u}(t)$ : sono rispettivamente spostamento, velocità ed accelerazione nel tempo

Attraverso la risoluzione dell'equazione del moto ricavo la risposta nel tempo della struttura soggetta a un carico dinamico, applicato tramite accelerogramma.

In MidasGen l'equazione del moto può essere risolta per integrazione diretta con il metodo di Newmark (metodo usato); l'analisi iterativa è svolta col metodo di Newton-Raphson per ogni time step.

L'equazione di equilibrio considerata in ogni step di iterazione per ottenere la risposta al tempo (t+∆t) è la seguente:

$$
K_{eff} \cdot \delta u = p_{eff}
$$

$$
K_{eff} = \frac{1}{\beta \Delta t^2} M + \frac{\gamma}{\beta \Delta t} C + K
$$

$$
p_{eff} = p(t + \Delta t) - f_E - f_F - K_S u - M\ddot{u} - C\dot{u}
$$

dove:

 $K_{eff}$ : matrice di rigidezza effettiva

N: matrice di rigidezza globale tangente per elementi elestici ed inelastici

 $\delta u$ : vettore incremento di spostamento ad ogni step iterativo

 $\beta$ ,  $\gamma$ : parametri relativi al metodo di Newmark

 $t, \Delta t$ : tempo ed incremento di tempo

 $f_F$ ,  $f_F$ : forze interne

Di seguito sono riportate le equazioni dello spostamento, velocità ed accelerazione all'istante t+∆t:

$$
u(t + \Delta t) = u(t + \Delta t) + \delta u
$$

$$
\dot{u}(t + \Delta t) = \dot{u}(t + \Delta t) + \frac{\gamma}{\beta \Delta t} \delta u
$$

$$
\ddot{u}(t + \Delta t) = \ddot{u}(t + \Delta t) + \frac{1}{\beta \Delta t^2} \delta u
$$

Il criterio di convergenza è definito da una tra la norma sugli spostamenti, sui carichi o sull'energia, di seguito riportate:

$$
\varepsilon_D = \sqrt{\frac{\delta u_n^T \cdot \delta u_n}{\Delta u_n^T \cdot \Delta u_n}}
$$

$$
\varepsilon_F = \sqrt{\frac{p_{eff,n}^T \cdot \delta u_n}{p_{eff,1}^T \cdot p_{eff,1}}}
$$

$$
\varepsilon_E = \sqrt{\frac{p_{eff}^T \cdot \delta u_n}{p_{eff,1}^T \cdot \delta u_1}}
$$

dove:

 $\varepsilon_D$ ,  $\varepsilon_F$ ,  $\varepsilon_E$ : norma sullo spostamento, carico, energia  $p_{eff,n}$ : vettore di carico dinamico effettivo all'n-esimo step di calcolo  $\delta u_n$ : vettore incrementi di spostamento all'n-esimo step di carico  $\Delta u_n$ : vettore incremento di spostamento cumulato attraverso n step

I passi da eseguire per l'analisi dinamica non lineare con il modello a fibre in MidasGen sono:

- creare un Static Load Case per ogni caso di carico statico;

- definire una funzione di incremento per ciascun carico considerato;

- creare una Non Linear Static Time History Analysis per ogni caso di carico statico attivando l'opzione Subsequent to tra una Time History e l'altra;

- creare o importare un accellerogramma

- creare una Non Linear Static Direct Integration Time History Analysis successiva all'ultimo caso Non Linear Static

In questo modo il programma prima applica i carichi statici e in seguito esegue l'analisi dinamica, come mostrato in figura *2.10*.

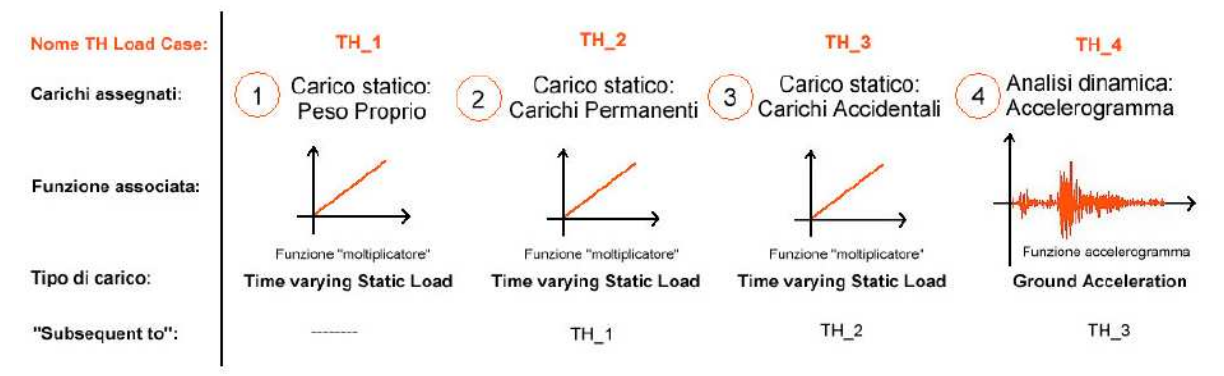

*Figura 2.10 - Procedura di applicazione dei carichi per l'analisi dinamica non lineare* 

#### *2.5.4 Procedimenti di risoluzione del sistema algebrico di equazioni non-lineari*

In MidasGen per tutte le tipologie di analisi presenti, a causa delle non-linearità intrinseche del modello strutturale, viene utilizzato uno schema risolutivo di tipo incrementale iterativo, nel quale si applicano incrementi predefiniti dei carichi equilibrati attraverso una procedura iterativa.

In MidasGen sono disponibili i seguenti metodi iterativi:

- Newton-Raphson
- Arc-Lenght

Il metodo utilizzato per la risoluzione delle equazioni non-lineari è quello di Newton-Raphson del quale di seguito è riportata la trattazione teorica.

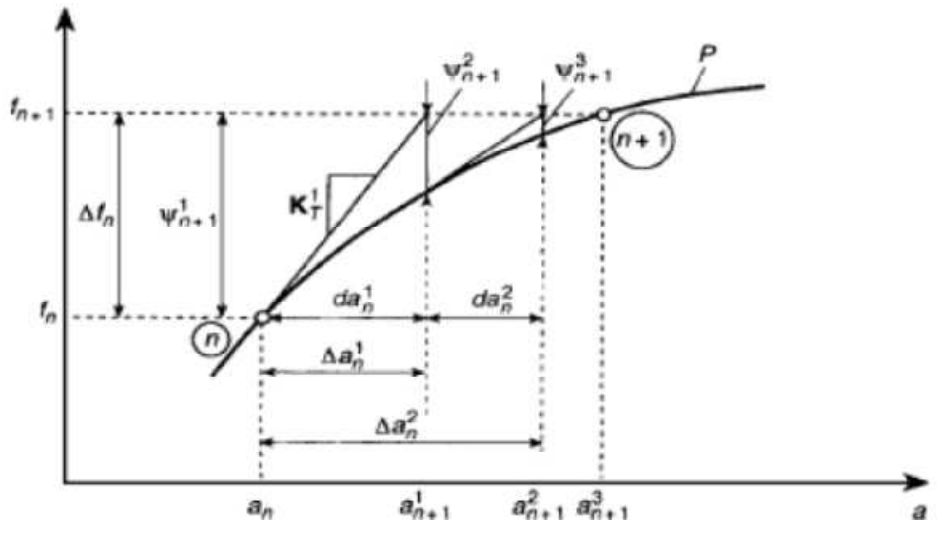

*Figura 2.11 – Metodo di Newton-Raphson* 

Se l'obiettivo è determinare l'equilibrio di un sistema in cui non è noto il legame tra carico applicato e spostamenti nodali a causa della non linearità, si può pensare di considerare una procedura iterativa per determinare, a partire da una configurazione di equilibrio lo spostamento nodale che corrisponde all'incremento di carico successivo. Si parte quindi da una configurazione in cui questo equilibrio è soddisfatto (il punto  $(a_n, f_n)$ ) quindi si considera il valore di  $a_{n+1}$  (spostamento nodale o generica ascissa) corrispondente al successivo incremento della forza, o in generale della funzione,  $f_{n+1}$  determinato come se il legame fosse lineare.

In altre parole si considera che la funzione P(a) coincida proprio con la sua derivata. Poiché il legame non è lineare l'equilibrio non sarà soddisfatto perché in genere si avrà che:

$$
f_{n+1} \neq P(a_{n+1})
$$

Questo significa che il valore dello spostamento nodale ottenuto al livello di carico n+1 rappresenta in realtà un punto di squilibrio perché per quel valore di spostamento la funzione  $P(a_{n+1})$  non coincide con  $f_{n+1}$  e quindi le forze interne non riescono ad equilibrare le azioni esterne. Tale squilibrio può essere rappresentato da una funzione detta "sbilancio":

$$
\Psi(a)=f-P(a)
$$

Se lo squilibrio al generico passo è non nullo allora la nuova configurazione iniziale diviene il punto della funzione  $P(a_{n+1})$  e da questo, dopo aver determinato la nuova tangente della funzione in corrispondenza del punto stesso si determina il nuovo valore di spostamento nodale sempre relativo al livello di carico  $f_{n+1}$ . Quindi si rivaluta lo sbilancio ottenuto in quest'iterazione e si prosegue fino a convergenza.

In termini matematici si considera lo sviluppo in Taylor dello sbilancio alla generica iterazione:

$$
\Psi\big(a_{n+1}^{i+1}\big) = \Psi\big(a_{n+1}^i\big) + \left(\frac{\partial \Psi}{\partial a}\right)_{n+1}^i da_n^i = 0
$$

Dove lo sviluppo viene arrestato al primo termine proprio perché si studia lo sbilancio di un incremento lineare. Porre lo sbilancio nullo assicura che il punto  $a_{n+1}$  rappresenta uno spostamento nodale in corrispondenza del quale sussiste l'equilibrio. Dall'uguaglianza a zero della relazione precedente si ricava:

$$
\Psi(a_{n+1}^i) + \left(\frac{\partial \Psi}{\partial a}\right)_{n+1}^i da_n^i = 0 \quad \Rightarrow \quad K_T^i da_n^i = \Psi(a_{n+1}^i)
$$

con:

$$
K_T = -\frac{\partial \Psi}{\partial a}
$$

Detta matrice di rigidezza tangente o matrice di sensitività

Lo spostamento nodale a fine passo (tenuto conto delle diverse aliquote alle diverse iterazioni) si ottiene come:

$$
a_{n+1}^{i+1} = a_n + \sum_{k=1}^{i} da_n^k
$$

# **Capitolo 3 DESCRIZIONE E CALIBRAZIONE DEL MODELLO**

# **3.1 Introduzione**

Di seguito sono illustrate le caratteristiche della struttura utilizzata per le analisi (statiche e dinamiche) nell'ambito delle presente tesi, tale struttura è stata selezionata fra le tante possibili per far si che il suo comportamento dinamico sia caratterizzato da una elevata flessibilità torsionale e dall'accoppiamento dei modi traslazionali con quelli torsionali.

Nei seguenti paragrafi saranno descritte tutte le caratteristiche geometriche della struttura: caratteristiche dimensionali, schematizzazione agli elementi finiti e suddivisione in fibre, modalità di collegamento degli elementi, vincolamento della struttura, distribuzione delle masse.

#### **3.2 Il Modello matematico della struttura**

La struttura esaminata è simmetrica in pianta rispetto alla sola direzione y, nell'altra direzione vi è un'asimmetria dovuta alla diversità sezionale dei pilastri. Il telaio in C.A. è costituito da tre piani, ogni piano possiede un solaio quadrato di 6 m di lato, l'altezza di ogni piano è di 3 m per un'altezza complessiva da terra di 9 m (come mostrato nella figura *3.1*).

La diversità delle sezioni delle pilastrate 1 e 2 rispetto alle 3 e 4 fa si che la struttura presenti un'irregolarità di rigidezza, in particolare una forte eccentricità fra CM e CR in un'unica direzione.

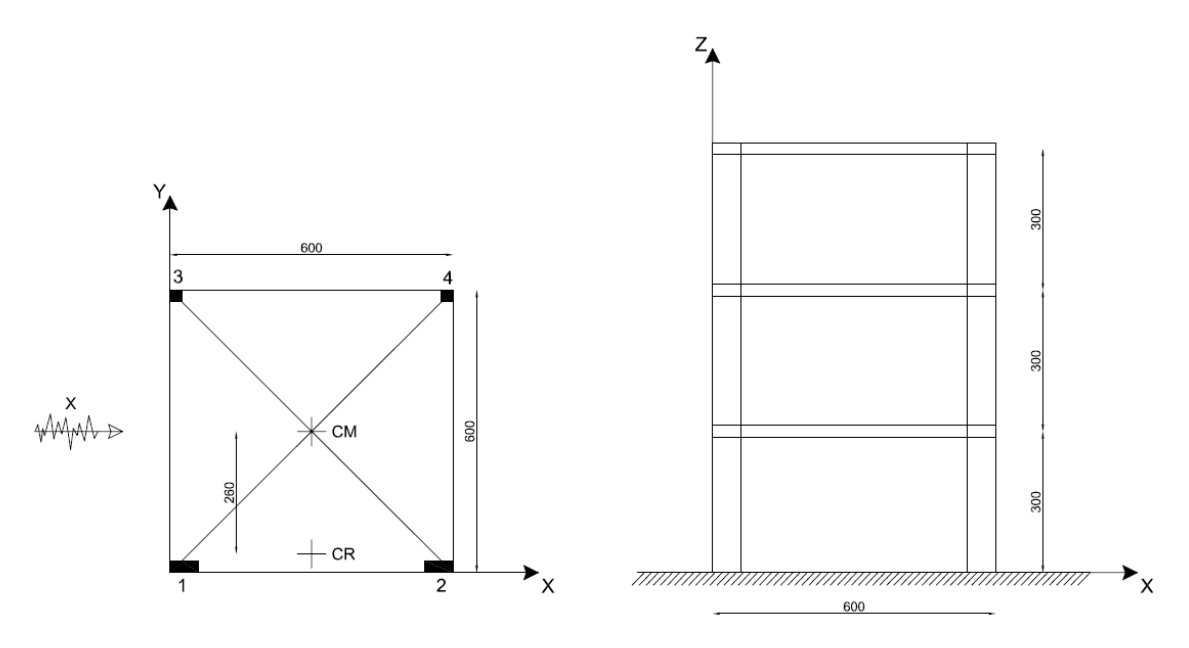

*Figura 3.1 – Pianta e prospetto della struttura* 

Le pilastrate 1 e 2 hanno una sezione rettangolare 60x25 cm orientata con l'asse forte lungo la direzione x.

Le pilastrate 3 e 4 hanno invece una sezione quadrata 25x25 cm e rappresentano il lato flessibile della struttura.

Tutte le pilastrate hanno continuità sezionale e di armatura dalla base fino alla cima della struttura.

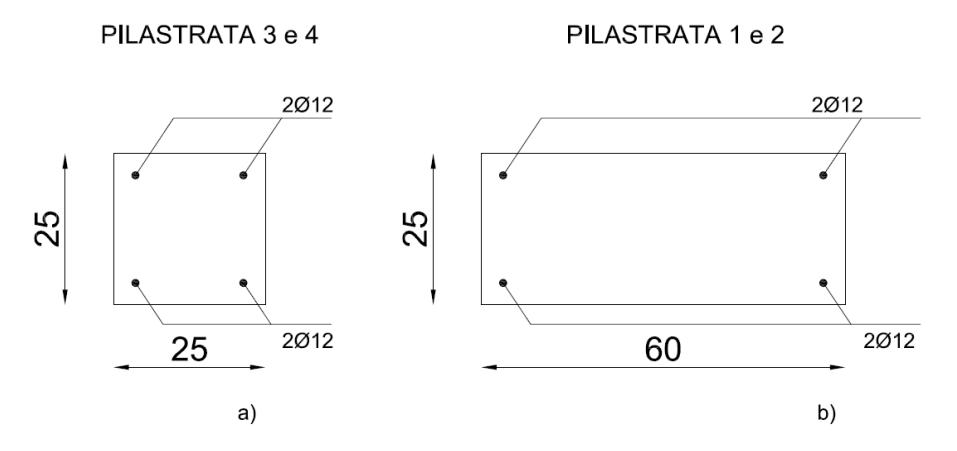

*Figura 3.2 – Sezioni dei pilastri: a)pilastrata 3 e 4 ; b) pilastrata 1 e 2* 

Per quanto riguarda le travi esse sono tutte in spessore con dimensioni 50x25 con copri ferro di 3 cm, la disposizione delle armature varia a seconda che si tratti di una sezione di estremità o di mezzeria, come mostrato in figura *3.3*.

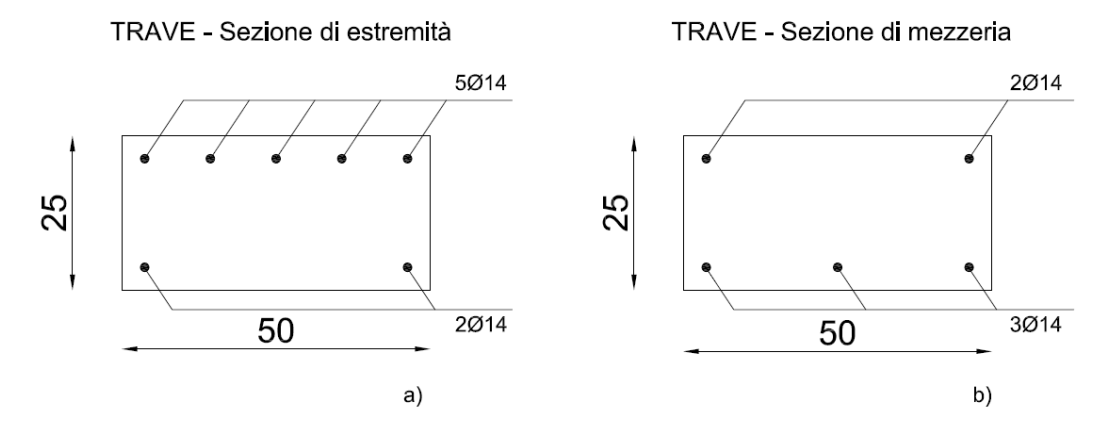

*Figura 3.3 – Sezioni delle travi: a) sezione di estremità ; b) sezione di mezzeria* 

Le travi e i pilastri impiegati nella modellazione numerica del problema appartengono tutti alla tipologia *beam* con 6 d.o.f per nodo.

Per quanto riguarda i solai essi sono stati modellati attraverso elementi *plate*  dimensionati in modo da contribuire con il peso proprio alla quota di carico causato dai carichi permanenti strutturali e non strutturali (per dettagli si veda calibrazione modello par.3.5).

Essendo l'edificio una struttura in calcestruzzo armato si ha necessariamente la continuità materiale fra tutti gli elementi del telaio, per tale motivo l'ammorsamento trave-pilastro e modellato come nodo rigido, ovvero con la trasmissione di momento.

Per quanto riguarda il vincolamento alla base è stata utilizzata una classica modellazione ad incastro.

# **3.3 Proprietà dei materiali**

Nelle pagine seguenti sono riportate le caratteristiche e i legami costitutivi dei materiali impiegati per le analisi lineari e non lineari e le suddivisioni a fibre delle sezioni.

La struttura in esame è costituita da travi e pilastri in conglomerato cementizio armato.

Il calcestruzzo utilizzato possiede le seguenti caratteristiche:

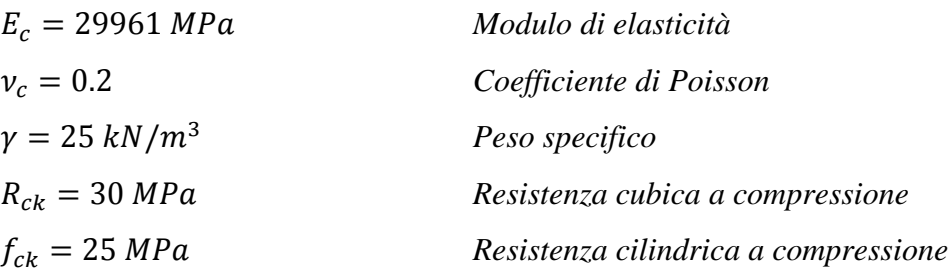

Mentre l'acciaio utilizzato per le barre d'armatura possiede le seguenti caratteristiche:

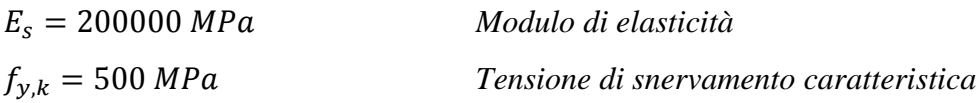

Le caratteristiche dei materiali sono state scelte, per coerenza, uguali a quelle utilizzate in una tesi precedente dove si era sviluppata la prima parte del lavoro oggetto di questa trattazione.

Il comportamento non lineare del materiale è caratterizzato da una legge sforzo deformazione differente nel caso di confinamento o meno del cls.

Di seguito sono riportati i legami costitutivi e i parametri utilizzati per il calcestruzzo confinato e non confinato e per l'acciaio:

#### - Calcestruzzo non confinato

Il calcestruzzo del copriferro è caratterizzato da un comportamento non confinato il che significa che non può essere considerato come resistente qualora si raggiungano valori deformativi superiori a  $\varepsilon_{c,u} = 3.5 \, \%$ 0.

Il legame costitutivo usato è quello di Kent & Park con parametri tipici di un calcestruzzo non confinato (figura *3.4*).

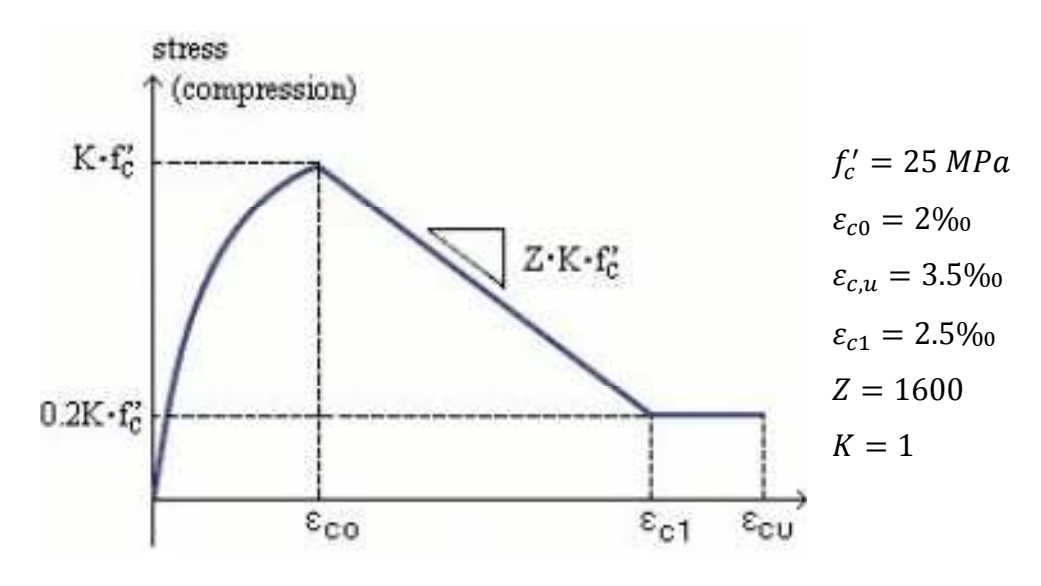

*Figura 3.4 – Legame costitutivo e parametri caratteristici del cls non confinato* 

#### - Calcestruzzo confinato

La presenza dell'armatura induce nel calcestruzzo un miglioramento delle capacità de formative dello stesso, infatti si ha un considerevole aumento della duttilità che permette deformazioni ultime generalmente nell'ordine di  $\varepsilon_{c,u}$  = 5-6‰ o addirittura superiori.

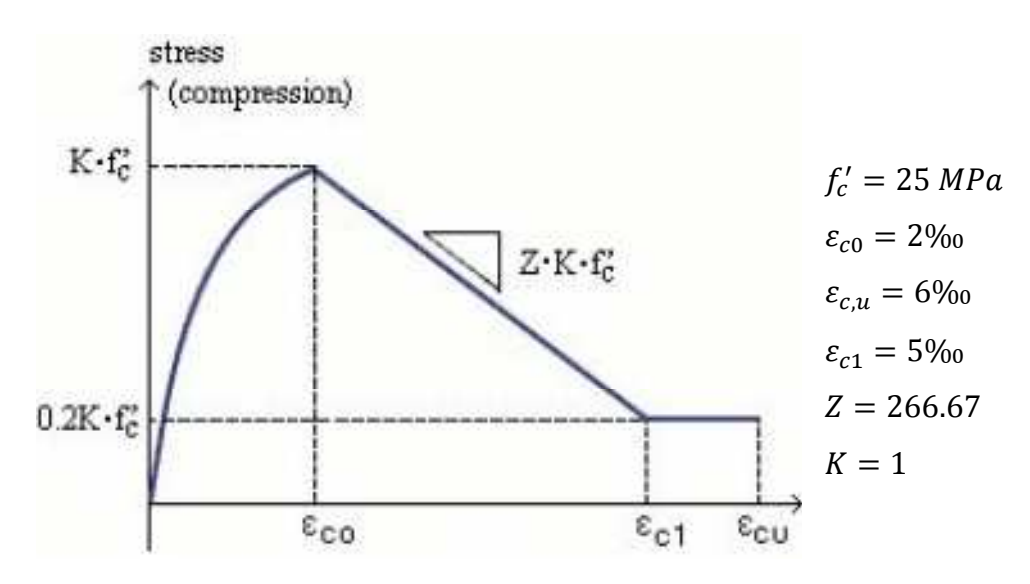

*Figura 3.5 – Legame costitutivo e parametri caratteristici del cls confinato*
#### - Barre armatura

Il legame sforzo deformazione per le barre di armatura segue la legge di Menegotto-Pinto (figura *3.6*):

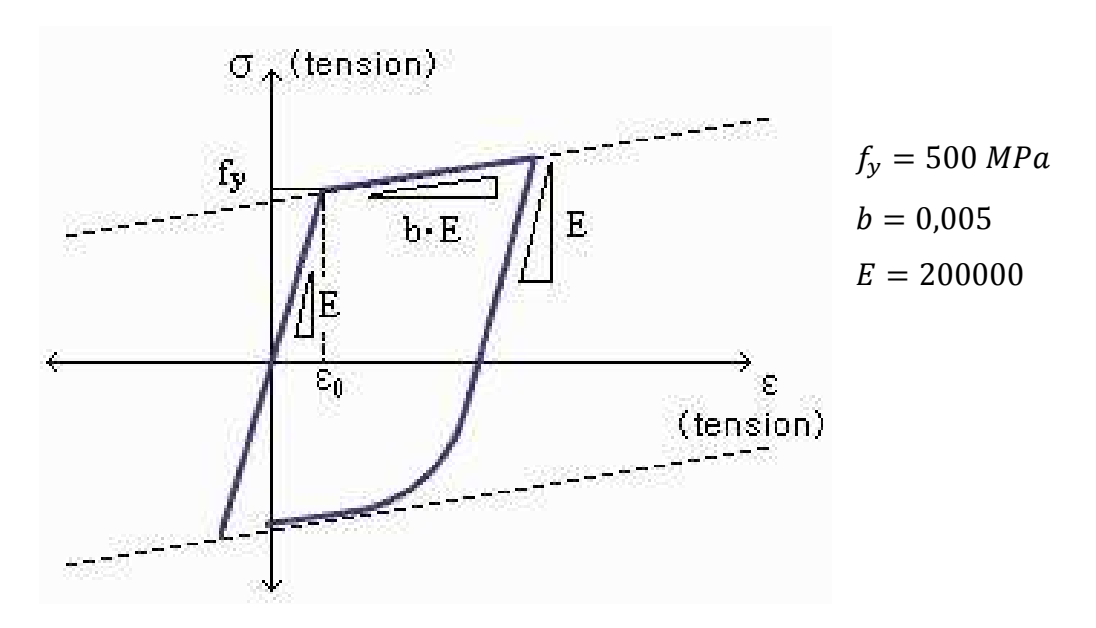

*Figura 3.6 – Legame costitutivo e parametri caratteristici del'acciaio delle barre d'armatura*

Fissate le leggi costitutive dei materiali è possibile definire la geometria delle sezioni a fibre da assegnare nell'analisi non lineare (figura *3.7-3.8*).

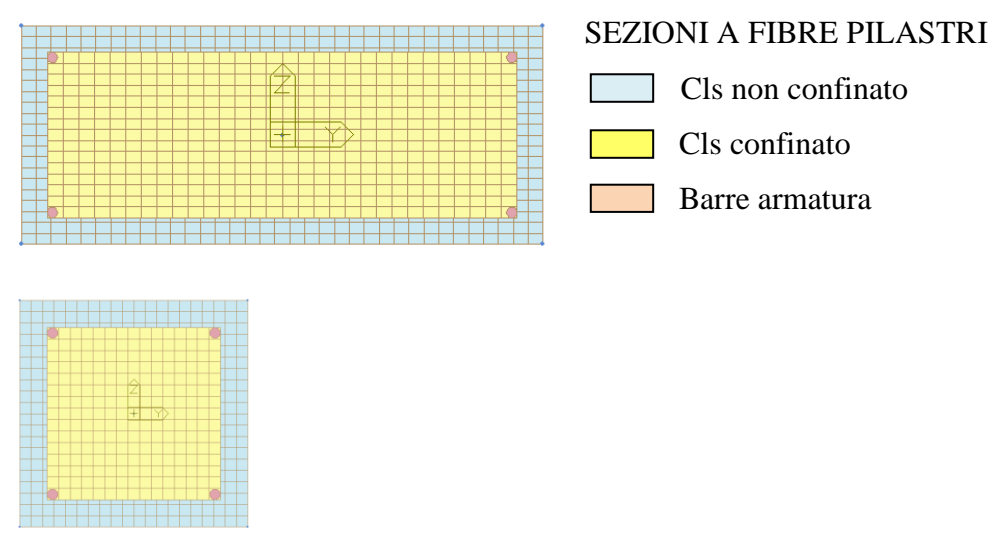

*Figura 3.7 – Sezioni a fibre pilastri 60x25 cm e 25x25 cm*

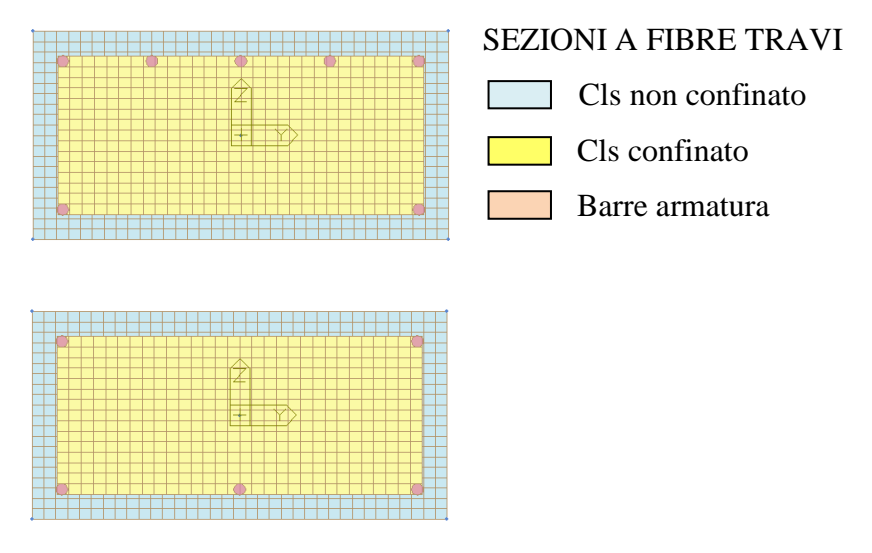

*Figura 3.8 – Sezioni a fibre travi di estremità e mezzeria*

# **3.4 Carichi applicati**

I carichi applicati alla struttura sono i seguenti:

- Carichi permanenti strutturali e non strutturali:  $(G_1 + G_2) = 600 \text{ kg/m}^2$
- Carichi accidentali (uso residenziale):  $Q_1 = 200 \text{ Kg/m}^2$

In conformità con l'NTC08, i carichi sono applicati con la combinazione sismica:

$$
q = G_1 + G_2 + \sum_j \Psi_{2j} Q_{kj}
$$

La somma dei carichi permanenti strutturali e non dei solai  $G_1 + G_2$  è stata considerata pari a 600 kg/m² mentre il carico accidentale è stato considerato pari al 30% dei 200 kg/m² utilizzati per edificio ad uso civile abitazione.

Il carico complessivo applicato alla struttura sarà quindi di 660 kg/m² per piano.

Tale carico è stato poi tramutato in massa in parte automaticamente attraverso il comando "self-weight" (che tramuta il peso proprio degli elementi in masse applicate ai nodi) e in parte attraverso il comando "load to masses" (che tramuta i carichi applicati in masse tenendo conto dei vari fattori di scala).

# **3**.**5 Calibrazione modello**

Nella fase di calibrazione sono stati effettuati vari modelli con diverse discretizzazioni e distribuzioni di masse sui quali sono state eseguite analisi modali al fine di vedere quale discretizzazione fosse più rappresentativa dei modi di vibrare della struttura.

I modelli realizzati sono stati divisi in tre categorie in base alle caratteristiche di modellazione e di ripartizione delle masse; a sua volta ogni tipologia di modello è stata sottoposta a tre diversi livelli di discretizzazione (grezza, intermedia, raffinata).

Le tre categorie di modelli studiati sono identificati dalla seguente dicitura:

- Modelli1\_A

- Modelli2\_A

- Modelli3\_A

Nella fase di realizzazione dei modelli si è tenuto conto anche della lunghezza delle cerniere plastiche che si vengono a formare nelle travi e nei pilastri.

La valutazione della lunghezza delle cerniere plastiche è stata valutata con formule empiriche formulate da Paulay & Priestley (1992):

$$
L_p = 0.08L + 0.022 f_y d_b
$$

dove:

 $L =$  distanza tra momento max e momento nullo [mm]

 $f_v$ = tensione di snervamento dell'acciaio [MPa]

 $d_h$ = diametro barre [mm]

In base a tale formulazione la lunghezza delle cerniere plastiche di travi e pilastri risultano essere:

$$
L_p^{TR} = 0.08 \frac{6000}{2} + 0.022 \cdot 500 \cdot 14 = 394 \, mm \approx 400 \, mm
$$
\n
$$
L_p^{PIL} = 0.08 \frac{3000}{2} + 0.022 \cdot 500 \cdot 12 = 252 \, mm \approx 250 \, mm
$$

Nei sottoparagrafi seguenti tali modelli verranno trattati in maniera più approfondita

#### *3.5.1 Modelli categoria 1\_A*

I modelli della categoria 1\_A sono i seguenti:

- Modello1\_Serpieri
- Modello1\_A grezzo
- Modello1\_A intermedio
- Modello1\_A raffinato

In questa tipologia di modelli l'intero carico applicato sul solaio è stato trasformato in massa e applicato nei quattro nodi d'angolo mentre il peso proprio degli elementi è stato ripartito automaticamente dal programma in tutti i nodi.

$$
M_{nodo} = (G_1 + G_2 + 0.3 \cdot Q_1) \cdot \frac{a \cdot b}{4} = (600 + 0.3 \cdot 200) \cdot \frac{6 \cdot 6}{4} = 5940 \, kg
$$

Per quanto riguarda il solaio questo è stato modellato utilizzando un *master node* nel centro di massa collegato a tutti i nodi slave tramite "rigid link" in modo da avere un comportamento di piano rigido.

Il primo modello realizzato è il *Modello1\_Serpieri* che ha lo scopo di essere il più simile possibile al modello realizzato nella tesi precedente col fine di confrontare i risultati forniti dai due diversi programmi programmi (figura *3.9*).

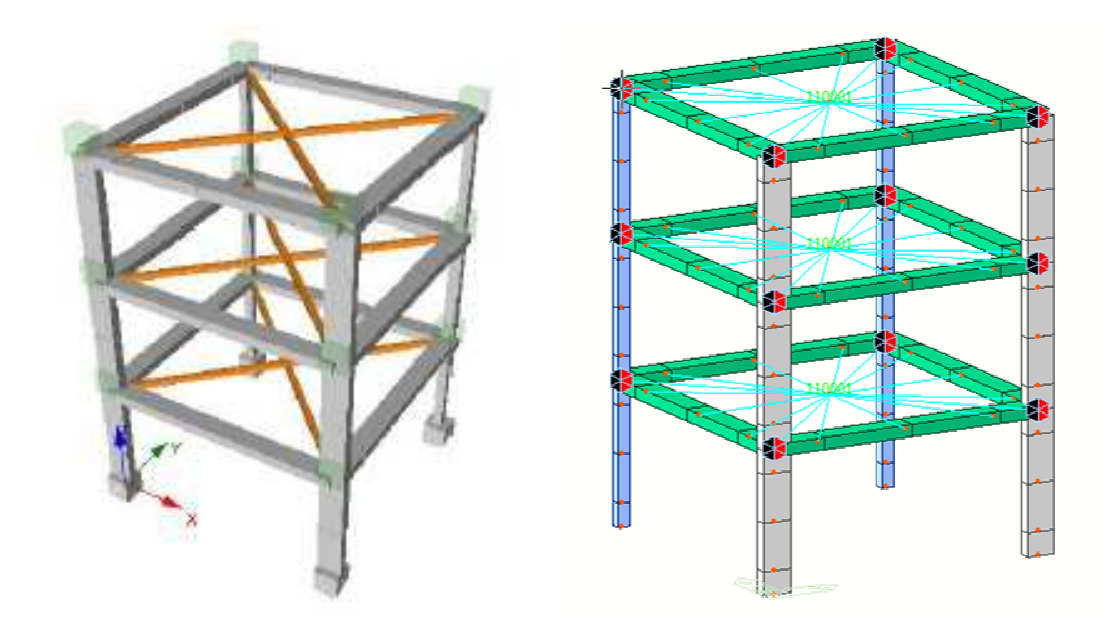

*Figura 3.9 – Modello struttura su Seismostruct (sinistra) e MidasGen (destr (destra)* 

Dall'analisi modale si sono ottenuti i seguenti risultati (tabella *3.1*) che sono stati confrontati con quelli forniti dal modello su *SeismoStruct* ottenendo un errore medio di circa il 6%.

| <b>Modo</b> | <b>SeismoStruct</b> | <b>MidasGen</b> | Errore (%) |
|-------------|---------------------|-----------------|------------|
|             | 0,8967              | 0,839           | 6,8772     |
|             | 0,8577              | 0,8018          | 6,9718     |
| з           | 0,5872              | 0,546           | 7,5458     |
|             | 0,2651              | 0,2473          | 7,1977     |
| 5           | 0,265               | 0,247           | 7,2874     |
| 6           | 0,1536              | 0,1434          | 7,1130     |
|             | 0.1424              | 0,1319          | 7,9606     |
| 8           | 0,1399              | 0,1308          | 6,9572     |
| 9           | 0,0616              | 0,0629          | $-2,0668$  |
| 10          | 0,0605              | 0.0603          | 0,3317     |

*Tabella 3.1 – Confronto valori modi di vibrare ed errore tra i due programmi* 

La differenza tra i valori dei modi di vibrare ottenuti nei due programmi (*SeismoStruct* tesi precedente; *MidasGen* questa tesi) è dovuta probabilmente alla non perfetta identicità del modello e dalla differente modellazione del piano rigido realizzato con dei "rigid link" invece che con bielle equivalenti (tesi precedente). Nei modelli successivi i tratti estremi degli elementi sono stati discretizzati in modo da farli coincidere con la dimensione delle cerniere plastiche calcolate per via empirica mentre i tratti centrali sono stati via via suddivisi in maniera più raffinata (figure *3.10*-*3.11*-*3.12*).

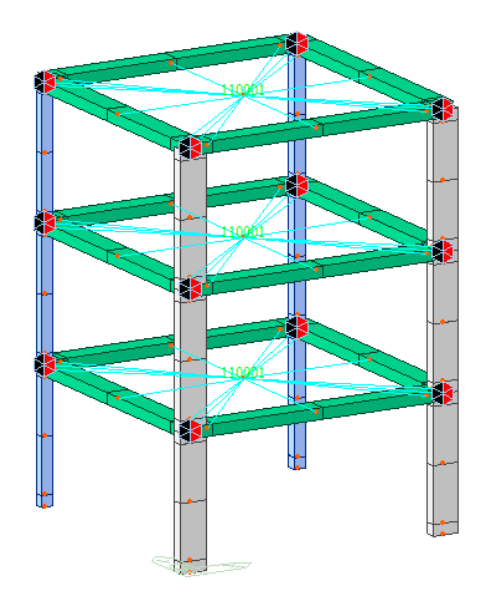

Come mostrato nell'immagine i tratti estremi degli elementi sono stati modellizzati come descritto precedentemente mentre i tratti centrali degli elementi sono stati divisi in due. (discretizzazione grezza)

*Figura 3.10 – Modello 1\_A grezzo* 

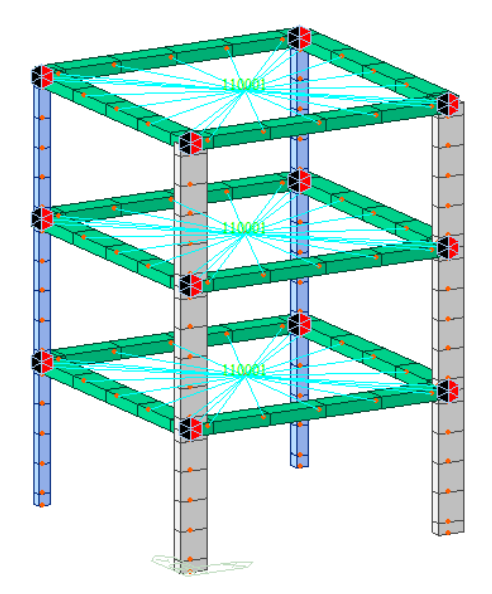

Nel modello riportato in figura i tratti centrali degli elementi sono stati discretizzati in 4 elementi. (discretizzazione intermedia)

*Figura 3.11 – Modello 1\_A intermedio* 

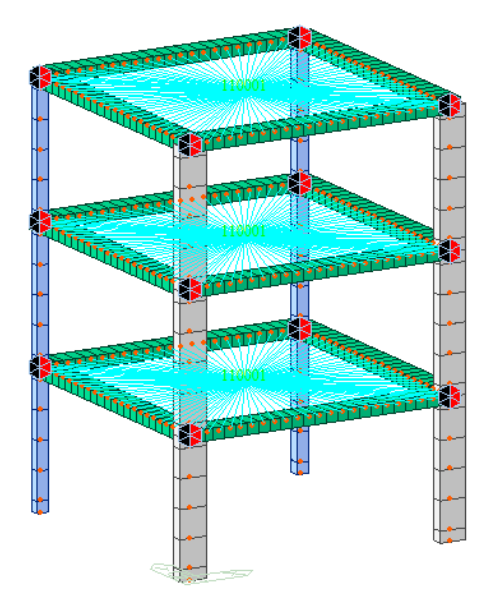

Nel modello riportato in figura i tratti centrali degli elementi sono stati discretizzati rispettivamente in 4 elementi per i pilastri e in 20 elementi per le travi.

(discretizzazione raffinata)

*Figura 3.12 – Modello 1\_A raffinato* 

# *3.5.2 Modelli categoria 2\_A*

I modelli della categoria 2\_A sono i seguenti:

- Modello2\_A grezzo
- Modello2\_A intermedio
- Modello2\_A raffinato

Nei modelli della categoria 2\_A si sono utilizzati gli stessi criteri di modellazione usati in quelli della categoria 1\_A con la differenza che è stata effettuata una ripartizione migliore della massa allo scopo di ottenere valori dei modi di vibrare più vicini al caso reale.

Per fare ciò in tali modelli invece di ripartire la massa scaricata dal solaio nei soli nodi d'angolo come nel caso precedente, si è ripartita in tutti i nodi del piano.

 $M_{tot} = q \cdot a \cdot b = 660 \cdot 6 \cdot 6 = 23760 kg$ 

Di seguito sono riportate le diverse discretizzazioni realizzate nei modelli della categoria 2\_A (figura *3.13-3.14-3.15*).

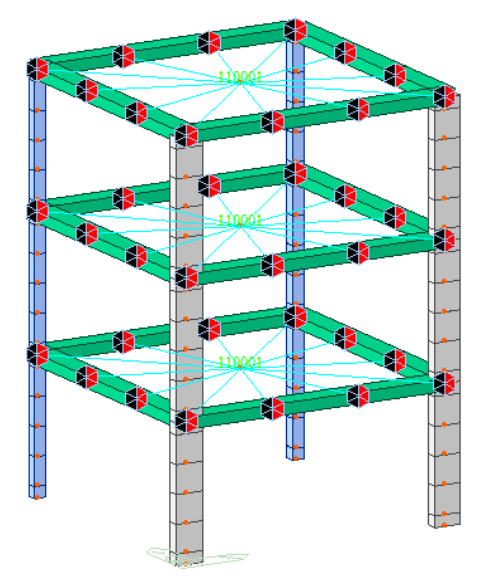

Nel modello riportato in figura le travi sono state discretizzate in 3 elementi mentre i pilastri in 4 elementi. (discretizzazione grezza)

$$
M_{nodo} = \frac{M_{tot}}{nodi} = 1980 kg
$$

*Figura 3.13 – Modello 2\_A grezzo* 

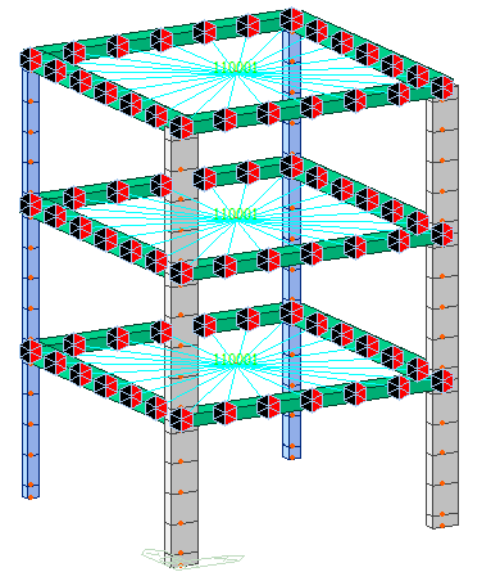

Nel modello riportato in figura le travi sono state discretizzate in 6 elementi mentre i pilastri in 4 elementi.

(discretizzazione intermedia)

$$
M_{nodo} = \frac{M_{tot}}{nodi} = 990 kg
$$

*Figura 3.14 – Modello 2\_A intermedio* 

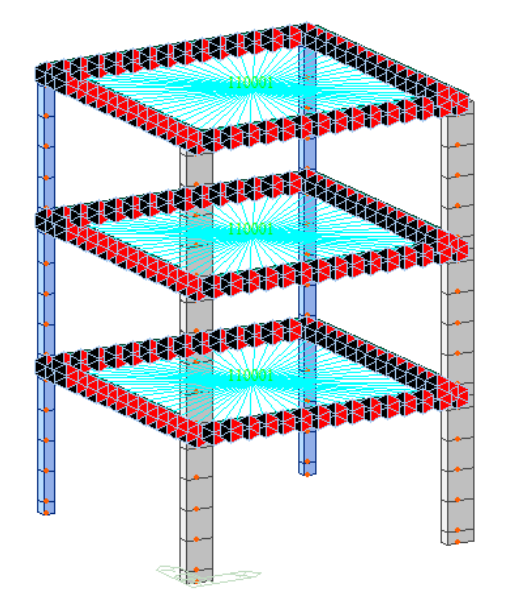

Nel modello riportato in figura le travi sono state discretizzate in 15 elementi (dimensione 40 cm ) mentre i pilastri in 4 elementi.

(discretizzazione raffinato)

$$
M_{nodo} = \frac{M_{tot}}{nodi} = 396 kg
$$

*Figura 3.15 – Modello 2\_A raffinato* 

#### *3.5.3 Modelli categoria 3\_A*

I modelli della categoria 3\_A sono i seguenti:

- Modello3\_A grezzo
- Modello3\_A intermedio
- Modello3\_A raffinato

Nei modelli di tale categoria si è introdotta un'importante novità allo scopo di migliorare ulteriormente la distribuzione della massa e quindi la valutazione dei modi di vibrare della struttura.

Tale modifica consiste nella modellazione del solaio per mezzo di elementi *plate* le cui dimensioni sono state calibrate allo scopo di assegnare al solo peso proprio del solaio l'intero carico permanente (600 kg/m²).

Attraverso la funzione "user define" di *MidasGen* si sono definite le proprietà elastiche del solaio che sono:

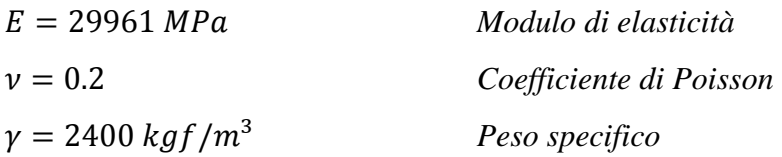

In base alle caratteristiche attribuite al solaio si è ricavata l'altezza dello stesso:

$$
q_p = \gamma \cdot h \qquad \Rightarrow \qquad 600 = 2400 \cdot h \qquad \Rightarrow \qquad h = 0.25 \, m
$$

Il resto del carico è stato applicato tramite un "pressure loads" e poi convertito in massa con gli adeguati fattori di scala.

Anche in questo caso è stato applicato il piano rigido attraverso i "rigid link". Di seguito sono riportate le diverse discretizzazioni adottate per questa tipologia di modello (figura *3.16-3.17-3.18*).

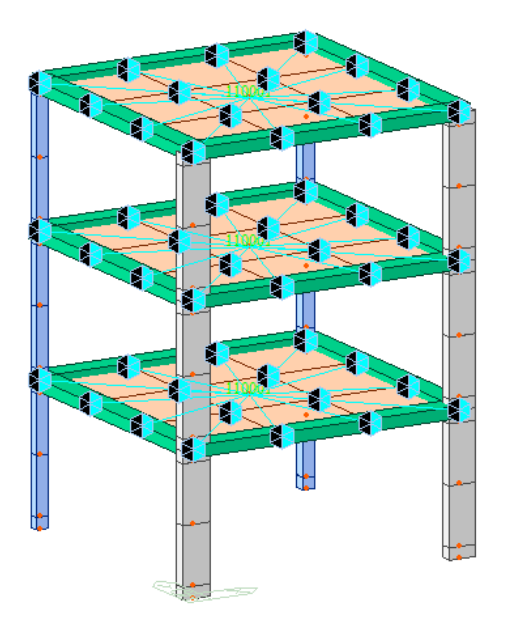

Nel modello riportato in figura le travi sono state discretizzate in 3 elementi i pilastri in 2 elementi e i solai in 9 elementi.

(discretizzazione grezza)

*Figura 3.16 – Modello 3\_A grezzo*

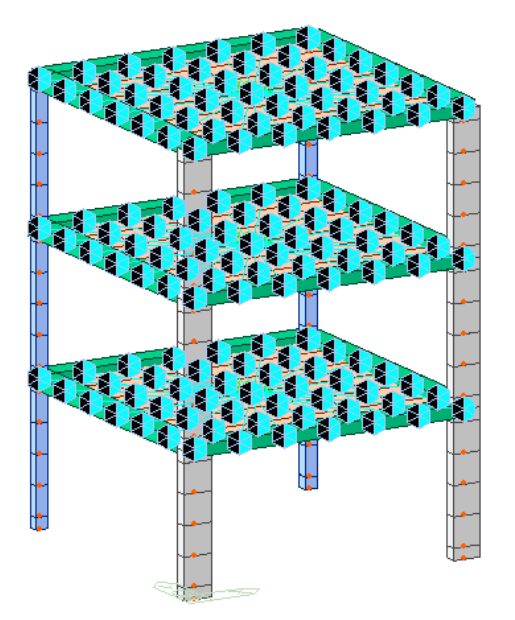

Nel modello riportato in figura le travi sono state discretizzate in 6 elementi i pilastri in 4 elementi e i solai in 36 elementi.

(discretizzazione intermedia)

*Figura 3.17 – Modello 3\_A intermedio* 

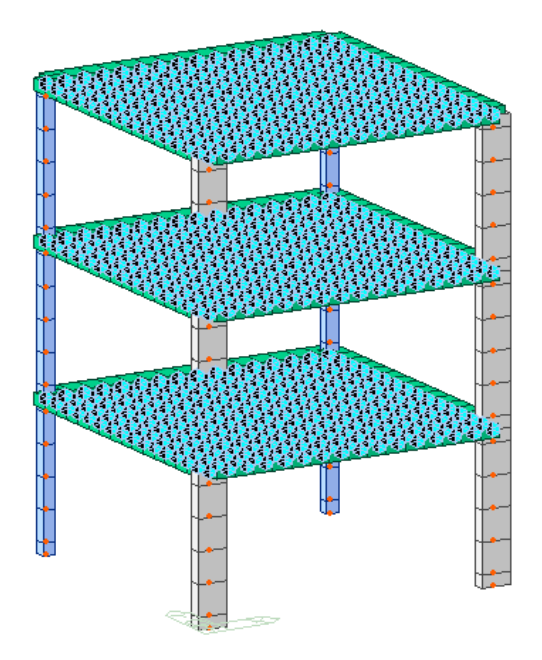

Nel modello riportato in figura le travi sono state discretizzate in 15 elementi i pilastri in 4 elementi e i solai in 225 elementi. (discretizzazione raffinata)

*Figura 3.18 – Modello 3\_A raffinato* 

# *3.5.4 Valutazione risultati*

Dalle analisi modali eseguite su tutti i modelli, riportati nei paragrafi precedenti, si sono ottenuti i seguenti risultanti in termini di periodo dei modi di vibrare (grafico *3.1* e tabella *3.2*).

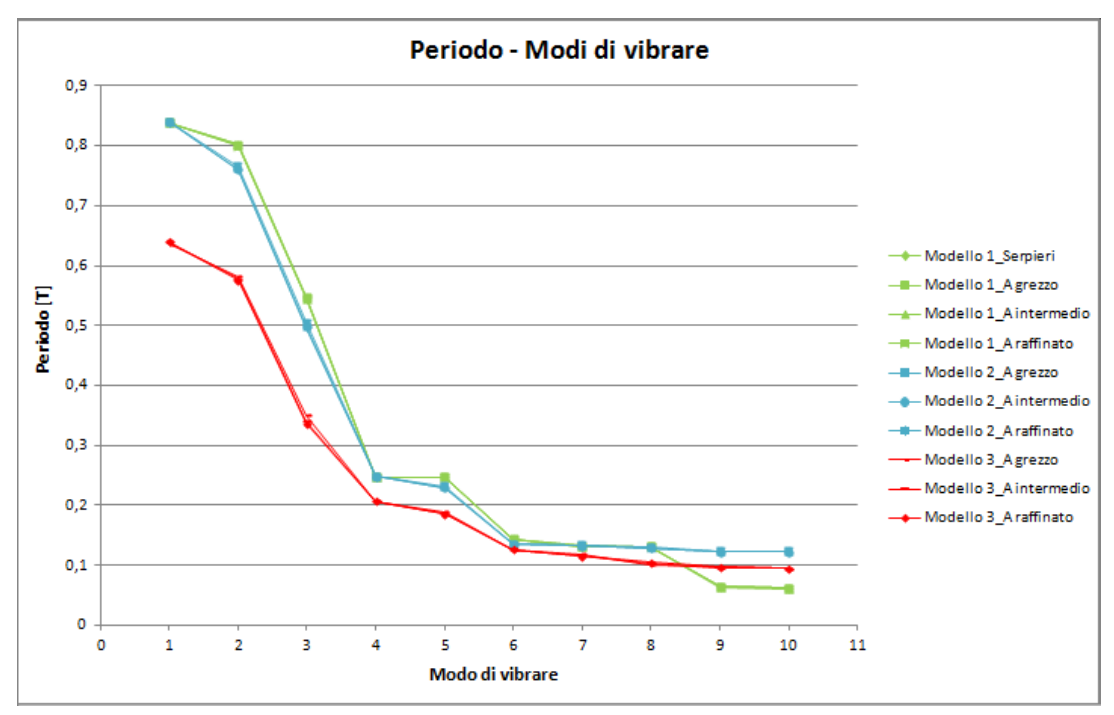

*Grafico 3.1 – Valori dei modi di vibrare nei vari modelli* 

Dal grafico si può notare come ci sia una grossa differenza, in particolare tra i primi modi di vibrare, tra i modelli delle categorie 1\_A e 2\_A e quelli della categoria 3\_A.

Tale differenza è ascrivibile alla distribuzione molto più uniforme, e realistica, della massa nei modelli della categoria 3\_A.

| <b>CONFRONTO MODI DI VIBRARE</b> |        |        |        |        |        |        |        |        |        |        |      |  |
|----------------------------------|--------|--------|--------|--------|--------|--------|--------|--------|--------|--------|------|--|
| <b>MODI</b>                      |        |        | з      |        |        | 6      |        | 8      | 9      | 10     | nodi |  |
| Modello 1_Serpieri               | 0,839  | 0,8018 | 0.546  | 0.2473 | 0.247  | 0.1434 | 0.1319 | 0.1308 | 0.0629 | 0.0603 | 91   |  |
| Modello 1 A grezzo               | 0.839  | 0.8023 | 0.5474 | 0.2475 | 0.247  | 0.1436 | 0.1319 | 0.131  | 0.064  | 0.0619 | 91   |  |
| Modello1 A intermedio            | 0.8389 | 0,8005 | 0.5458 | 0.2469 | 0.2467 | 0.143  | 0,1318 | 0,1307 | 0.0647 | 0,0622 | 139  |  |
| Modello 1 A raffinato            | 0.8389 | 0.7999 | 0.5453 | 0.247  | 0.2465 | 0.1429 | 0.1318 | 0.1306 | 0.0651 | 0.0625 | 355  |  |
| Modello 2 A grezzo               | 0.8392 | 0.765  | 0.5049 | 0.2478 | 0.2314 | 0,1348 | 0.134  | 0.1297 | 0,124  | 0.1236 | 139  |  |
| Modello 2 A intermedio           | 0.8393 | 0.7611 | 0.4985 | 0.248  | 0.2296 | 0.1346 | 0.1329 | 0.1289 | 0.123  | 0.1229 | 175  |  |
| Modello 2 A raffinato            | 0.8393 | 0.76   | 0.4966 | 0.248  | 0.2291 | 0.1346 | 0.1326 | 0.1289 | 0.1229 | 0.1226 | 259  |  |
| Modello 3 A grezzo               | 0.6354 | 0,582  | 0,3505 | 0.2064 | 0.1893 | 0,1258 | 0,1182 | 0.1015 | 0.0975 | 0,0943 | 127  |  |
| Modello 3 A intermedio           | 0.6391 | 0.5779 | 0.3402 | 0.2071 | 0.1865 | 0.1258 | 0,1159 | 0.1041 | 0.0966 | 0.0946 | 247  |  |
| <b>Modello 3 A raffinato</b>     | 0.6399 | 0.5761 | 0.3366 | 0.2072 | 0.1857 | 0.1258 | 0.1153 | 0.1049 | 0.0972 | 0.0942 | 871  |  |

*Tabella 3.2 – Valori dei modi di vibrare e nodi nei vari modelli* 

Altra osservazione che si può fare guardando i risultati è che il grado di discretizzazione, in questo caso, influisce molto poco sui valori dei modi di vibrare.

Per quanto riguarda le masse partecipanti di seguito sono riportati i valori delle masse messe in moto dai primi 10 modi di vibrare nelle direzione x,y,z e i relativi totali per ogni modello (tabella *3.3* e grafici *3.2-3.3-3.4*).

| <b>CONFRONTO MASSE PARTECIPANTI</b>                                                            |             |         |          |          |         |         |        |        |              |                |         |         |     |
|------------------------------------------------------------------------------------------------|-------------|---------|----------|----------|---------|---------|--------|--------|--------------|----------------|---------|---------|-----|
| 3<br>$\overline{2}$<br>$\overline{7}$<br>R.<br>9<br><b>MODI</b><br>$\mathbf{1}$<br>Δ<br>5<br>6 |             |         |          |          |         |         |        |        | 10           | <b>TOT [%]</b> | nodi    |         |     |
| Modello 1 Serpieri                                                                             | Massa x [%] | o       | 45,7185  | 32,9115  | 5,9637  | o       | 0,2577 | o      | 10,8228      | o              | o       | 95,6742 | 91  |
|                                                                                                | Massa y [%] | 83.0686 | o        | o        | ٥       | 12,2189 | ٥      | 3.641  | o            | 0.0006         | 0.0031  | 98.9322 |     |
|                                                                                                | Massa z [%] | 0.001   | o        | o        | o       | 0.0051  | o      | 0.0033 | o            | 13,8901        | 2.7835  | 16.683  |     |
|                                                                                                | Massa x [%] | o       | 45.2491  | 33,2866  | 5.8842  | ٥       | 0.2543 | o      | 10,8771      | o              | o       | 95,5513 | 91  |
| Modello 1_A grezzo                                                                             | Massay [%]  | 82,9673 | o        | o        | o       | 12,2076 | o      | 3.6262 | ٥            | 0.0005         | 0.0034  | 98.805  |     |
|                                                                                                | Massa z [%] | 0.0009  | $\Omega$ | $\Omega$ | o       | 0.0047  | Ō      | 0.0029 | $\Omega$     | 9,7206         | 2,5368  | 12,2659 |     |
|                                                                                                | Massa x [%] | o       | 45.7814  | 32,747   | o       | 5,9658  | 0,2375 | o      | 10,8276      | o              | o       | 95,5593 |     |
| Modello 1 A intermedio                                                                         | Massa y [%] | 82.967  | o        | o        | 12,2077 | ٥       | ٥      | 3.6425 | $\Omega$     | 0.0006         | 0.0037  | 98.8215 | 139 |
|                                                                                                | Massa z [%] | 0.0011  | o        | o        | 0.0054  | o       | Ō      | 0.0036 | o            | 11.5988        | 2.7422  | 14,3511 |     |
|                                                                                                | Massa x [%] | o       | 45,9548  | 32.5692  | ٥       | 5.9909  | 0.2336 | o      | 10,8105      | ٥              | o       | 95,559  |     |
| Modello 1_A raffinato                                                                          | Massay [%]  | 82,9643 | o        | o        | 12,2061 | o       | o      | 3,6443 | o            | 0.0006         | 0.0037  | 98.819  | 355 |
|                                                                                                | Massa z [%] | 0,0011  | $\Omega$ | $\Omega$ | 0,0056  | o       | o      | 0,0039 | o            | 11,8786        | 2,7746  | 14,6638 |     |
| Modello 2 A grezzo                                                                             | Massa x [%] | o       | 57,7822  | 20,6212  | o       | 7,9447  | o      | 0,1199 | o            | 8,7359         | 0       | 95,2039 | 139 |
|                                                                                                | Massa y [%] | 82.9036 | o        | o        | 12,135  | ٥       | 2.8998 | o      | 0.0514       | ٥              | 0.783   | 98.7728 |     |
|                                                                                                | Massa z [%] | 0.0077  | o        | o        | 0.0512  | o       | 1.8172 | ٥      | 4,6966       | ٥              | 4.7268  | 11,2995 |     |
|                                                                                                | Massa x [%] | o       | 59,2388  | 19,1303  | ٥       | 8.2368  | o      | 0.1108 | $\mathbf{O}$ | 8,5063         | o       | 95,223  | 175 |
| Modello 2_A intermedio                                                                         | Massay [%]  | 82,8859 | o        | o        | 12,1248 | o       | 3,0176 | o      | 0.0548       | ٥              | 0.6713  | 98.7544 |     |
|                                                                                                | Massa z [%] | 0,009   | o        | o        | 0.0578  | o       | 1,8187 | o      | 5,7851       | o              | 5,3912  | 13.0618 |     |
|                                                                                                | Massa x [%] | o       | 59,6423  | 18,7234  | o       | 8,3204  | o      | 0,1114 | o            | o              | 8,3924  | 95,1899 | 259 |
| Modello 2 A raffinato                                                                          | Massa y [%] | 82.8851 | o        | o        | 12.1238 | o       | 3.021  | o      | 0.0578       | 0.6653         | o       | 98,753  |     |
|                                                                                                | Massa z [%] | 0.0093  | o        | o        | 0.0598  | ٥       | 1,8801 | ٥      | 6.0303       | 5.5322         | ٥       | 13,5117 |     |
|                                                                                                | Massa x [%] | o       | 61,5642  | 20,7625  | o       | 7,9585  | o      | 0.7006 | $\mathbf{O}$ | 5,9138         | o       | 96,8996 |     |
| Modello 3_A grezzo                                                                             | Massay [%]  | 86,3486 | $\Omega$ | o        | 10,0648 | o       | 2,3871 | o      | 0.026        | o              | 0.0147  | 98,8412 | 127 |
|                                                                                                | Massa z [%] | 0,0246  | o        | o        | 0,1342  | o       | 0,1835 | o      | 33,3796      | ٥              | 16,6622 | 50,3841 |     |
| Modello 3 A intermedio                                                                         | Massa x [%] | o       | 64.9763  | 17,2052  | o       | 8.6583  | o      | 0.759  | o            | o              | 5,4594  | 97.0582 |     |
|                                                                                                | Massa y [%] | 86.2865 | o        | o        | 10.1201 | ٥       | 2.4148 | o      | 0.0356       | 0.016          | o       | 98,873  | 247 |
|                                                                                                | Massa z [%] | 0.0274  | o        | o        | 0.1512  | ٥       | 0.2722 | o      | 34.531       | 17.5477        | o       | 52,5295 |     |
|                                                                                                | Massa x [%] | o       | 65,9647  | 16,1798  | o       | 8,8522  | Ō      | 0.7816 | $\Omega$     | o              | o       | 91,7783 |     |
| Modello 3 A raffinato                                                                          | Massay [%]  | 86,2714 | o        | o        | 10,1288 | ٥       | 2,4179 | o      | 0.039        | 0.0163         | 0.0101  | 98.8835 | 871 |
|                                                                                                | Massa z [%] | 0.0282  | o        | o        | 0,1565  | o       | 0,3036 | o      | 34,6234      | 17,742         | 27,3164 | 80.1701 |     |

*Tabella 3.3 – Valori dei modi di vibrare e nodi nei vari modelli* 

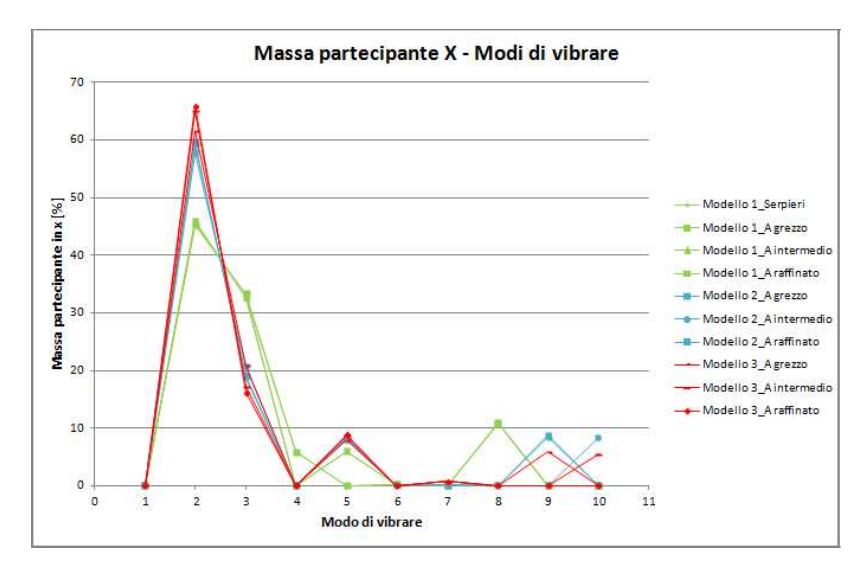

*Grafico 3.2 – Andamento massa partecipante in X per i vari modi di vibrare* 

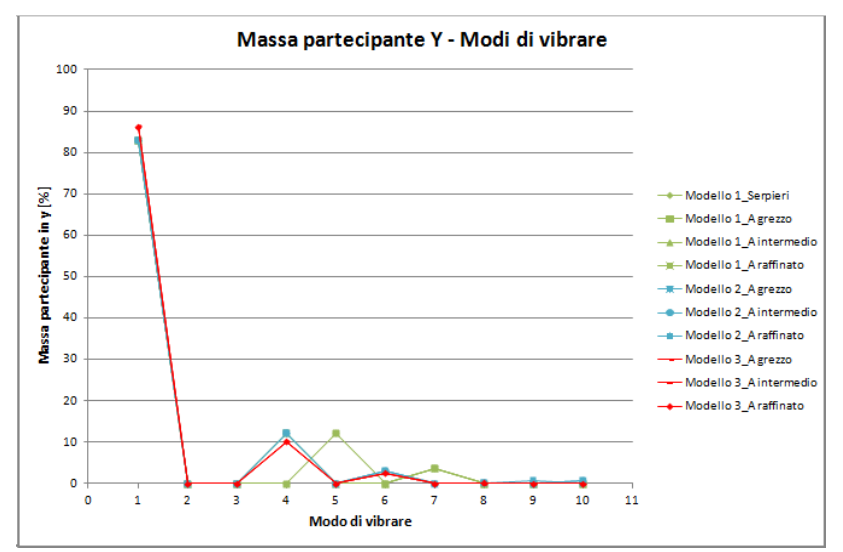

*Grafico 3.3 – Andamento massa partecipante in Y per i vari modi di vibrare* 

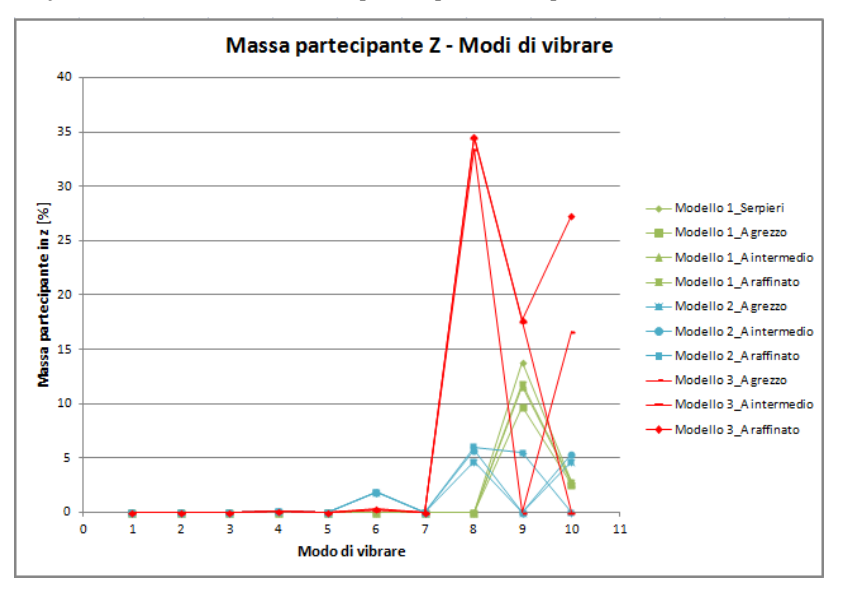

*Grafico 3.4 – Andamento massa partecipante in Z per i vari modi di vibrare* 

Sulla base dei risultati e delle considerazioni sopra riportate si è deciso nel proseguo della tesi di lavorare sul **Modello3\_A intermedio**.

Si è preferito utilizzare il modello intermedio della categoria 3\_A perché rappresenta un compromesso tra costo computazionale e livello di discretizzazione della struttura.

Inoltre si è deciso di eliminare i "rigid link" poiché l'infinita rigidezza membranale del solaio è garantita, grazie alle caratteristiche meccaniche dello stesso, senza la necessità di applicare vincoli di piano rigido.

### **3**.**6 Parametri modali della struttura**

Nel presente paragrafo vengono riportate le caratteristiche modali della struttura oggetto di studio (Modello3\_A intermedio). Questi parametri sono di fondamentale importanza perché gran parte delle analisi di pushover basano la loro distribuzione di forze su una o più forme modali della struttura.

In tabella *3.4* sono riportati: il periodo , le masse modali partecipanti in X,Y,Z sia traslazionali che rotazionali delle prime dieci forme modali della struttura.

|      |               | <b>MASSA MODALE PARTECIPANTE</b> |         |               |         |               |               |               |         |               |           |               |           |  |
|------|---------------|----------------------------------|---------|---------------|---------|---------------|---------------|---------------|---------|---------------|-----------|---------------|-----------|--|
| Modo | Periodo (sec) | <b>TRAN-X</b>                    |         | <b>TRAN-Y</b> |         | <b>TRAN-Z</b> |               | <b>ROTN-X</b> |         | <b>ROTN-Y</b> |           | <b>ROTN-Z</b> |           |  |
|      |               | $MASS(\%)$                       | SUM(%   | $MASS(\% )$   | SUM(%   | $MASS(\%)$    | <b>SUM(%)</b> | $MASS(\% )$   | SUM(%   | $MASS(\%)$    | $SUM(\%)$ | $MASS(\% )$   | $SUM(\%)$ |  |
|      | 0.6400        | 0                                | 0       | 86,2727       | 86,2727 | 0.0282        | 0.0282        | 7.9316        | 7.9316  | 0             | 0         | 0             | 0         |  |
| 2    | 0,5762        | 65,8327                          | 65,8327 | 0             | 86,2727 | 0             | 0,0282        | 0             | 7,9316  | 6,5931        | 6,5931    | 20,383        | 20,383    |  |
| 3    | 0.3374        | 16,3156                          | 82,1483 | 0             | 86,2727 | 0             | 0.0282        | 0             | 7.9316  | 4,15          | 10,7431   | 63,7422       | 84,1251   |  |
| 4    | 0.2074        | 0                                | 82.1483 | 10.1286       | 96,4013 | 0,1558        | 0,184         | 44,1124       | 52.044  | 0             | 10,7431   | 0             | 84,1251   |  |
| 5    | 0,1858        | 8,8378                           | 90,986  | 0             | 96,4013 | 0             | 0,184         | 0             | 52,044  | 27,5954       | 38,3385   | 1,4268        | 85,5519   |  |
| 6    | 0.1262        | 0                                | 90.986  | 2.4164        | 98.8177 | 0.2937        | 0.4777        | 3.9759        | 56,0199 | 0             | 38,3385   | 0             | 85,5519   |  |
|      | 0,1156        | 0,7821                           | 91,7682 | 0             | 98,8177 | 0             | 0.4777        | 0             | 56,0199 | 1,1564        | 39,4949   | 1,655         | 87,2069   |  |
| 8    | 0.1049        | 0                                | 91.7682 | 0.0374        | 98,8551 | 34,5741       | 35.0518       | 0.5178        | 56,5377 | 0             | 39,4949   | 0             | 87.2069   |  |
| 9    | 0,0973        | 0                                | 91,7682 | 0,0162        | 98,8713 | 17,6451       | 52,6969       | 0,0227        | 56,5604 | 0             | 39,4949   | 0             | 87,2069   |  |
| 10   | 0.0942        | 0                                | 91,7682 | 0.0104        | 98.8816 | 27,4763       | 80.1732       | 0.3184        | 56,8789 | 0             | 39,4949   | 0             | 87.2069   |  |

*Tabella 3.4 – Caratteristiche modali della struttura* 

Come detto in precedenza le caratteristiche geometriche della struttura fanno si che non vi sia coincidenza del centro di massa (CM) col centro di rigidezza della struttura (CR), in particolare l'eccentricità è assente in direzione x mentre è molto elevata in direzione y.

Dall'osservazione delle forme modali è stato possibile notare che il primo modo è puramente traslazionale in direzione y, di conseguenza la massa partecipante in direzione x per tale modo è nulla. L'assenza di eccentricità in tale direzione fa si che nella direzione y esistano modi puramente traslazionali.

L'elevata eccentricità in direzione x fa si che le forme modali in tale direzione siano il risultato della combinazione di modi traslazionali con modi torsionali (accoppiamento dei modi).

# **Capitolo 4 ANALISI PUSHOVER**

# **4.1 Introduzione**

Come descritto ampiamente nel primo capitolo le analisi dinamiche non lineari pur essendo un valido strumento per la descrizione "esatta" dei fenomeni dinamici di una struttura, l'onere computazionale, la stabilità numerica e la difficoltà nell'interpretazione dei risultati hanno portato all'introduzione di analisi statiche non lineari (Pushover) più semplici e meno onerose.

In questo capitolo sono riportate le varie analisi pushover oggetto di studio:

- pushover con carico uniforme
- pushover con carico triangolare
- pushover con carico proporzionale a un modo
- pushover multimodali

Le prime tre analisi di pushover riportate ricadono nella categoria delle analisi "convenzionali", cioè quelle analisi già recepite dalla normativa vigente, che però come descritto nei capitoli precedenti tendono a non fornire risultati soddisfacenti nel caso di strutture irregolari in pianta e o in altezza.

La quarta tipologia proposta invece è ancora oggetto di studio e si propone di ottenere risultati simili a quelli ricavati dalle analisi dinamiche non lineari attraverso metodi di combinazione di più modi di vibrare.

I risultati ottenuti da tali analisi saranno poi confrontati, nel capitolo successivo, con quelli derivanti dalle analisi dinamiche incrementali (*IDA)*.

Nei successivi paragrafi sarà riportata la spiegazione dei vari metodi di pushover eseguiti.

#### **4.2 Analisi pushover con carico uniforme**

La prima analisi di pushover è stata effettuata con un carico uniforme come mostrato in figura *4.1*.

Il carico per ogni piano non è stato applicato interamente nel centro di massa come riportato in letteratura ma suddiviso in maniera uguale, grazie alla distribuzione uniforme della massa, tra tutti i nodi del solaio.

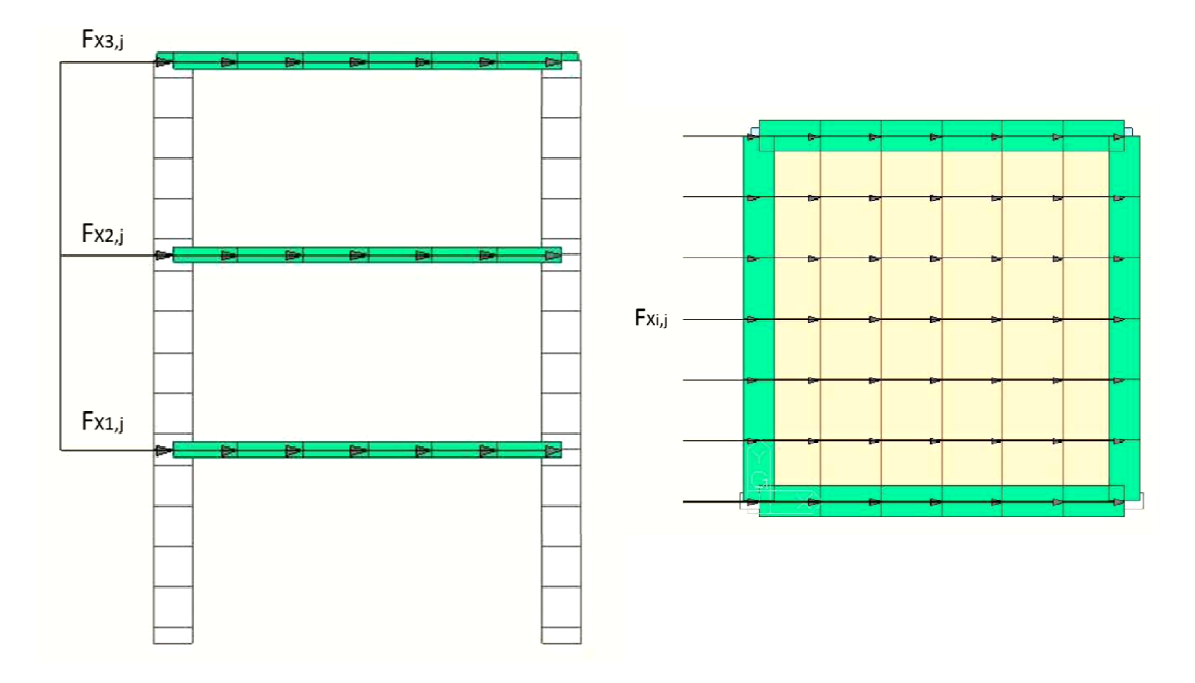

*Figura 4. .1 – Distribuzione di carico uniforme in direzione x* 

Tali carichi sono stati applicati sia in direzione x che in direzione y allo scopo di effettuare due analisi di pushover distinte che mostrassero come reagisce la struttura sottoposta a un sisma proveniente da tali direzioni.

$$
F_{X1,j} = F_{X2,j} = F_{X3,j} = F_{Xi,j} \cdot n_{nodi} = 0.836 \cdot 49 = 40,96 \text{ kN}
$$

Per effettuare l'analisi pushover il carico sismico è stato applicato, successivamente all'assegnazione dei carichi permanenti ed accidentali, con una legge di incremento (grafic (grafico *4.1*) suddivisa in 100 step allo scopo di ottenere la "curva di capacità" della struttura.

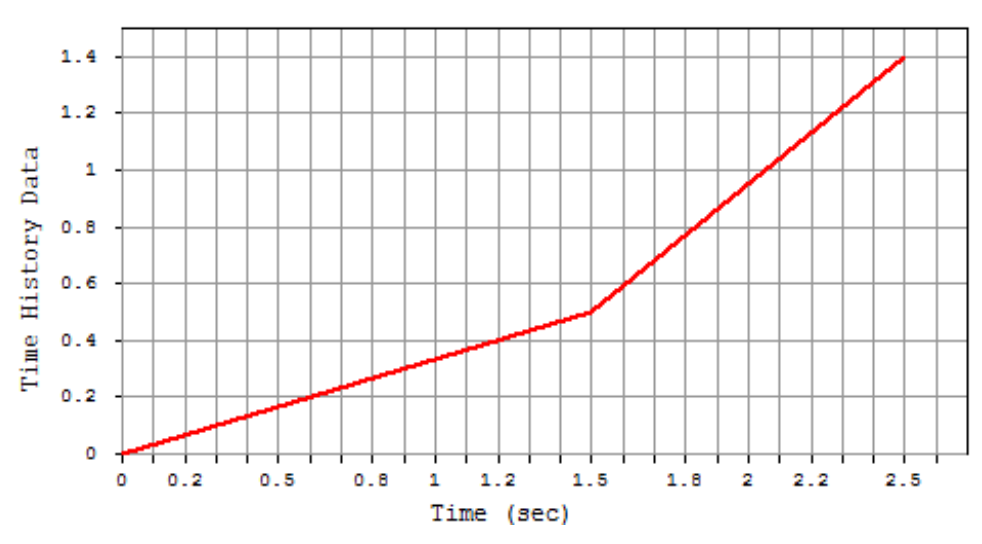

*Grafico 4.1 – Legge di incremento dello spostamento* 

Poiché il metodo di Newton-Raphson "in controllo di forze" non riesce a cogliere un eventuale comportamento di softening, il software MidasGen permette di risolvere il sistema di equazioni non-lineari "in controllo di spostamenti" fissando lo spostamento limite da far raggiungere ad un nodo master identificato, nel nostro caso, come il centro di massa dell'ultimo piano.

Utilizzando questa procedura è stato possibile valutare anche il ramo di "softening" della curva di pushover.

Come si può notare dal grafico lo spostamento è stato applicato non con un unico tratto ad incremento costante ma con una bilineare a differenti pendenze allo scopo di cogliere in maniera più precisa i tratti in cui le variazioni di carico sono importanti a fronte di piccoli incrementi di spostamento.

Le curve di pushover sono state ottenute graficando la somma dei tagli alla base nei quattro pilastri ai vari step di carico con gli spostamenti del nodo 91 dell'ultimo piano (nodo di controllo).

Oltre alle curve di pushover si è deciso, essendo la struttura torsionalmente deformabile, di valutare anche l'andamento momento torcente-rotazione in z.

I momenti torcenti massimi alla base della struttura sono stati determinati considerando la combinazione del contributo legato ai tagli e di quello dovuto ai momenti torcenti agenti sui pilastri secondo la seguente relazione:

$$
M_t = \sum_i (T_{x,i} \cdot b_{x,i} + T_{y,i} \cdot b_{y,i}) + M_i
$$

dove:

 $T_{x,i}$ ;  $T_{y,i}$ : tagli massimi agenti alla base dei singoli pilastri in direzione x e y  $b_{x,i}$ ;  $b_{y,i}$ : bracci calcolati rispetto al baricentro delle masse della struttura  $M_i$ : momento torcente agente sul singolo pilastro i

Tali grafici essendo poco rappresentativi se mostrati singolarmente saranno riportati nel paragrafo *4. 4.6* insieme a risultati ottenuti anche dalle altre analisi di pushover.

# **4.3 Analisi pushover con carico triangolare**

La seconda analisi di pushover è stata effettuata con un carico triangolare come mostrato in figura *4.2*.

Il carico per ogni piano, come nel caso precedente, non è stato applicato interamente nel centro di massa come riportato in letteratura ma suddiviso in maniera uguale, grazie alla distribuzione uniforme della massa, tra tutti i nodi del solaio.

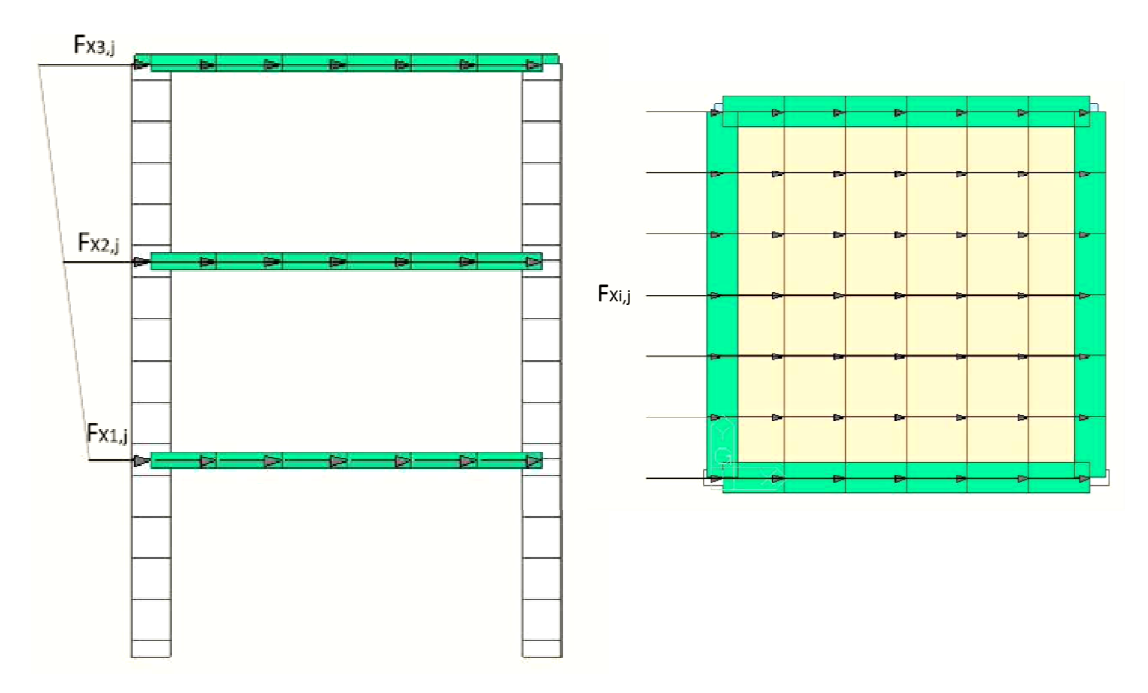

*Figura 4.2 2 – Distribuzione di carico triangolare in direzione x* 

Tali carichi sono stati applicati sia in direzione x che in direzione y allo scopo di effettuare due analisi di pushover distinte che mostrassero come reagisce la struttura sottoposta a un sisma proveniente da tali direzioni.

$$
m_1 = m_2 = m_3 = 6 \cdot 6 \cdot 660 + 6 \cdot 4 \cdot 0.25 \cdot 0.5 \cdot 2500 = 31260 \, kg
$$
  

$$
F_{TOT} = F_1 + F_2 + F_3 = 0.836 \cdot 49 \cdot 3 = 122.89 \, kN
$$

Le forze applicate ai vari piani risultano essere:

$$
F_1 = \frac{m_1 \cdot z_1}{\sum_i m_i \cdot z_i} = 20.48 \text{ kN} \qquad F_{1,j} = \frac{F_1}{49} = 0.42 \text{ kN}
$$
  
\n
$$
F_2 = \frac{m_2 \cdot z_2}{\sum_i m_i \cdot z_i} = 40.96 \text{ kN} \qquad F_{2,j} = \frac{F_2}{49} = 0.84 \text{ kN}
$$
  
\n
$$
F_3 = \frac{m_3 \cdot z_3}{\sum_i m_i \cdot z_i} = 61.44 \text{ kN} \qquad F_{3,j} = \frac{F_3}{49} = 1.26 \text{ kN}
$$

Per effettuare l'analisi pushover il carico sismico è stato applicato, successivamente all'assegnazione dei carichi permanenti ed accidentali, con una legge di incremento (grafico *4.2*) suddivisa in 100 step allo scopo di ottenere la "curva di capacità" della struttura.

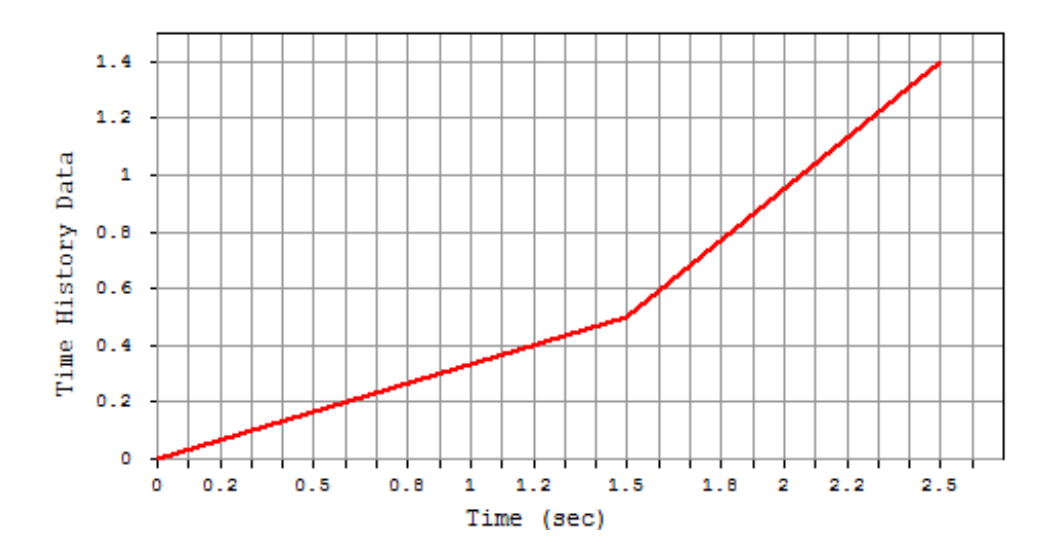

*Grafico 4.2 – Legge di incremento dello spostamento* 

Per quanto riguarda la risoluzione del sistema di equazioni non lineari e le leggi di incremento valgono le stesse considerazioni effettuate nel paragrafo precedente. Anche in questo caso le grandezze graficate (vedi paragrafo *4.6*) sono le curve di capacità nelle due direzioni e l'andamento momento torcente – rotazione in z.

#### **4.4 Analisi pushover con carico proporzionale a un modo**

La terza analisi di pushover è stata effettuata applicando un carico proporzionale ad un modo di vibrare come mostrato in figura *4.3*.

Le forze d'inerzia da applicare a ciascun nodo di ogni piano sono state ottenute dall'analisi dinamica modale a spettro di risposta (lo spettro è descritto nel capitolo 5) considerando uno spettro riferito ad un dato sito e applicato per ciascuna direzione x e y con lo scopo di determinare le forze d'inerzia associate al modo di vibrare principale per la direzione considerata.

Il software MidasGen dispone della funzione "responce spectrum analysis" con cui è possibile definire lo spettro di risposta o le accelerazioni normalizzate in funzione del periodo e associarla ad una direzione al fine di determinare le forze d'inerzia corrispondenti.

L'analisi di pushoever è stata effettuata sia con le forze d'inerzia ottenute dal 1°Modo di vibrare (modo puramente traslazionale in y e con massa partecipante in y pari all'86,2877%) sia con il 2°Modo di vibrare (modo roto-traslazionale in x con massa partecipante in x pari al 64,9369% e massa rotazionale in z pari a 21,3534%).

Le forze d'inerzia massime associate al j-esimo grado di liberta dovute all'i-esimo modo di vibrare sono state ricavate secondo la seguente relazione:

$$
(F_{ji})_{MAX} = m_j(a_{ji})_{MAX} = m_j \cdot \phi_{ji} \cdot g_i \cdot S_i(T_i)
$$

dove:

 $m_j$ : massa agente sul nodo j

 $\Phi_{ii}$ : forma modale del j-esimo grado di libertà dell'i-esimo modo di vibrare

 $g_i$ : fattore di partecipazione dell'i-esimo modo di vibrare

 $S_i(T_i)$ : pseudo-accellerazione riferita al periodo del modo i-esimo

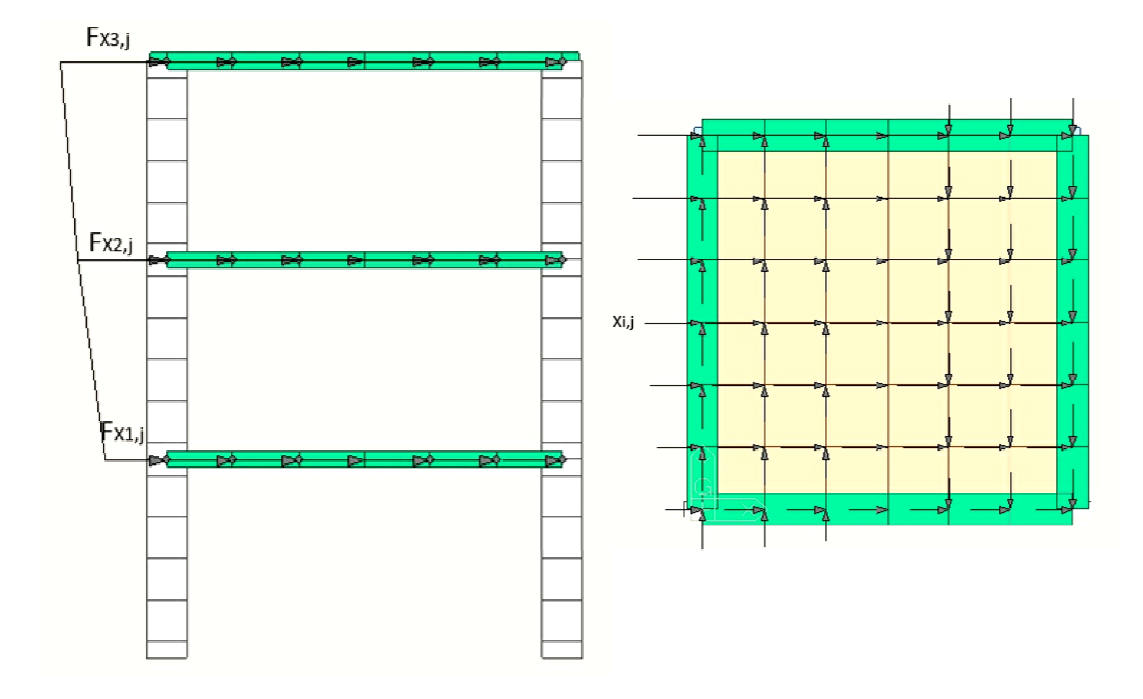

*Figura 4.3 – Distribuzione proporzionale al 2°Modo di vibrare* 

Per effettuare l'analisi pushover il carico sismico è stato applicato, successivamente all'assegnazione dei carichi permanenti ed accidentali, con una legge di incremento (grafico *4.3*) suddivisa in 100 step allo scopo di ottenere la "curva di capacità" della struttura.

Come si può notare dai grafici il carico è stato applicato non con un unico tratto ad incremento costante ma con una bilineare e una trilineare a differenti pendenze allo scopo di cogliere in maniera più precisa, con incrementi di carico via via più ridotti, il comportamento non lineare della struttura.

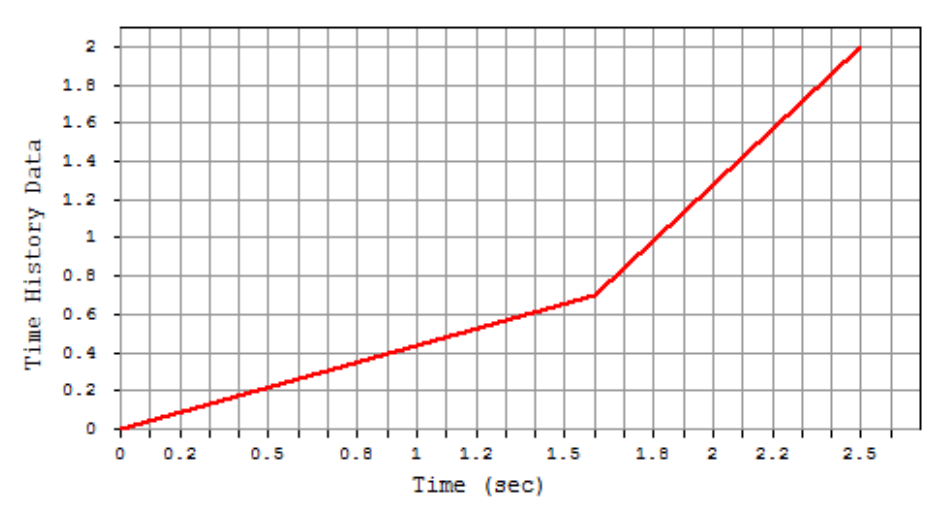

*Grafico Grafico 4.3 – Legge di incremento dello spostamento* 

Come si potrà notare nei grafici riportati nel pagagrafo *4.6* in questa tipologia di analisi pushover la presenza di forze ortogonali alla direzione di provenienza del sisma (vedi figura *4.3*) dovute alla massa rotazionale messa in gioco dal 2° modo di vibrare causano curve di capacità notevolmente differenti dai casi con carichi uniformi e triangolari.

Tali forze applicate in direzione ortogonale a quella di provenienza dell'input sismico generano delle coppie torcenti. Questa caratteristica costituisce la novità fondamentale dell'analisi di pushover con distribuzione proporzionale a un modo. L'esistenza di forze contrapposte nella direzione y e la particolare distribuzione delle forze a livello del singolo piano fanno si che per tale analisi nella direzione x si abbiano maggiori effetti rotazionali rispetto ai precedenti casi.

Ciò invece non accade nel caso del 1° modo, direzione simmetrica della struttura, dove non essendoci forze ortogonali alla direzione del sisma (la massa rotazionale messa in gioco da tale modo è nulla) le curve di capacità sono molto simili.

#### **4.5 Analisi pushover multimodale**

#### *4.5.1 Introduzione al problema*

Le pushover "convenzionali" sopra riportate hanno dimostrato nel tempo la loro affidabilità per quanto riguarda i telai 2D mentre l'estensione di tali metodi a strutture 3D presenta alcune difficoltà.

Passando alle strutture tridimensionali la normativa afferma che l'azione sismica deve essere applicata da entrambe le direzioni principali della struttura stessa (vedi figura 4.4).

Per le strutture regolari in pianta ed in altezza l'estensione al caso 3D non presenta grossi problemi poiché l'intera struttura spaziale viene scomposta in telai piani equivalenti, i quali possono essere studiati con le metodologie di analisi di pushover 2D già sperimentate e validate per l'analisi di strutture piane.

Grazie a questa procedura anche l'azione sismica "tridimensionale" viene decomposta, ritornando alle medesime condizioni del caso piano, permettendo così l'utilizzo delle metodologie di pushover già consolidate e descritte in normativa.

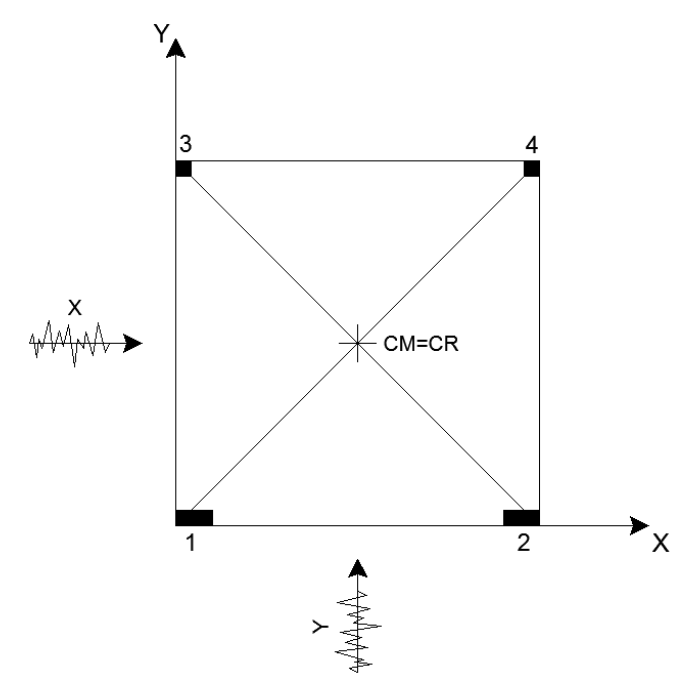

*Figura 4.4 – Pianta struttura 3D regolare in pianta* 

Quando invece la struttura è irregolare in pianta e o in altezza le procedure sopra descritte non sono più applicabili; la struttura e la sollecitazione vanno quindi considerate nella loro tridimensionalità.

Tutto ciò rende le procedure di pushover "convenzionali" inaffidabili nella descrizione del comportamento dinamico della struttura e quindi non più applicabili.

Come riportato nel capitolo 1 numerosi studiosi negli ultimi anni hanno proposto vari metodi di analisi per strutture irregolari. In questa tesi si propone un metodo di pushover multimodale avente lo scopo di descrivere meglio il comportamento della struttura sotto azione sismica.

#### *4.5.2 Descrizione del metodo*

Il metodo che si vuole testare consiste nell'applicazione di un sistema tridimensionale di forze avente lo scopo di simulare al meglio l'effetto sismico, sulla struttura, causato dall'applicazione di un set di accelerogrammi.

Il sistema di forze sopra citato è caratterizzato dalla combinazione delle forze d'inerzia ricavate dai singoli modi di vibrare.

Le forze d'inerzia massime associate al j-esimo grado di liberta dovute all'i-esimo modo di vibrare sono state ricavate secondo la seguente relazione:

$$
(F_{ji})_{MAX} = m_j (a_{ji})_{MAX} = m_j \cdot \phi_{ji} \cdot g_i \cdot S_i(T_i)
$$

dove:

 $m_j$ : massa agente sul nodo j

 $\Phi_{ii}$ : forma modale del j-esimo grado di libertà dell'i-esimo modo di vibrare

 $g_i$ : fattore di partecipazione dell'i-esimo modo di vibrare

 $S_i(T_i)$ : pseudo-accellerazione riferita al periodo del modo i-esimo

Il numero di modi di vibrare da considerare deve essere tale da raggiungere una massa partecipante in direzione x e y e rotazionale in direzione z dell'85%. Nella tabella *4.1* sottostante sono riportati i modi e le masse partecipanti, messe in gioco dagli stessi, utilizzati in questo caso studio.

| <b>Modo</b>   | Periodo (T) |             | <b>TRASLAZIONALE</b> |             | <b>ROTAZIONALE</b> |              |             |  |  |
|---------------|-------------|-------------|----------------------|-------------|--------------------|--------------|-------------|--|--|
|               |             | Mass $X(%)$ | <b>Mass Y (%)</b>    | Mass $Z(%)$ | Mass $X(\%)$       | Mass Y $(%)$ | Mass $Z(%)$ |  |  |
|               | 0,6392      | 0,0000      | 86,2877              | 0,0274      | 7,8753             | 0,0000       | 0,0000      |  |  |
| 2             | 0,5775      | 64,9369     | 0,0000               | 0,0000      | 0,0000             | 6,4362       | 21,3534     |  |  |
| з             | 0.3407      | 17.2479     | 0,0000               | 0,0000      | 0.0000             | 4,2232       | 62,8302     |  |  |
| 4             | 0.2072      | 0,0000      | 10,1200              | 0,1505      | 43,8173            | 0.0000       | 0,0000      |  |  |
|               | 0.1865      | 8.6451      | 0.0000               | 0.0000      | 0.0000             | 27,0283      | 1,5620      |  |  |
| <b>TOTALE</b> |             | 90,8299     | 96,4077              | 0,1779      | 51,6926            | 37,6877      | 85,7456     |  |  |

*Tabella 4.1 – Modi di vibrare utilizzati* 

Una volta calcolate le forze d'inezia di ciascun nodo, per ciascun modo considerato, vengono combinate con la combinazione quadratica completa (CQC):

$$
F_{I,tot} = \left(\sum_{i}\sum_{j}\rho_{ij}\,F_i\,F_j\right)^{\frac{1}{2}}
$$

 $i = 1, \ldots, n$  n = numero modi considerati  $j = 1, \ldots, n$  n = numero modi considerati dove:

$$
\rho_{ij} = \frac{8 \xi^2 \beta_{ij}^{3/2}}{(1 + \beta_{ij}) \left[ (1 - \beta_{ij})^2 + 4 \xi^2 \beta_{ij} \right]}
$$

 $\beta_{ij} =$  $T_j$  $T_i$ 

 $\xi$  = smorzamento viscoso nel caso studio assunto pari al classico 5%

Le forze così ottenute sono poi applicate ai vari nodi caratterizzanti i solai della struttura.

Per effettuare l'analisi pushover il carico sismico è stato applicato, successivamente all'assegnazione dei carichi permanenti ed accidentali, con una legge di incremento (grafico *4.4*) suddivisa in 100 step allo scopo di ottenere la "curva di capacità" della struttura.

Come si può notare dai grafici il carico è stato applicato non con un unico tratto ad incremento costante ma con una bilineare e una trilineare a differenti pendenze allo scopo di cogliere in maniera più precisa, con incrementi di carico via via più ridotti, il comportamento non lineare della struttura.

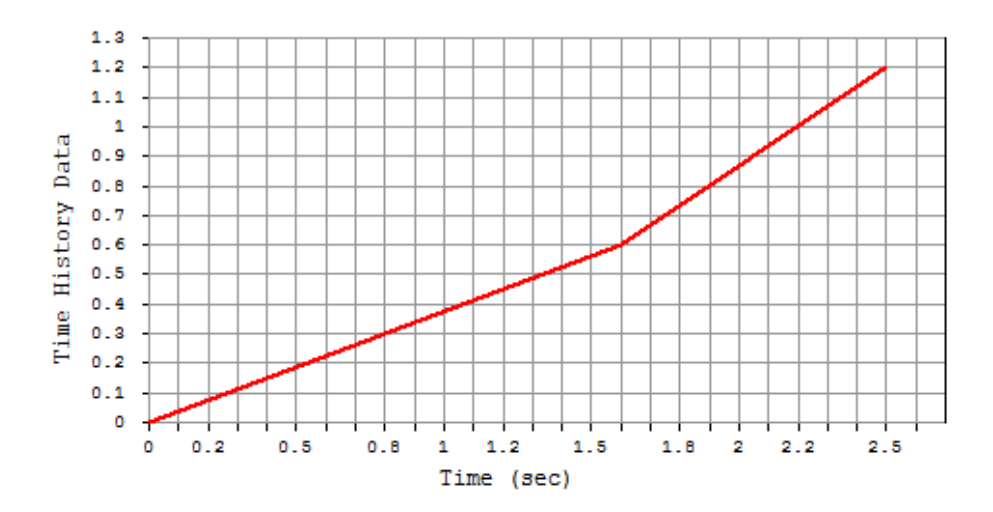

*Grafico 4.4 – Legge di incremento dello spostamento* 

Le considerazioni finali fatte per il caso di carico proporzionale ad un modo di vibrare valgono anche per questo metodo.

Per quanto riguarda la risoluzione del sistema di equazioni non lineari e le leggi di incremento valgono le stesse considerazioni effettuate nei paragrafi precedenti. Anche in questo caso le grandezze graficate (vedi paragrafo *4.6*) sono le curve di capacità nelle due direzioni e l'andamento momento torcente – rotazione in z.

#### **4.6 Confronto dei risultati ottenuti**

In questo paragrafo vengono riportati i risultati ottenuti dalle varie analisi di pushover, in particolare le curve di capacità nelle due direzioni x e y e il diagramma momento torcente - rotazione in z, per avere una prima idea delle differenze che sussistono tra i vari metodi.

Le analisi di pushover riportate nei seguenti grafici sono:

- carico uniforme: forze applicate nella sola direzione considerata, prima in X poi in Y (secondo le indicazioni da normativa)

- carico triangolare: forze applicate nella sola direzione considerata, prima in X poi in Y (secondo le indicazioni da normativa)

- carico proporzionale a un modo: le forze applicate sono quelle derivanti dal modo di vibrare principale per la direzione considerata, prima in X poi in Y (secondo le indicazioni da normativa)

- carico proporzionale a più modi: le forze applicate sono quelle derivanti prima dalla combinazione dei primi tre modi in X per tale direzione e poi dalla combinazione dei primi due modi in Y per tale direzione.

Le forze d'inerzia sono state combinate come descritto nel paragrafo precedente.

- multimodale: a differenza delle altre distribuzioni che applicano le forze una direzione per volta in questo caso ho una distribuzione che considera la combinazione contemporanea dei primi modi in X e in Y ( in particolare dei primi 5 modi di vibrare della struttura)

Nel grafico 4.5 è riportata la curva di capacità in direzione X per le varie tipologie di pushover sopra descritte.

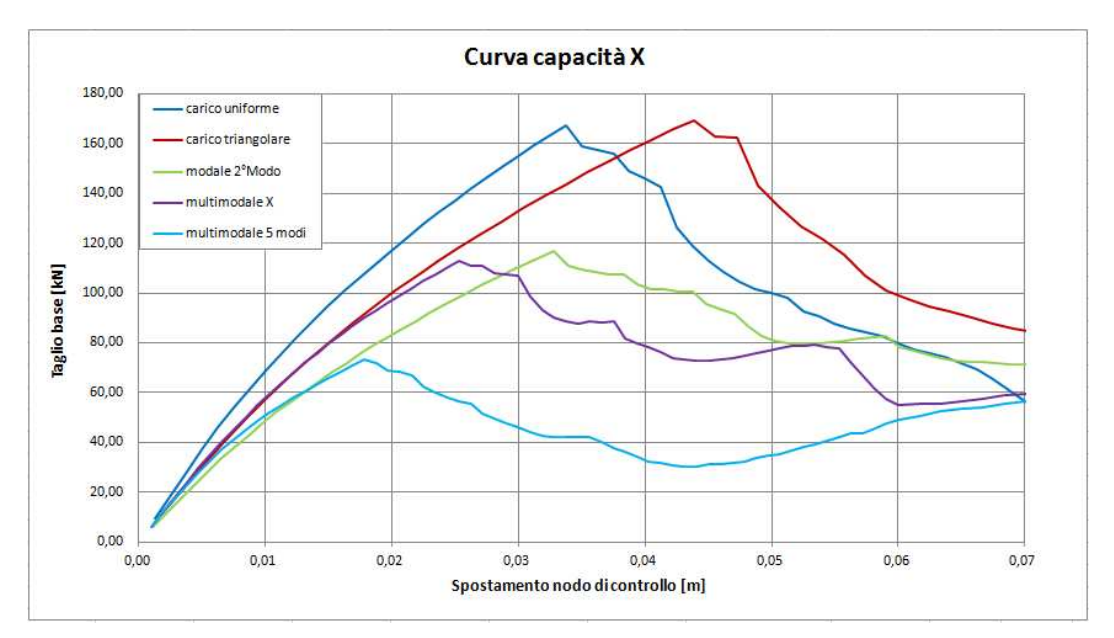

*Grafico 4.5 – Curva di pushover in direzione X* 

In prima analisi si può notare come vi siano grandi differenze tra i vari metodi considerati, in particolare si può osservare la grande diversità nei valori di picco del taglio alla base X e le differenze di taglio a parità di spostamento.

Per capire quale metodo descriva meglio il comportamento della struttura sarà necessario confrontare i risultati mostrati con quelli ottenuti dalle analisi *IDA* (si veda capitolo 5).

Nel grafico 4.6 è riportata la curva di capacità in direzione Y per le varie tipologie di pushover sopra descritte.

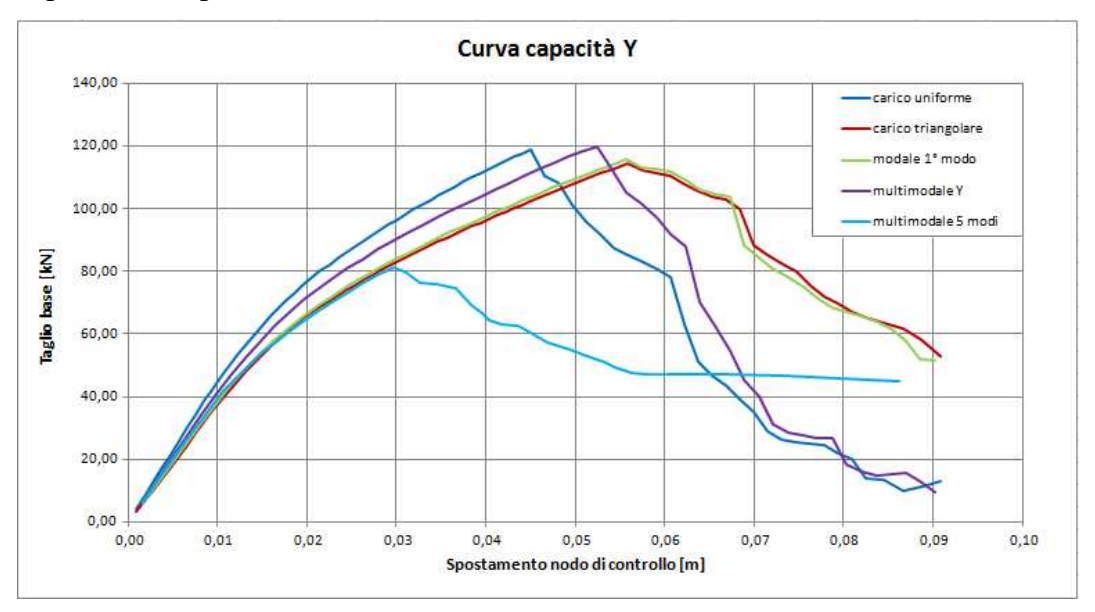

*Grafico 4.6 – Curva di pushover in direzione Y* 

Dai risultati riportati nel grafico 4.6 si può notare come anche nelle curva di pushover in direzione Y , direzione simmetrica della struttura, le differenze tra i vari metodi, anche se meno accentuate, siano comunque rilevanti.

A differenza della curva di capacità in direzione X però si può osservare come i metodi con forze proporzionali a uno o più modi in una sola direzione forniscano risultati simili a quelli ottenuti con carico uniforme e triangolare. Questo probabilmente è dovuto al fatto che i modi in direzione Y essendo puramente traslazionali hanno massa rotazionale nulla e quindi non si vengono a generare forze d'inerzia ortogonali alla direzione considerata che comportano relazioni T-δ abbastanza diverse da quelle ricavate con distribuzioni di carico uniforme e triangolare.

Discorso diverso invece si deve fare per la combinazione multimodale (a 5 modi) dove per effetto delle forze applicate in entrambe le direzione le relazioni T-δ sono notevolmente diverse dagli altri casi di carico.

Per completezza nel grafico 4.7 è riportato l'andamento momento torcenterotazione in z per le varie tipologie di pushover eseguite.

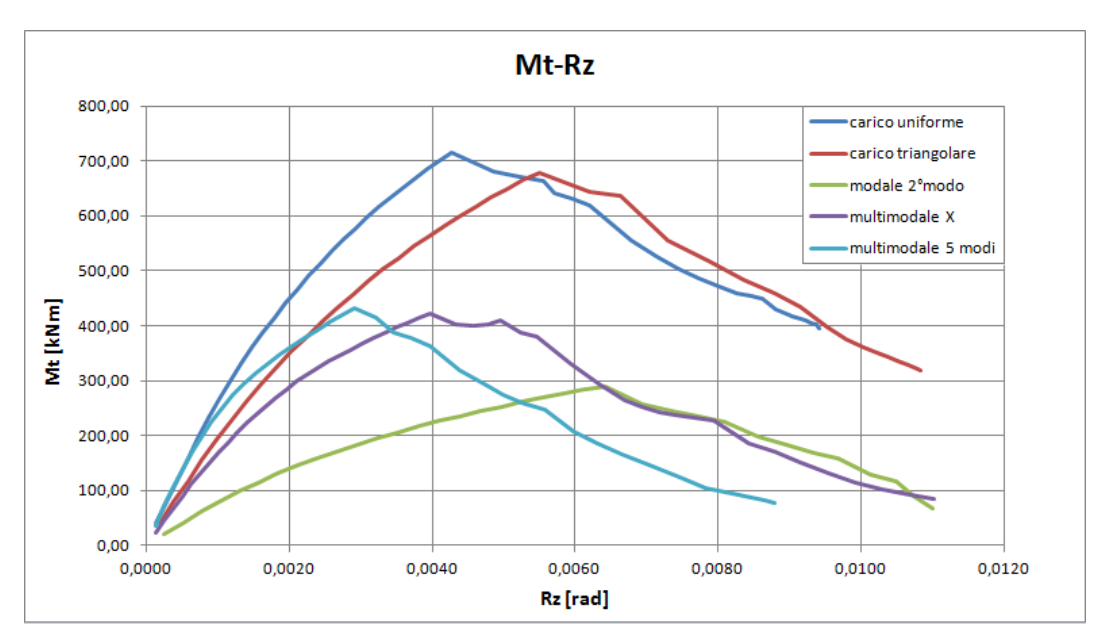

*Grafico 4.7 – Curva momento torcente-rotazione in z del noto di controllo* 

Anche in questo grafico si notano notevoli differenze tra i metodi causate dai motivi sopra descritti.

I risultati forniti per ora forniscono solo alcune indicazioni generali; per poter affermare se il metodo proposto descrive bene il comportamento della struttura sottoposta ad azione sismica e se come e siano in errore i metodi convenzionali è necessario effettuare analisi dinamiche non lineari e confrontare i risultati ottenuti con quelli ricavati dalle analisi pushover.

I risultati e i parametri su cui andare ad effettuare i confronti tra le varie analisi sono riportati nel capitolo 5.

# **Capitolo 5 CONFRONTO TRA RISULTATI DI ANALISI PUSHOVER E IDA**

#### **5.1 Applicazione delle analisi IDA al caso studio**

L'applicazione del metodo *IDA* descritto nel paragrafo *1.6* viene qui specializzata per le analisi numeriche svolte nell'ambito della presente tesi.

A riguardo della descrizione degli accelerogrammi scelti per le analisi dinamiche si vedano le pagine successive, dove è riportato il *set* di tre accelerogrammi impiegati nelle analisi *IDA* svolte.

Le analisi *IDA* sono state svolte applicando in serie il set di 3 accelerogrammi scelti, dove ogni set è costituito da due accelerogrammi orizzontali uno in direzione X e uno in direzione Y, con differenti SF (*Scale Factor*) fino al raggiungimento del criterio di rottura scelto.

Con questa procedura è stato possibile trovare lo *Scale factor* più piccolo che porta alla condizione di crisi, descritta in maniera più approfondita nel paragrafo 5.2.1, rappresentata dal raggiungimento della rotazione alla corda ultima  $\theta_u$ valutata nei vari punti di controllo.

E' stato scelto questo criterio sulla rotazione ultima alla corda solamente per fissare un istante caratteristico, omogeneo in tutte le analisi numeriche, in cui arrestare l'analisi ed effettuare i confronti dei risultati ottenuti.

Analizzate le risposte dinamiche della struttura sotto i tre *input* sismici si è deciso di prendere in considerazione il valor medio della risposta come dato di confronto con le analisi di *pushover*.

Vediamo ora le caratteristiche delle forzanti sismiche impiegate in tutte le analisi dinamiche svolte nella presente tesi.

#### *5.1.1 Forzanti sismiche adottate nelle analisi*

In questo paragrafo si concentra l'attenzione sulle forzanti sismiche utilizzate nelle analisi *IDA* e applicate alla base della struttura oggetto di studio.

Per ottenere dei risultati statisticamente attendibili è necessario applicare all'edificio il maggior numero possibile di forzanti sismiche, in tal modo è possibile effettuare degli studi statistici sulla risposta, in particolare si possono ottenere i valori medi e la varianza dei vari parametri di risposta.

Al crescere del numero degli accelerogrammi impiegati i risultati statistici diventano più attendibili, ma allo stesso tempo l'onere computazionale aumenta e i tempi di *post-processing* dei risultati si dilungano.

Nell'ambito di questa tesi si è optato per una soluzione di compromesso fra attendibilità statistica e costo computazionale; tale scelta ha condotto all'utilizzo di tre accelerogrammi artificiali spettro-compatibili.

La spettro-compatibilità è basata sulle indicazioni dell'NTC08 che contiene indicazioni del tutto simili a quelle descritte dall'EC8.

Nella figura *5.1* è riportato come viene descritto lo spettro di risposta elastico nell'NTC08.

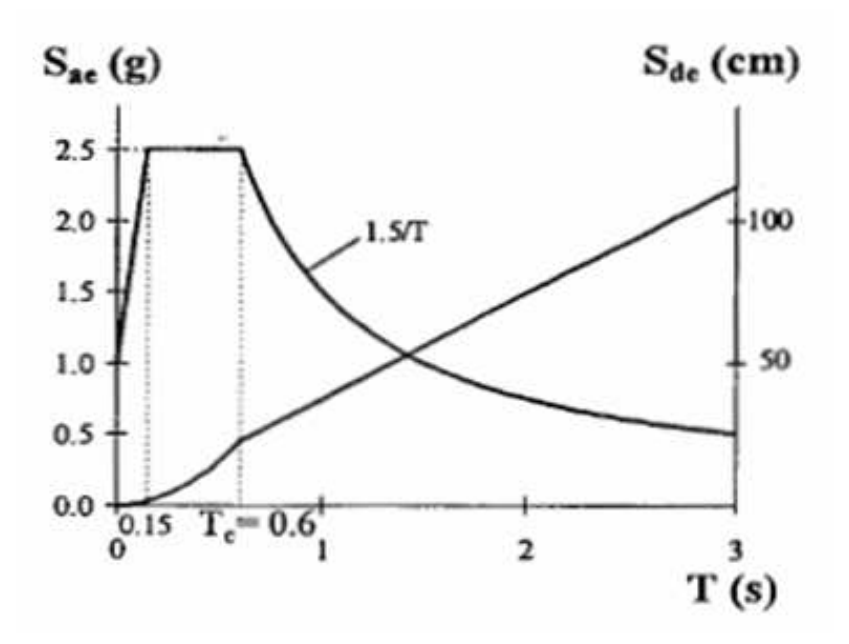

**Figura 5.1 –** *Spettro di risposta elastico in termini di accelerazioni e di spostamenti* 

Si riportano qui le relazioni che definiscono, secondo l'NTC08, la componente orizzontale dello spettro di risposta elastico:

$$
0 \le T \le T_B \qquad S_e(T) = a_g \cdot S \cdot \eta \cdot F_0 \cdot \left[ \frac{T}{T_B} + \frac{1}{\eta \cdot F_0} \left( 1 - \frac{T}{T_B} \right) \right]
$$
  
\n
$$
T_B \le T < T_c \qquad S_e(T) = a_g \cdot S \cdot \eta \cdot F_0
$$
  
\n
$$
T_C \le T \le T_D \qquad S_e(T) = a_g \cdot S \cdot \eta \cdot F_0 \cdot \left( \frac{T_C}{T} \right)
$$
  
\n
$$
T_D \le T \qquad S_e(T) = a_g \cdot S \cdot \eta \cdot F_0 \cdot \left( \frac{T_C T_D}{T^2} \right)
$$

Nelle quale  $T$  ed  $S_e$  sono rispettivamente periodo di vibrazione ed accelerazione spettrale orizzontale.

Inoltre  $S$  è il coefficiente che tiene conto della categoria del sottosuolo e delle condizioni topografiche; η è il coefficiente che altera lo spettro elastico per coefficienti di smorzamento viscosi  $\xi$  diversi dal 5%;  $F_0$  è il fattore che quantifica l'accellerazione spettrale massima e  $a<sub>a</sub>$  rappresenta l'accellerazione al suolo.

Per la struttura oggetto di studio è stato scelto come sito il comune di Bologna con una tipologia di suolo A, una tipologia topografica T1 e un tempo di riferimento VR di 50 anni.

Nella figura *5.2* sono riportati i parametri utilizzati e lo spettro di risposta elastico corrispondente.

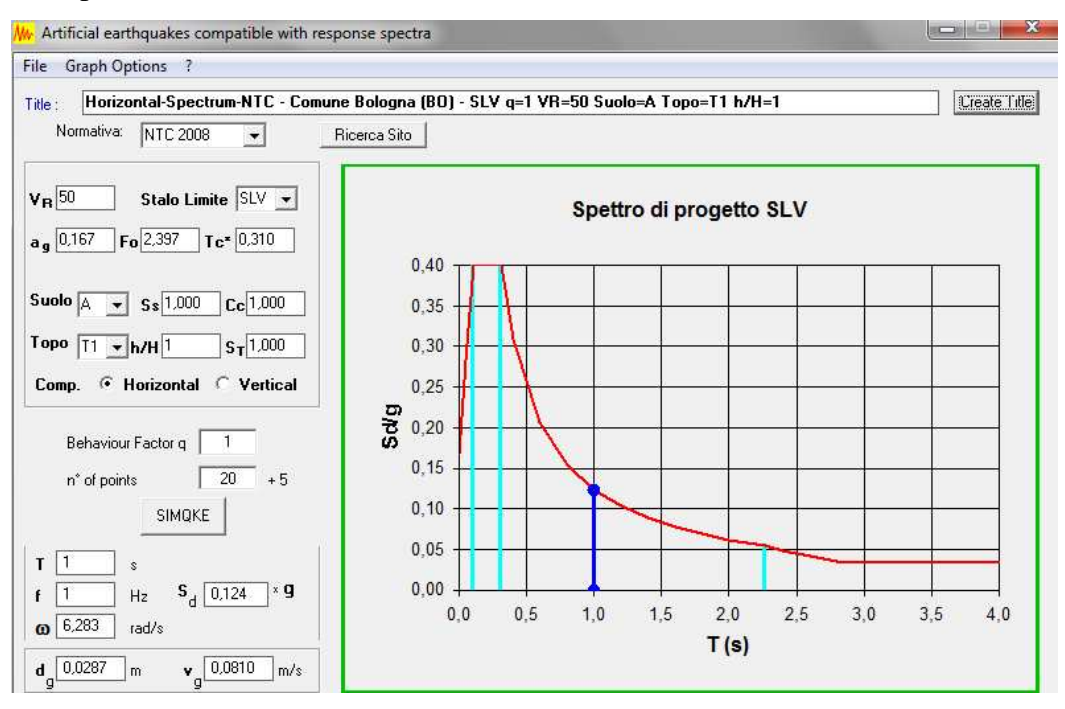

**Figura 5.2 –** *Spettro di risposta elastico ottenuto col software SIMQKE* 

Come coefficiente di smorzamento ξ è stato utilizzato il classico 5% , di conseguenza il parametro η risulta essere unitario.

I parametri necessari per generare gli accelerogrammi artificiali spettro compatibili sono riportati in figura *5.3*.

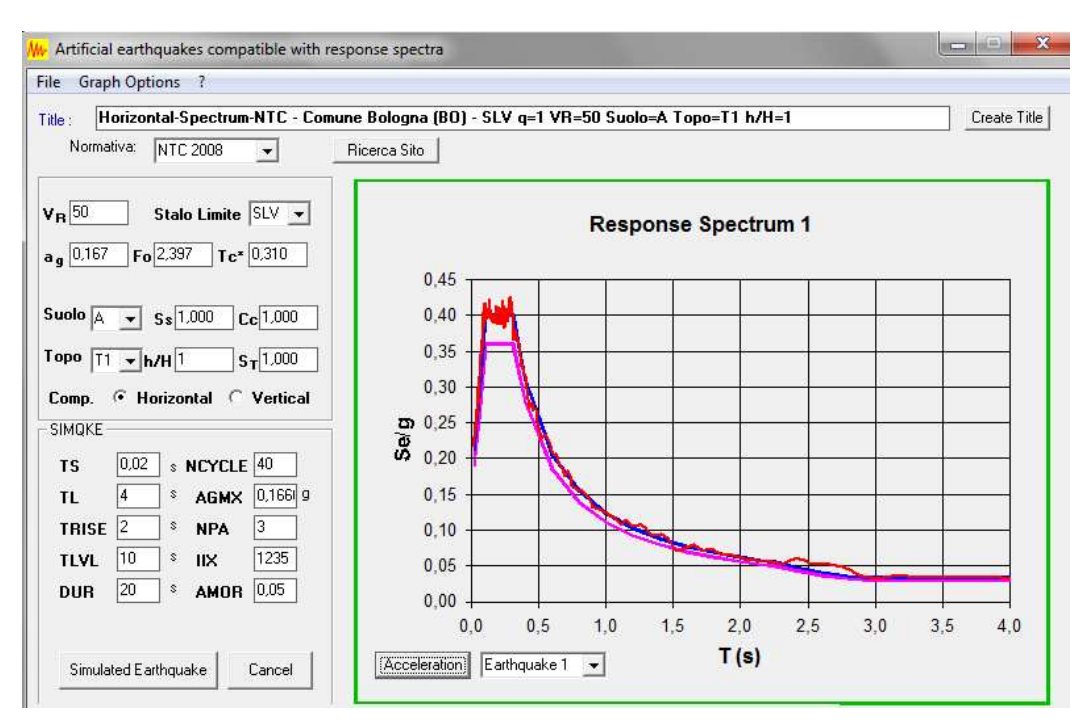

**Figura 5.3 –** *Pannello di input del software SIMQKE per la generazione degli accellerogrammi spettro compatibili* 

Per generare gli *input* accelerometrici necessari per lo sviluppo delle analisi *IDA* è stato utilizzato il *software SIMQKE*, esso genera una funzione di densità spettrale dallo spettro di risposta e poi ricava dei segnali sinusoidali aventi angoli di fase casuali. I segnali sinusoidali sono poi sommati e con una procedura iterativa possono essere confrontati con lo spettro di risposta di riferimento. Dal quadrato del rapporto si aggiusta la funzione di densità spettrale e così si genera il nuovo movimento del terreno. Il vantaggio di tale approccio è che si possono ottenere accelerogrammi completamente compatibili con lo spettro di risposta elastico, ma lo svantaggio è che si genera un eccessivo numero di cicli di forte movimento che di conseguenza possiedono un alto contenuto di energia realmente non ragionevole.

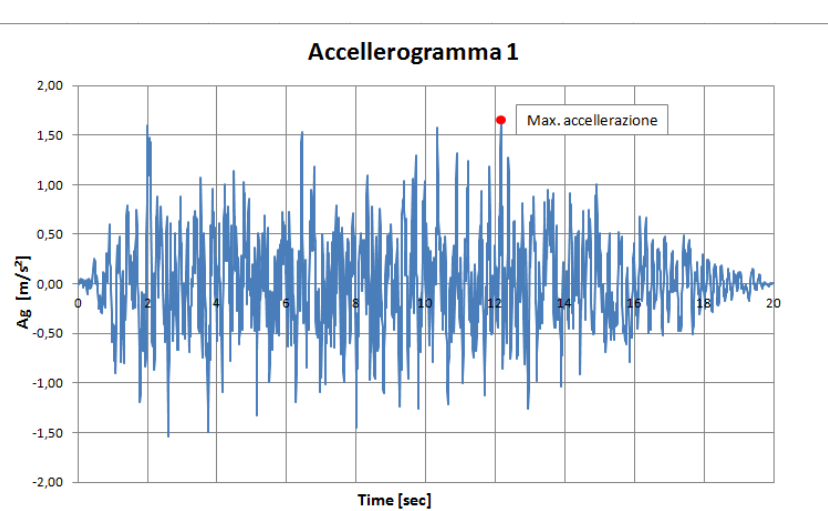

Nella figura *5.4* sono riportati gli accelerogrammi artificiali, di durata 20 secondi, utilizzati nelle analisi *IDA*.

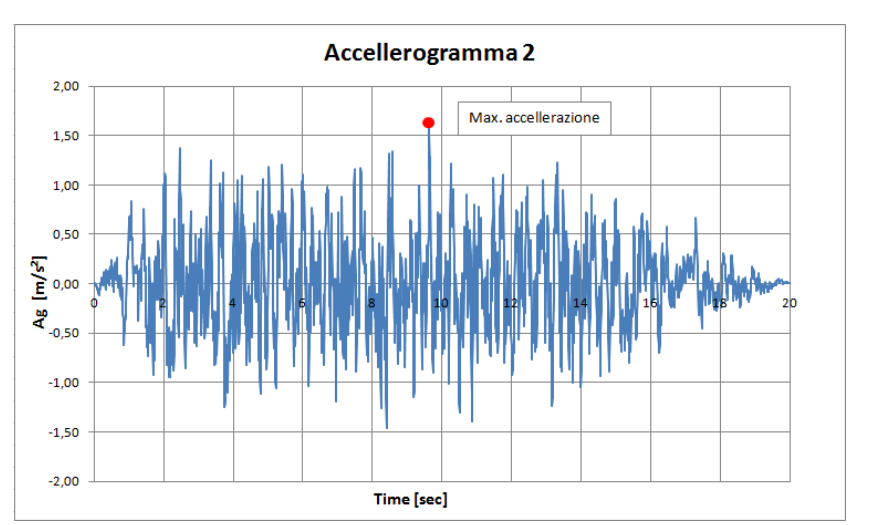

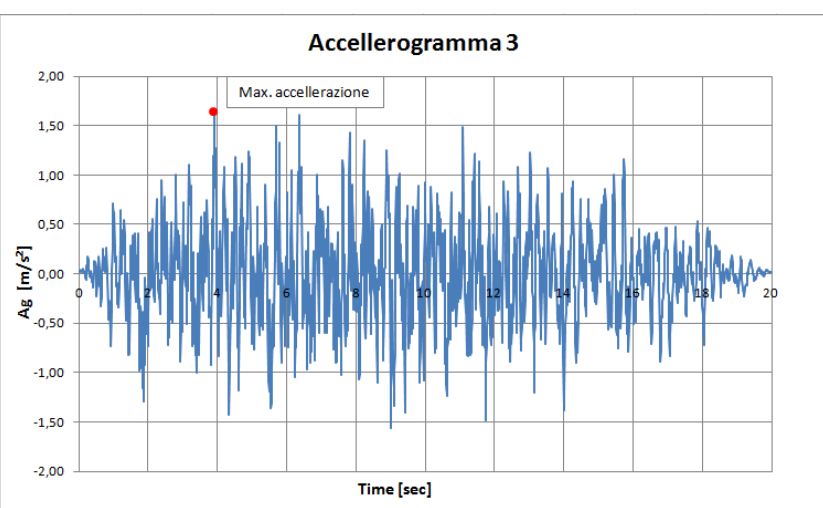

**Figura 5.4 –** *Accellerogrammi spettro-compatibili ottenuti col software SIMQKE*
Una volta definiti gli accelerogrammi da utilizzare si sono effettuate le varie "Non Linear Static Direct Integration Time History Analysis", secondo le procedure descritte nel paragrafo *2.5.3*, con differenti *Scale factor* SF.

### **5.2 Criteri di confronto dei risultati delle IDA con quelli delle analisi pushover**

#### *5.2.1 Criterio di rottura scelto per il confronto*

Adottare criteri di crisi (o condizioni limite) differenti porta a confronti dei risultati (fra *IDA* e pushover) non necessariamente coerenti. In altre parole lo scarto nel confronto, fra i risultati ottenuti in *output* da un'analisi *IDA* e quelli di un'analisi di pushover, varia al cambiare del tipo di confronto che si adotta: a parità di deformazione raggiunta, a parità di spostamento raggiunto da un punto di controllo, a parità di *interstory drift*, a parità di spostamenti o a parità di sollecitazioni raggiunte in un elemento strutturale.

Vediamo ora come si possa effettuare un confronto omogeneo fra i risultati ottenuti in *output* dalle analisi dinamiche *IDA* e quelli ottenuti dalle analisi di *pushover*.

Innanzitutto è necessario stabilire il criterio di confronto (omogeneo) che si vuole adottare per entrambe le tipologie di analisi (*IDA* e *pushover*), si possono scegliere criteri basati sugli spostamenti o sulle deformazioni; ovvero, si possono confrontare i risultati a parità di spostamento raggiunto da un punto di controllo, oppure a parità di deformazione raggiunta negli elementi strutturali.

Nell'ambito della presente tesi si è scelto di utilizzare un criterio di tipo globale, quale la rotazione ultima alla corda  $\theta_u$ , per effettuare il confronto fra le analisi *IDA* e quelle di pushover.

I criteri globali sono quelli sugli spostamenti (rotazioni) raggiunti da un punto di controllo, rotazioni di corde di elementi strutturali ed altri parametri che coinvolgono in maniera globale la risposta dell'intera struttura.

I criteri locali, invece, tengono conto di effetti localizzati della risposta, localizzati a livello di sezione e di fibra, come per esempio considerare l'istante in cui la prima fibra di c.l.s. confinato raggiunge la deformazione ultima  $\varepsilon_{cu}$ .

Come già accennato nell'ambito della presente tesi si è scelto di utilizzare un criterio di tipo globale, quale la rotazione ultima alla corda  $\theta_u$ , per effettuare il confronto fra le analisi *IDA* e quelle di pushover.

Tale criterio consiste nel confronto tra la domanda di rotazione rispetto alla corda, misurata nella parte superiore di ogni pilastro ad ogni piano, con la rispettiva capacità.

Le espressioni che forniscono i valori medi della rotazione rispetto alla corda allo snervamento e al collasso sono fornite dalla circolare applicativa dell'NTC08 e risultano essere:

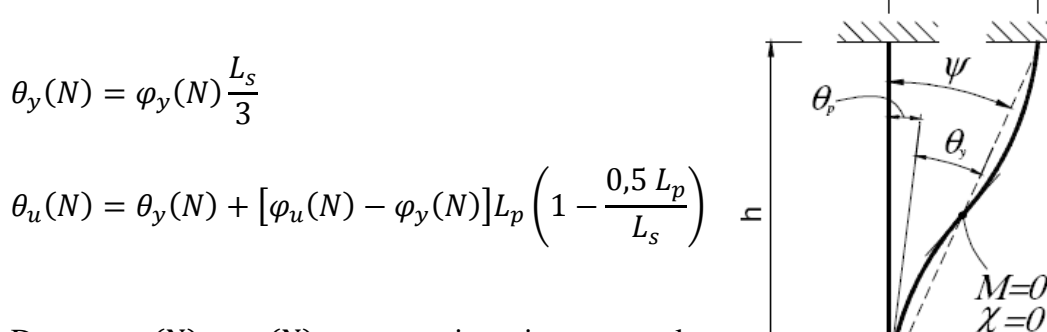

Dove  $\varphi_u(N)$  e $\varphi_y(N)$  sono rispettivamente le curvature di snervamento e ultima della sezione

trasversale dell'elemento, calcolate mediante una serie di analisi momentocurvatura della stessa effettuate per un numero discreto di valori dello sforzo normale N.

Nel calcolo della deformazione limite del calcestruzzo si terrà conto dell'effettivo stato di confinamento.

Il limite inferiore per l'acciaio può essere convenzionalmente assunto pari a  $\varepsilon_{\rm su}$ = 0,040 indipendentemente dalla qualità dell'acciaio.

Le lunghezze  $L_s$  e  $L_p$  sono rispettivamente la lunghezza di taglio e quella della cerniera plastica in assenza di determinazioni più accurate quest'ultima può essere assunta pari a  $L_p = 0.1 L_s$ . Nel caso oggetto di studio la lunghezza di cerniera plastica è stata valutata tramite formule empiriche, si veda capitolo 3, mentre la lunghezza di taglio è stata considerata pari a metà dell'altezza di interpiano.

I valori ultimi di rotazione alla corda sono stati calcolati per ogni pilastro ad ogni piano e per questo è stato necessario valutare le varie curvature attraverso i diagrammi momento-curvatura calcolati per le varie condizioni di sforzo assiale a cui le varie sezioni di controllo erano sottoposte. Gli sforzi assiali considerati sono quelli derivanti dai soli carichi permanenti ed accidentali.

Tali diagrammi sono stari ricavati con l'ausilio del programma VcaSLU del quale, in figura *5.5*, è riportata la schermata principale.

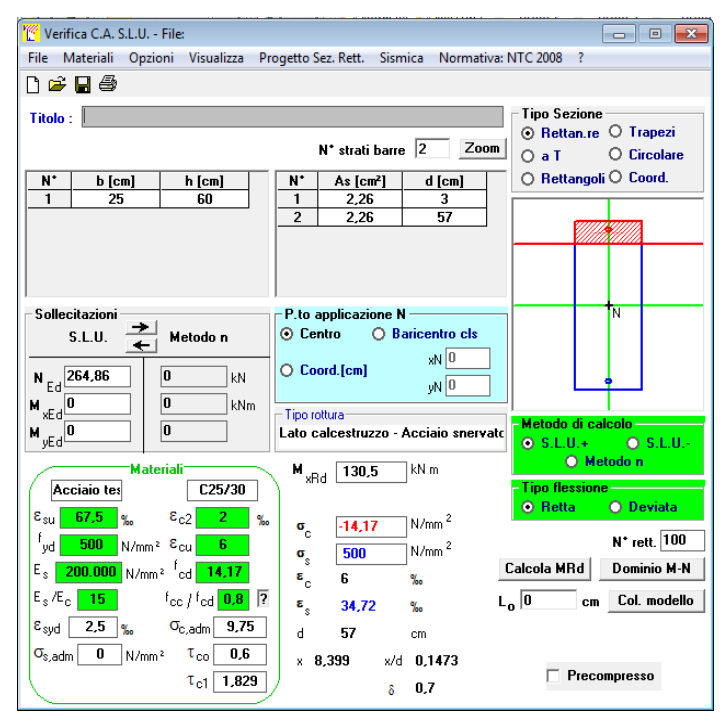

*Figura 5.5 – Schermato principale del programma VcaSLU* 

Per tenere conto dell'effetto tridimensionale cioè del fatto che la rotazione alla corda è presente sia in direzione x che y i valori di  $\theta_u$  sono stati moltiplicati per un fattore riduttivo di 2/3.

Si vedono ora i metodi e le applicazioni che permettono un confronto fra i risultati ottenuti dalla risposta dinamica *IDA* della struttura con quelli ottenuti dall'analisi statica di *pushover*; in particolare ci si sofferma sulle problematiche legate alle strutture spaziali irregolari.

#### *5.2.2 Confronto in termini globali: la curva di capacità*

Una metodologia di confronto dei risultati, molto adottata per i telai piani, è basata sulla relazione fra taglio alla base e spostamento di un punto di controllo di solito posto in sommità; la curva che si ottiene nel rappresentare i risultati ottenuti in questo modo viene anche detta "curva di capacità". Questo confronto è di tipo globale.

Ovviamente l'analisi statica fornisce una relazione continua fra taglio alla base e spostamento in sommità, mentre l'*IDA* può fornire solamente una serie discreta di punti, fra l'altro di difficile determinazione come mostrato in figura *5.5*.

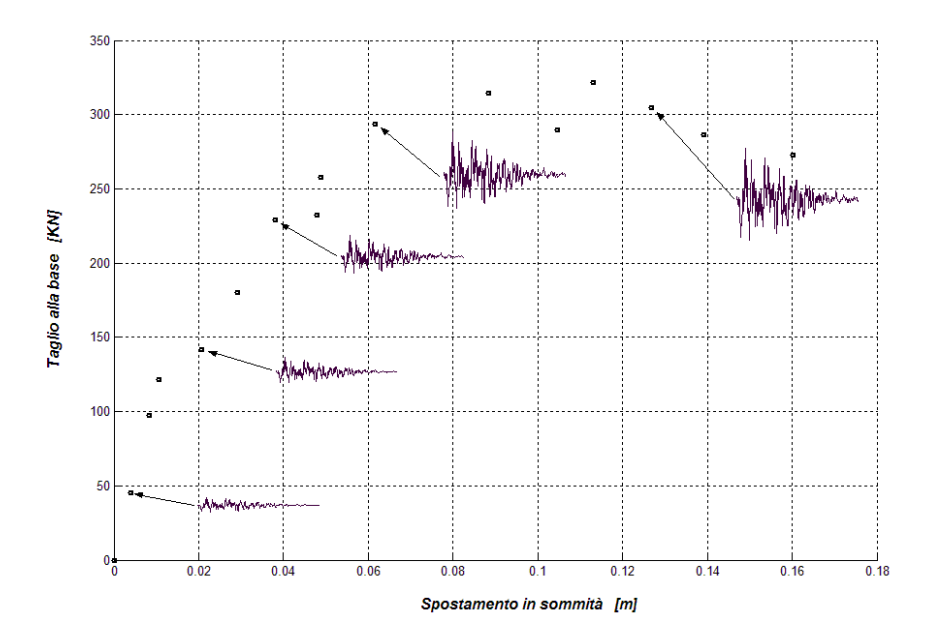

*Figura 5.5 – Relazione tra taglio alla base e spostamento in sommità ottenuto da un'analisi dinamica incrementale.* 

Per avvicinarsi ad una relazione continua fra taglio alla base e spostamento di un punto di controllo si possono raffittire gli incrementi di SF delle *IDA*, in ogni caso si deve definire un criterio per la determinazione dei punti caratteristici Taglio-Spostamento per ogni SF del'analisi *IDA*.

In figura *5.6-5.7* è rappresentata la tipica risposta dinamica, in termini di variabilità nel tempo dello spostamento di un punto di controllo e di taglio alla base, di un telaio piano eccitato da un *input* sismico.

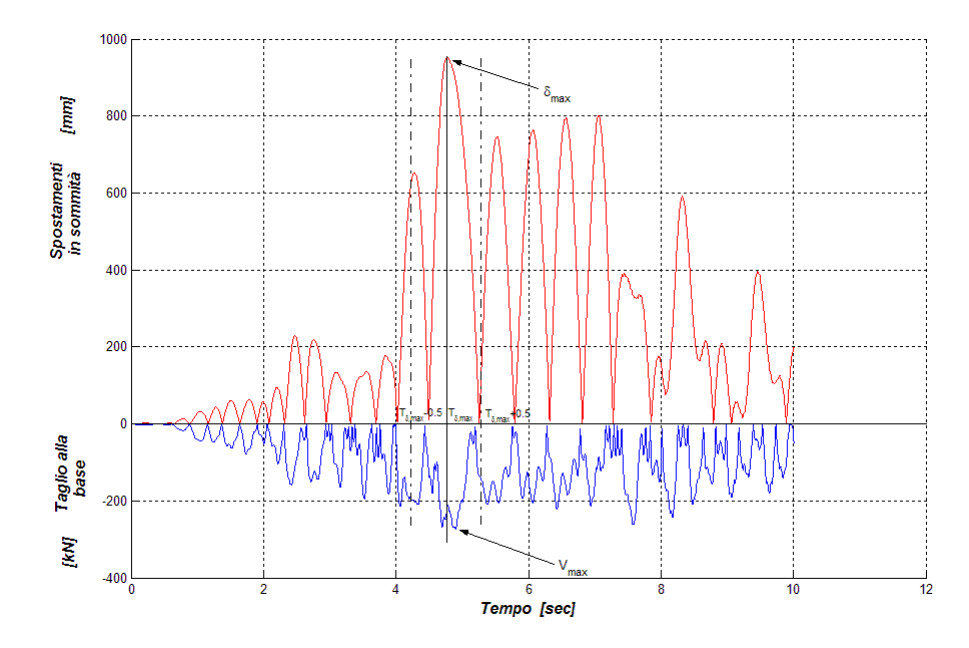

*Figura 5.6 - Determinazione dei punti che definiscono la capacità strutturale derivante dall'analisi dinamica incrementale.* 

Tipicamente per un sistema a più gradi di libertà, tipo un telaio piano multipiano, si osserva che l'istante in cui si raggiunge il massimo spostamento non coincide con l'istante in cui si osserva il massimo taglio alla base come mostrato in figura *5.6-5.7*.

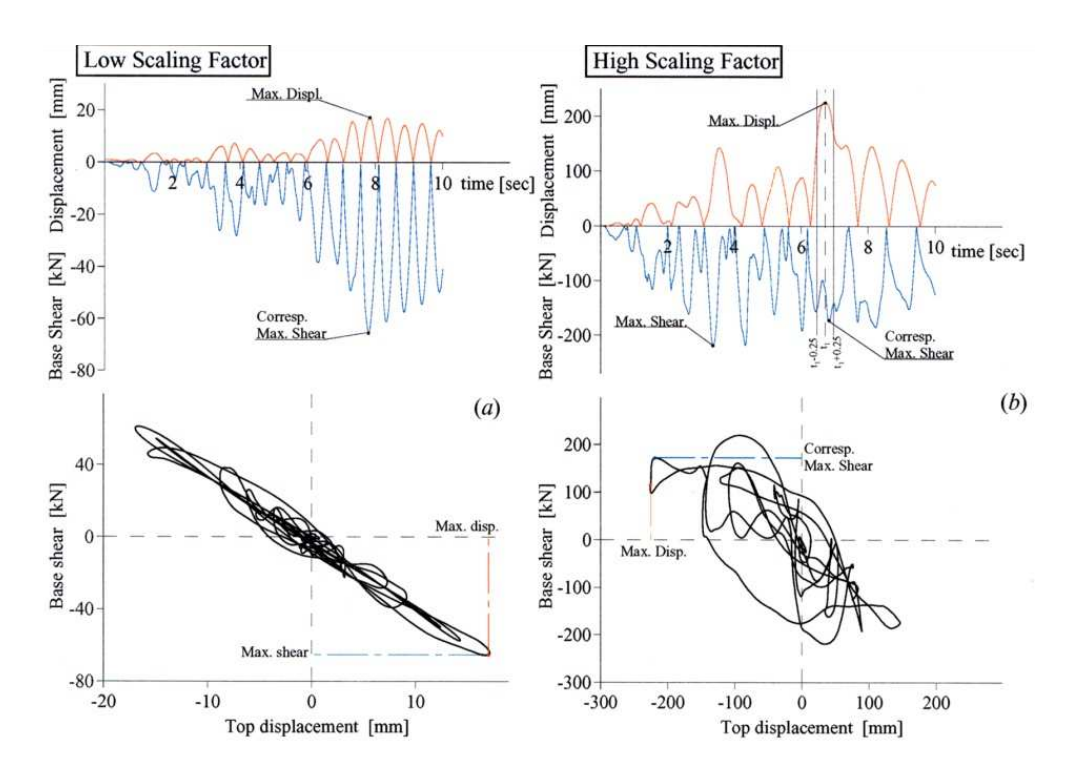

*Figura 5.7 – Risposta dinamica di una struttura bidimensionale al variare di SF.* 

Tale evidenza pone il problema di cosa rappresentare nel grafico Taglio alla Base Vs Spostamento:

- massimo Spostamento Vs corrispondente Taglio alla Base

- massimo Taglio alla Base Vs corrispondente Spostamento

- massimo Taglio alla Base Vs massimo Spostamento

Recenti studi effettuati su diverse tipologie di telai piani sembrano giustificare il primo modo di operare come quello più adatto.

In particolare si propone di agire secondo la seguente variante: i punti vengono individuati in base allo spostamento in sommità massimo ottenuto per ciascun SF delle analisi dinamiche *IDA*, e del corrispondente taglio alla base massimo, relativo ad una finestra temporale di ±0.5 secondi attorno all'istante in cui si assiste allo spostamento massimo, come mostrato in figura *5.6*.

Questo metodo di determinazione dei punti riflette un criterio pragmatico ed in qualche modo arbitrario, adottato comunque in parecchi studi recenti sulle analisi di *pushover*.

Allo stato attuale non è possibile stabilire inequivocabilmente se questa scelta sia più significativa di un'altra, come per esempio il punto definito dallo spostamento in sommità e dal taglio alla base massimi sull'intero intervallo temporale di applicazione dell'accelerogramma.

Adottate le scelte appena descritte è possibile ottenere dei grafici, "curve di capacità", dove è rappresentata in maniera discreta la relazione Taglio-Spostamento per le analisi dinamiche *IDA*.

Ovviamente per un'analisi statica di spinta (*pushover*) la relazione Taglio-Spostamento risulta essere una curva continua, difatti gli incrementi carico possono essere molto fitti, inoltre nelle analisi di pushover Taglio alla Base e Spostamento crescono in maniera monotona con l'incremento di carico, quindi per ogni *step* di carico si ha il massimo spostamento e il massimo taglio.

Nella figura *5.8* si riporta un'esempio di ciò che si ricava utilizzando un criterio di confronto di tipo globale come quello appena descritto.

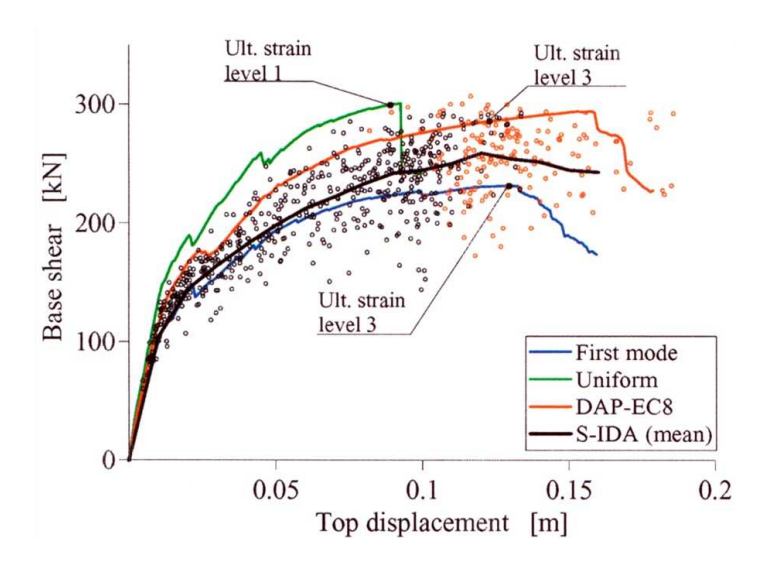

*Figura 5.8 - Curve di capacità (Taglio alla Base Vs Spostamento in sommità) di diverse analisi di pushover confrontate con i risultati ottenuti dalle IDA* 

Se la risposta media delle analisi dinamiche *IDA* (linea nera) è coerente con la curva di capacità trovata dall'analisi di *pushover* (linee colorate) allora l'analisi statica di spinta riesce a descrivere il legame Taglio-Spostamento per tutti i livelli di intensità sismica.

Ovviamente il confronto operato sulle curve di capacità è un confronto in termini globali, bisogna poi vedere se per un dato criterio di confronto i risultati forniti dalle analisi dinamiche *IDA* sono paragonabili con quelli ottenuti dall'analisi di pushover.

In altre parole, assegnato per esempio un livello di rotazione alla corda ultimo si confrontano fra loro i parametri locali della struttura (spostamento dei piani, rotazione dei piani, *interstory drift*, ecc…) dei quali si parlerà in seguito.

Ora verranno descritte le problematiche di confronto in termini globali che affliggono le analisi di *pushover* sulle strutture spaziali ed irregolari.

I diversi gradi di libertà associati ad ogni piano di una struttura spaziale portano a problemi inesistenti nell'ambito dei telai piani.

#### Problematiche del pushover 3D

Quanto appena esposto vale in generale per tutte le strutture piane, in questi casi il parametro globale di spostamento è unico (spostamento di un punto di controllo lungo la sola direzione orizzontale), lo stesso si può dire per i parametri globali di sollecitazione: esiste solamente il taglio alla base nell'unica direzione esistente. Nelle strutture spaziali nasce il problema di quale punto di controllo assumere: sul piano di sommità dell'edificio vi sono diversi punti tutti possibili candidati.

Seguendo le indicazioni proposte da vari ricercatori di valenza internazionale (Chopra, Fajfar, Goel, Kilar, Kunnath, Moghadam) si è scelto di prendere come punto di controllo il centro di massa del piano di sommità. Diversi studi condotti da tali autori hanno mostrato quest'ultima scelta essere quella adatta per rappresentare la risposta della struttura.

Analizzando una struttura spaziale i parametri di risposta in *output* e quelli di *input* possono aumentare in maniera considerevole, rendendo difficile l'interpretazione dei risultati e la comprensione del comportamento dinamico della struttura.

Per una semplice struttura spaziale a solai rigidi i gradi di libertà si triplicano rispetto ad un'analoga struttura bidimensionale con lo stesso numero di piani.

Difatti per ogni piano ci sono due componenti di spostamento nelle due direzioni ortogonali *x* e *y* ed una componente di rotazione attorno all'asse verticale.

Lo stesso si può dire per i parametri globali di sollecitazione: due tagli alla base nelle due direzioni ed un momento torcente.

Inoltre in una struttura spaziale gli *input* sismici possono essere applicati contemporaneamente in entrambe le direzioni ortogonali, questa possibilità complica ulteriormente la comprensione del comportamento dinamico della struttura e la sua possibile semplificazione con un modello statico di spinta.

Da quanto esposto fino ad ora è possibile comprendere che una semplice relazione fra taglio alla base e spostamento di un punto di controllo non è più sufficiente per descrivere il comportamento di una struttura 3D.

Per tali strutture spaziali a tre gradi di libertà per piano nascono le seguenti nove combinazioni possibili di curve di capacità:

- 1. Taglio alla Base in direzione *X* Vs Spostamento in direzione *X*
- 2. Taglio alla Base in direzione *X* Vs Spostamento in direzione *Y*
- 3. Taglio alla Base in direzione *X* Vs Rotazione attorno all'asse *Z*

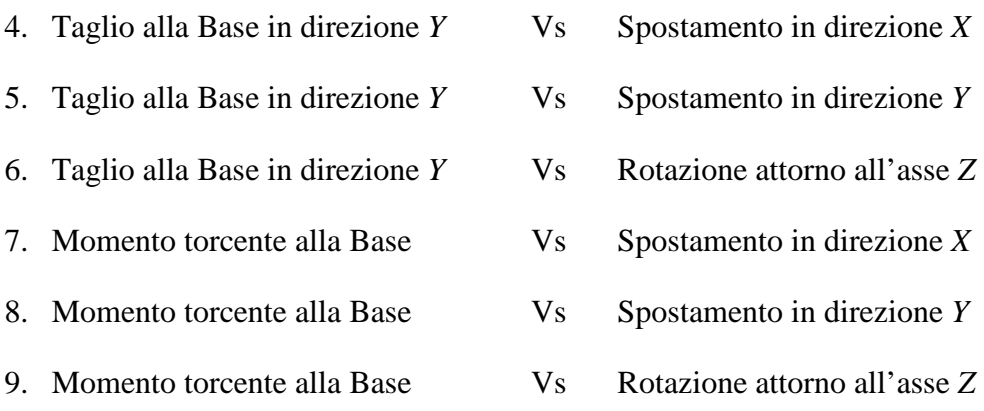

In aggiunta alle nove combinazioni appena elencate, dove è sempre riportata una relazione fra sollecitazione e spostamento, si può pensare di riportate anche delle relazioni fra sole sollecitazioni o fra soli spostamenti. In tal caso le combinazioni da nove diventano quindici:

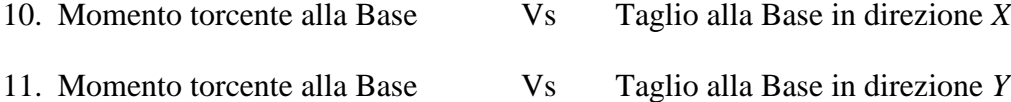

- 
- 12. Taglio alla Base in direzione *X* Vs Taglio alla Base in direzione *Y*
- 13. Rotazione attorno all'asse *Z* Vs Spostamento in direzione *X*
- 14. Rotazione attorno all'asse *Z* Vs Spostamento in direzione *Y*
- 15. Spostamento in direzione *X* Vs Spostamento in direzione *Y*

Ovviamente non tutte le quindici combinazioni possono essere significative, ma nel caso più generale di struttura eccentrica in entrambe le direzioni ed *input* sismico bidirezionale potrebbero anche esserlo.

Se esistono delle sollecitazioni e spostamenti prevalenti in una direzione alcune delle quindici combinazioni appena descritte possono essere ritenute non significative.

Nel caso di strutture con eccentricità del centro delle rigidezze rispetto al centro di massa in un'unica direzione, come il nostro caso, si possono considerare le sole combinazioni 1, 3, 7, 9 e 10, 13.

Definite ora le tipologie di curve di capacità da rappresentare per una struttura 3D rimane il problema di come riportare su tale *set* di grafici i punti caratteristici che derivano dalle analisi *IDA*.

Già nell'ambito delle strutture piane vi erano dei dubbi al riguardo di come riportare tagli e spostamenti di un'analisi *IDA* con un certo SF, il problema però è stato risolto considerando una finestra temporale di ±0.5 sec nell'intorno del massimo spostamento raggiunto dal punto di controllo.

Nel caso tridimensionale la risposta dinamica della struttura diventa alquanto complessa: a seguito di un *input* sismico si genera una risposta a tre parametri per piano (spostamento del centro di massa in direzione *x*, in direzione *y* e rotazione del piano); inoltre alla base la risposta non è più dettata dal solo taglio, ora ci saranno due tagli ed un momento torcente (taglio alla base lungo *x*, lungo *y* e momento torcente alla base).

Per le strutture piane il legame fra sollecitazioni alla base e spostamenti è univoco (Taglio alla base Vs Spostamento in sommità), nonostante tutto non vi è corrispondenza temporale fra l'istante di massimo spostamento e quello di massimo taglio (si vedano figure *5.6-5.7*).

Passando dal 2D al 3D la non coincidenza si verifica su tutti i parametri di spostamento e sollecitazione.

In generale si avranno sei istanti diversi in cui si verifica di volta in volta il massimo di spostamento lungo *x*, lungo *y*, rotazione attorno a *z*, taglio alla base lungo *x*, taglio alla base lungo *y* e momento torcente. Inoltre è possibile che l'istante in cui viene raggiunto il criterio scelto (rotazione alla corda ultima) non coincida con nessuno dei sei istanti di tempo appena citati.

Quanto appena descritto si verifica in maniera semplificata per una struttura con eccentricità monodirezionale fra *CR* e *CM*, qui si possono considerare come caratteristici lo spostamento lungo *x*, la rotazione attorno a *z* ed il taglio alla base lungo *x*; tutti relativi al centro di massa.

Si veda la figura *5.9* per una migliore comprensione di quanto appena esposto; la figura si riferisce ad un'analisi *IDA* del caso studio, ma la sua valenza concettuale è generale.

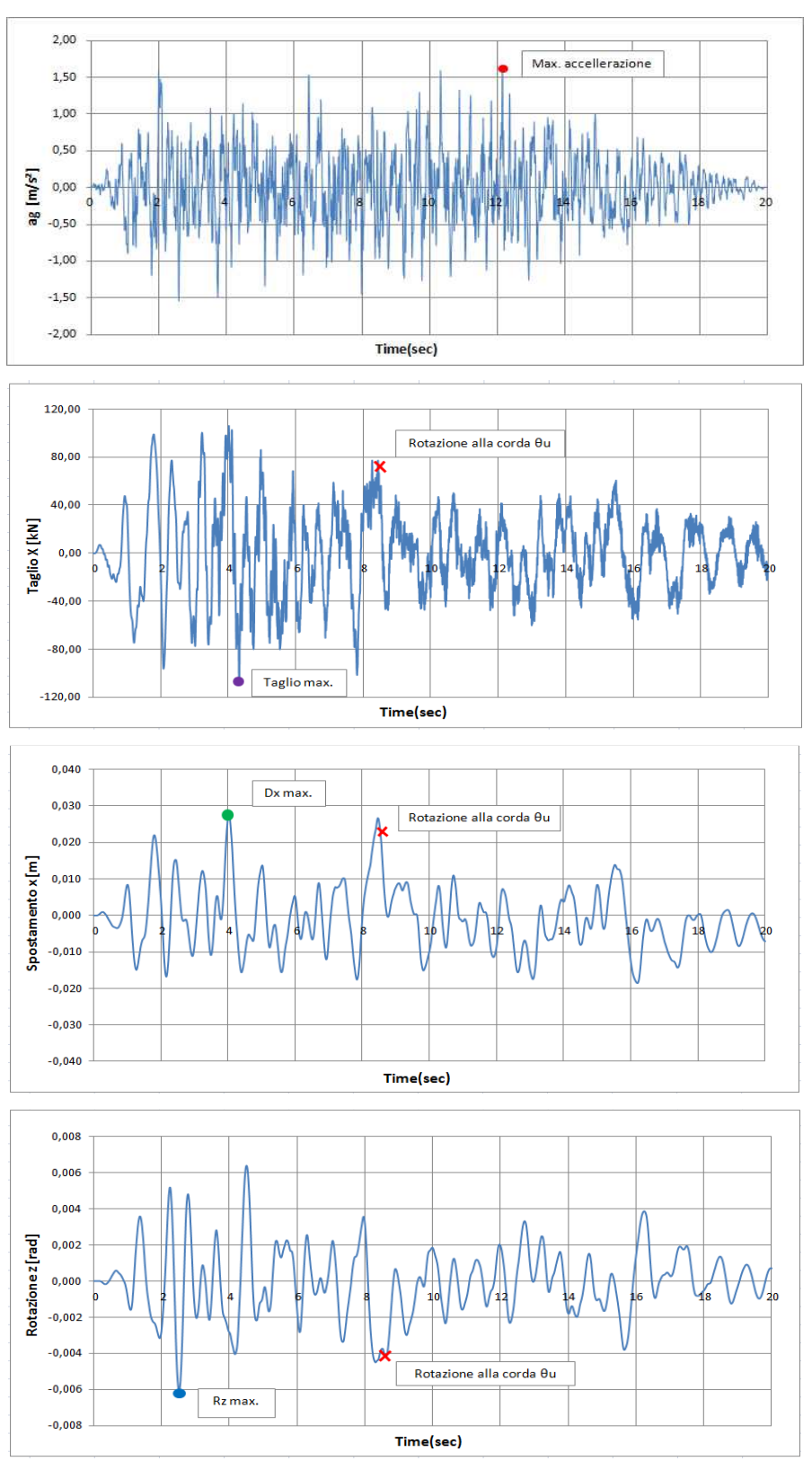

Telaio 3D, 3 piani, accelerogramma 2, SF=1,40

*Figura 5.9 - Accelerogramma in input e risposta della struttura in termini di taglio alla base lungo X (Tx), spostamento lungo X del centro di massa di sommità (Dx), rotazione del centro di massa di sommità (Rz).* 

Osservando la figura *5.9* è possibile notare che gli istanti in cui si verificano i massimi di ogni parametro di risposta sono diversi, inoltre la distanza temporale fra i massimi può essere anche notevole.

Da quanto appena illustrato risulta l'impossibilità di trovare un criterio che permetta di stabilire come scegliere i punti delle analisi *IDA* da riportare in sovrapposizione con le curve di capacità.

In questa situazione sarebbe necessario rappresentare i punti delle IDA, in sovrapposizione con le curve pushover, con differenti criteri: uno per l'istante in cui si raggiunge il massimo spostamento, uno per l'istante di massima rotazione, uno per l'istante di massimo taglio alla base ed infine uno per l'istante in cui avviene la massima deformazione.

Nel caso più generale le classificazioni non sarebbero più quattro ma sette, visti i sei parametri di risposta (*Dx*, *Dy*, *Rz*, *Tx*, *Ty* e *Mt*) e l'istante in cui avviene la rottura  $(\theta_u)$ .

Tale conclusione porta a delle rappresentazioni delle curve di *pushover* con sovrapposti i punti delle *IDA* che cambiano posizione al variare del criterio di rappresentazione scelto, cioè in base a quale parametro massimo della risposta si va a rappresentare.

Se si sceglie di rappresentare i massimi spostamenti lungo *x* del centro di massa di sommità si trova che le corrispondenti rotazioni sono abbastanza piccole, mentre i tagli associati lungo *x* sono paragonabili con quelli massimi sull'intero intervallo temporale.

Viceversa se si sceglie di riportare i punti corrispondenti alle massime rotazioni del centro di massa del piano di sommità si trovano corrispondenti spostamenti in x e tagli alla base lungo *x* di piccola entità.

Questa evidenza mette alla luce l'impossibilità di scegliere un metodo di rappresentazione dei punti delle *IDA* piuttosto che un altro.

Nel caso di strutture 3D accade che gli istanti caratteristici in cui si raggiunge la rottura e i massimi dei molteplici parametri di risposta sono tutti diversi fra loro; le configurazioni deformate associate ai diversi istanti caratteristici si è visto essere per nulla confrontabili fra loro, anzi, spesso risultano comportamenti opposti.

Si ricordi che in un'analisi di *pushover* tutti i parametri di risposta crescono in maniera monotona, quindi massimo spostamento e massima rotazione di un piano sono associati allo stesso step di carico.

Questo rende impossibile un confronto omogeneo dei risultati di *pushover* con quelli dell'analisi *IDA*, per questo il confronto deve essere fatto a parità di rotazione alla corda raggiunta, in particolare la rotazione alla corda ultima.

Per tutte queste ragioni nei grafici, riportati nel paragrafo *5.3* dei risultati, le analisi *IDA* non-lineari saranno quindi rappresentate dai soli asterischi neri (θ*cu*); tutte le altre configurazioni, dove si raggiunge il massimo valore di un qualche parametro di risposta, non vengono considerate significative. Per "esplorare" tutte le possibili configurazioni limite della struttura sono quindi necessarie analisi *IDA* con numerosissimi *input* sismici differenti; in tal modo fra tutte le configurazioni a rottura ce ne saranno alcune che presenteranno la massima rotazione del piano di sommità, mentre altre presenteranno il massimo spostamento lungo *x*. Tutti gli altri casi saranno situazioni di rottura intermedie che si verificheranno più di frequente.

#### *5.2.3 Confronto in termini locali: grafici di spostamenti*

Nell'ambito delle strutture 2D svolgere un confronto in termini locali è relativamente semplice: data la media delle analisi *IDA* e una curva di *pushover* (curva di capacità) che approssimi bene la serie di punti delle *IDA* si vanno a confrontare i diversi parametri di spostamento e sollecitazione per ogni piano della struttura per un dato livello di deformazione.

Su strutture piane un confronto in termini locali, fra i risultati ottenuti dall'analisi dinamica con quelli dell'analisi di *pushover*, è attuabile senza problemi: l'unico parametro di spostamento è quello lungo *x*, il quale è legato all'unico parametro di sollecitazione di piano, il taglio di piano lungo *x*.

Nell'ambito delle analisi di *pushover* 2D gli unici grafici di confronto locale che sono ritenuti significativi sono quelli che riportano gli spostamenti di piano, i drift di piano ed eventualmente anche l'andamento dei tagli di piano.

Si può dire che l'analisi di *pushover* approssima bene la risposta dinamica della struttura quando l'andamento dei *drift*, *interstorey drift* e sollecitazioni di piano trovate dall'analisi di *pushover* assomiglia a quello medio previsto dalle dinamiche.

Nell'ambito delle strutture spaziali i parametri di risposta aumentano di numero, in particolare per una struttura a piani rigidi diventano sei per ogni piano: tre di spostamento riferiti al centro di massa (*DxCM*, *DyCM*, *RzCM*) e tre di sollecitazione (*Tx*, *Ty*, *Mt*), anch'essi riferiti al centro di massa del piano i-esimo considerato.

A seguito del comportamento torsionale di una struttura 3D i parametri di risposta possono dipendere l'uno dall'altro anche in maniera trasversale: è ovvio che *DxCM<sup>i</sup>* (spostamene lungo *x* del baricentro del piano i-esimo) è legato a *Tx<sup>i</sup>* (taglio di piano lungo *x* del piano i-esimo), ma è anche evidente che l'influenza torsionale riesca a legare sollecitazioni e spostamenti con direzioni diverse.

Per questa ragione risulta significativo fare confronti anche in termini di spostamenti combinati come *Dx-Dy e Rz-Dx*. Questo fenomeno fa si che in una struttura spaziale risulti difficile comprendere quali siano i parametri di piano significativi da riportare per con confronto di tipo locale.

Volendo estendere le soluzioni grafiche adottate per il 2D al caso 3D si giungerebbe a rappresentare nove grafici di confronto (fra *IDA* e *pushover*), ovviamente tutti riferiti al centro di massa di ogni piano (*CMi*). Vediamo ora più in dettaglio cosa significhi quanto è stato appena detto, in particolare quali siano le nove rappresentazioni grafiche.

- L'estensione al caso 3D del grafico rappresentante gli spostamenti di piano porterebbe a disegnare i seguenti tre grafici: profilo sull'altezza degli spostamenti lungo *x* dei *CM<sup>i</sup>* , profilo sull'altezza degli spostamenti lungo *y* dei *CM<sup>i</sup>* , profilo sull'altezza delle rotazioni attorno a *z* dei *CM<sup>i</sup>* .
- L'estensione al caso 3D del grafico rappresentante i drift di piano porterebbe a disegnare i seguenti tre grafici: profilo sull'altezza degli spostamenti di interpiano lungo *x* dei *CM<sup>i</sup>* , profilo sull'altezza degli spostamenti di interpiano lungo *y* dei *CM<sup>i</sup>* , profilo sull'altezza delle rotazioni di interpiano attorno a *z* dei *CM<sup>i</sup>* .

• L'estensione al caso 3D del grafico rappresentante i tagli di piano porterebbe a disegnare i seguenti tre grafici: profilo sull'altezza dei tagli di piano lungo *x* dei *CM<sup>i</sup>* , profilo sull'altezza dei tagli di piano lungo *y* dei *CM<sup>i</sup>* , profilo sull'altezza dei momenti torcenti di piano attorno a *z* dei *CM<sup>i</sup>* .

Ovviamente non tutti e nove i grafici possono essere ritenuti significativi, ciò dipende dal tipo di struttura e dall'*input* sismico in ingresso.

Oltre alle nove rappresentazioni descritte poco fa, che derivano da una naturale estensione del caso 2D al 3D, nell'ambito delle strutture spaziali si possono trovare altre rappresentazioni significative che non possiedono un analogo nel 2D. La spazialità della struttura 3D porta ad avere molti parametri di risposta per ogni piano (sei, tre di spostamento e tre di sollecitazione), tale evidenza conduce alla possibilità di rappresentare, contemporaneamente, la variazione sull'altezza di più parametri di risposta per piano.

Ad esempio, si potrebbe riportare l'andamento sull'altezza di rotazione attorno a *z* con lo spostamento lungo *x*, oppure lo spostamento lungo *x* con spostamento lungo *y* (per maggior chiarezza si vedano i grafici riportati nel paragrafo *5.3* dei risultati).

In definitiva solo la fantasia del ricercatore può porre freno alle possibili combinazioni di parametri da rappresentare, ovviamente non tutte le combinazioni possono essere significative, per cui è necessario trovare quelle più rappresentative del fenomeno che si vuole osservare.

Nello sviluppo delle analisi realizzate per la presente tesi si è compresa l'importanza di riportare una rappresentazione che potesse descrivere gli spostamenti (lungo *x* e lungo *y*) di tutti i punti (nodi) di ogni generico piano. Si necessitava di una rappresentazione grafica che potesse descrivere al meglio la configurazione deformata della struttura.

Per una struttura a solai rigidi la soluzione consiste nel rappresentare i tre parametri di spostamento (*DxCM<sup>i</sup>* , *DyCM<sup>i</sup>* , *RzCMi*) di ogni piano, relativamente al centro di massa del piano considerato; gli spostamenti di tutti gli altri punti appartenenti all'orizzontamento considerato possono essere ricavati dalla conoscenza dei tre parametri suddetti.

Il metodo di graficare i tre parametri di spostamento del centro di massa di ogni piano (*DxCM<sup>i</sup>* , *DyCM<sup>i</sup>* , *RzCMi*) è valido solo nel caso di strutture a solai rigidi, nel caso in cui tale circostanza non è verificata si devono trovare soluzioni differenti.

Concludendo è possibile affermare che le possibilità di confronto, fra i risultati delle analisi dinamiche *IDA* ed i risultati delle analisi di *pushover*, sono basate su innumerevoli tipologie di grafici differenti fra loro. Questa molteplicità di confronto non si riscontra nell'ambito delle strutture 2D, dove l'esiguo numero dei parametri di risposta non fornisce molte possibili combinazioni di rappresentazione grafica.

Tutt'altro accade invece per le strutture spaziali, dove gli innumerevole parametri di risposta forniscono diverse possibili combinazioni di rappresentazione e confronto (sia in termini globali che locali) fra le analisi dinamiche *IDA* e quelle statiche di *pushover*.

Vista la complessità del problema accade che tutt'ora non si è giunti ad un metodo univoco e validato di confronto fra analisi dinamica *IDA* e statica di *pushover*. Il problema rimane dunque aperto.

### **5.3 Confronti fra i risultati delle analisi IDA e quelli delle analisi pushover**

Nei paragrafi seguenti verranno riportati dei confronti (globali e locali), a parità di condizioni limite (nel presente studio a parità di rotazione alla corda), fra i risultati delle analisi dinamiche *IDA* e quelli delle analisi di pushover, descritte nel capitolo 4.

Il confronto fra i risultati delle analisi dinamiche *IDA* e quelli dell'analisi di pushover viene effettuato a parità di condizione limite poiché gli istanti in cui si verificano spostamenti, rotazioni e sollecitazioni massimi sono differenti, ne consegue che un confronto di questo tipo non sarebbe a parità di condizioni, non sarebbe quindi omogeneo (una maggiore trattazione di queste problematiche è riportata nel paragrafo *5.2*).

#### *5.3.1 Confronti in termini globali*

Nel presente paragrafo si riportano le curve di capacità delle analisi di pushover, in sovrapposizione sono riportati (in forma puntuale) gli istanti caratteristici delle analisi *IDA* per gli SF che raggiungono il criterio di rottura scelto.

Le caratteristiche riportate nei grafici esposti di seguito sono:

- Taglio alla Base in direzione *x* Vs Spostamento in dir. *x* del centro di massa del piano di sommità (grafico *5.1*)

- Taglio alla Base in direzione *y* Vs Spostamento in dir. *y* del centro di massa del piano di sommità (grafico *5.2*)

- Taglio alla Base in direzione *x* Vs Rotazione z del centro di massa del piano di sommità (grafico *5.3*)

- Momento torcente alla base Vs Spostamento in dir. *x* del centro di massa del piano di sommità (grafico *5.4*)

- Momento torcente alla base Vs Rotazione z del centro di massa del piano di sommità (grafico *5.5*)

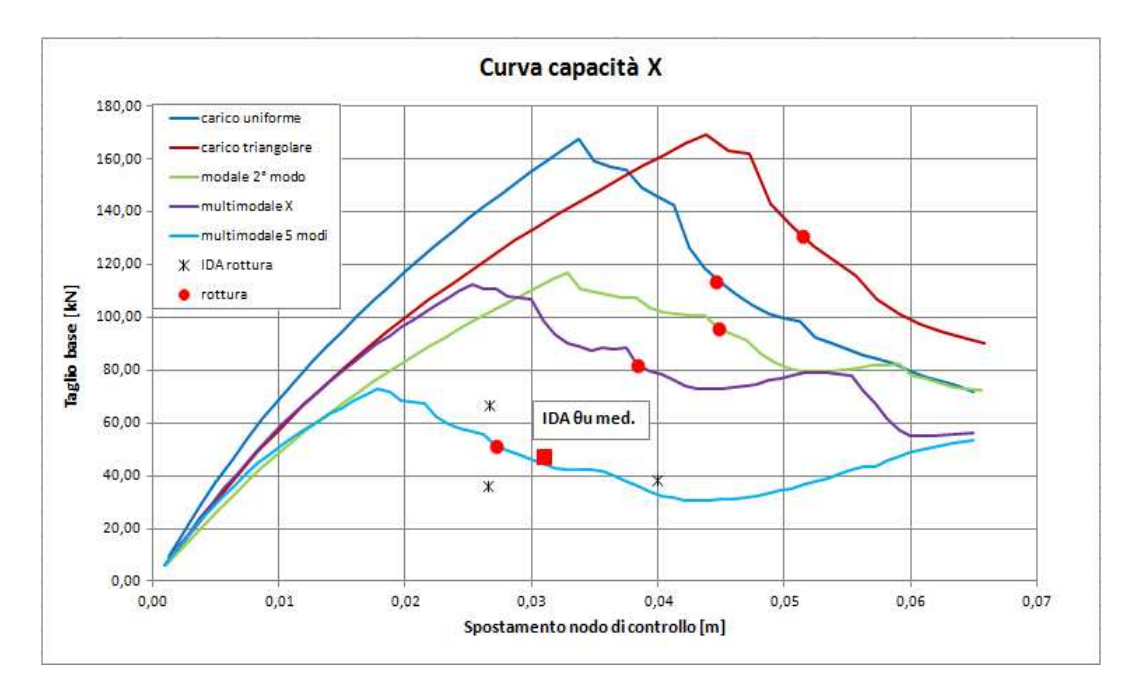

*Grafico 5.1 – Curva di capacità in direzione X con valori di rottura (pallini rossi) per le varie tipologie di analisi* 

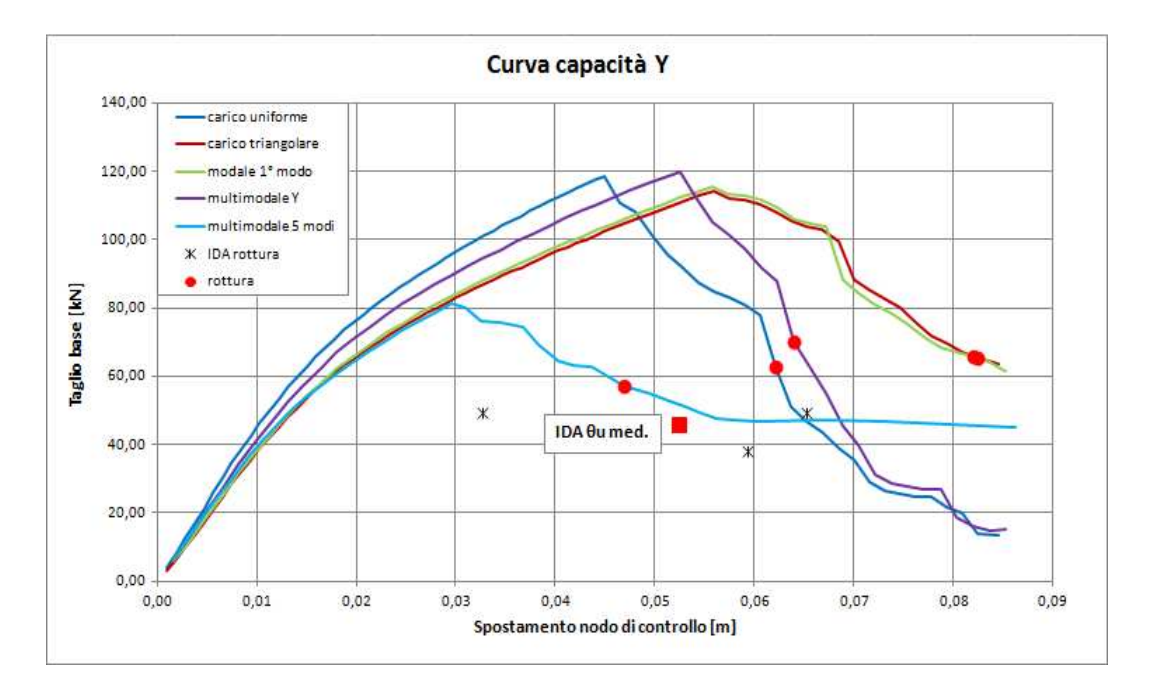

*Grafico 5.2 – Curva di capacità in direzione X con valori di rottura (pallini rossi) per le varie tipologie di analisi* 

Nei grafici *5.1-5.2* sono riportate le curve di capacità, in direzione x ed in direzione y, ottenute per le varie analisi pushover. Con i pallini rossi sono rappresentati i valori a "rottura" delle varie analisi pushover effettuate, con gli asterischi neri sono mostrati i valori a "rottura" ottenuti per i singoli accelerogrammi applicati e con il quadrato rosso la media di tali valori.

Dai risultati ottenuti si può notare come le differenze tra le varie curve siano evidenti in particolare in direzione x, direzione dove è presente l'irregolarità in pianta. Già da questi primi dati si può affermare che le analisi di pushover "convenzionali" non riescono assolutamente a fornire dei risultati soddisfacenti sul comportamento dinamico della struttura; invece come si può osservare il metodo di pushover multimodale proposto tende a fornire valori di Taglio alla base-Spostamento (in x e in y) abbastanza vicini alla media delle analisi *IDA*.

In particolare il metodo proposto coglie molto bene i valori di *Tx* e *Ty* a rottura con una differenza di pochi kN mentre tende leggermente a sottostimare lo spostamento *Dx* e *Dy*.

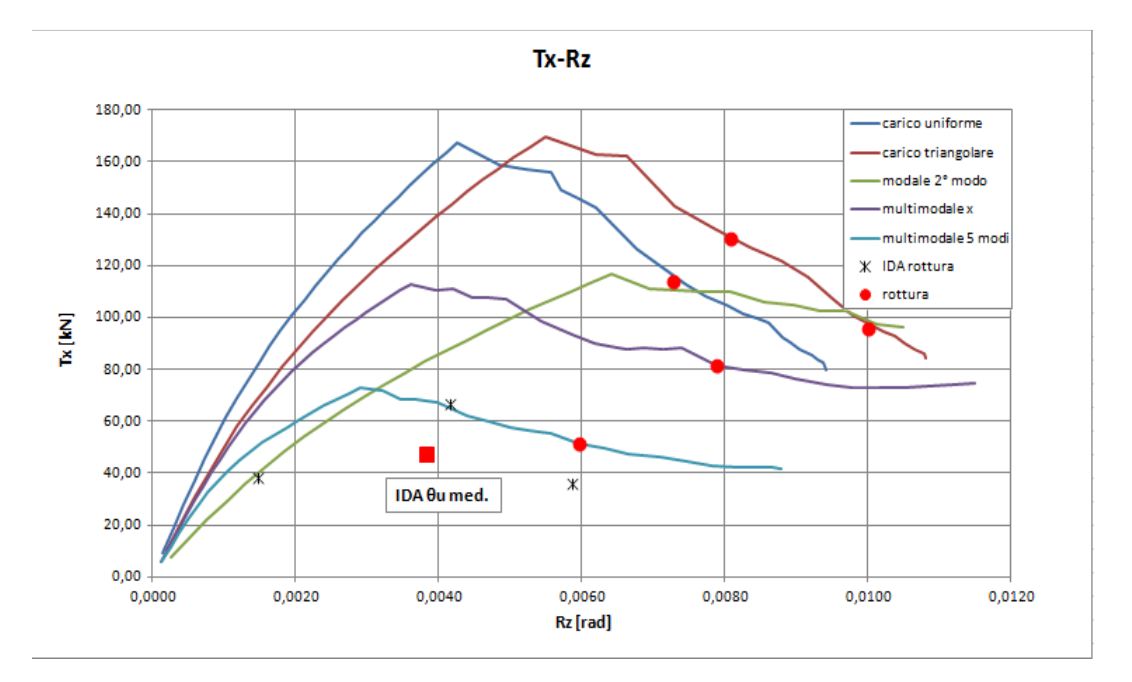

*Grafico 5.3 – Taglio alla base lungo X Vs Rotazione attorno a z con valori di rottura (pallini rossi) per le varie tipologie di analisi* 

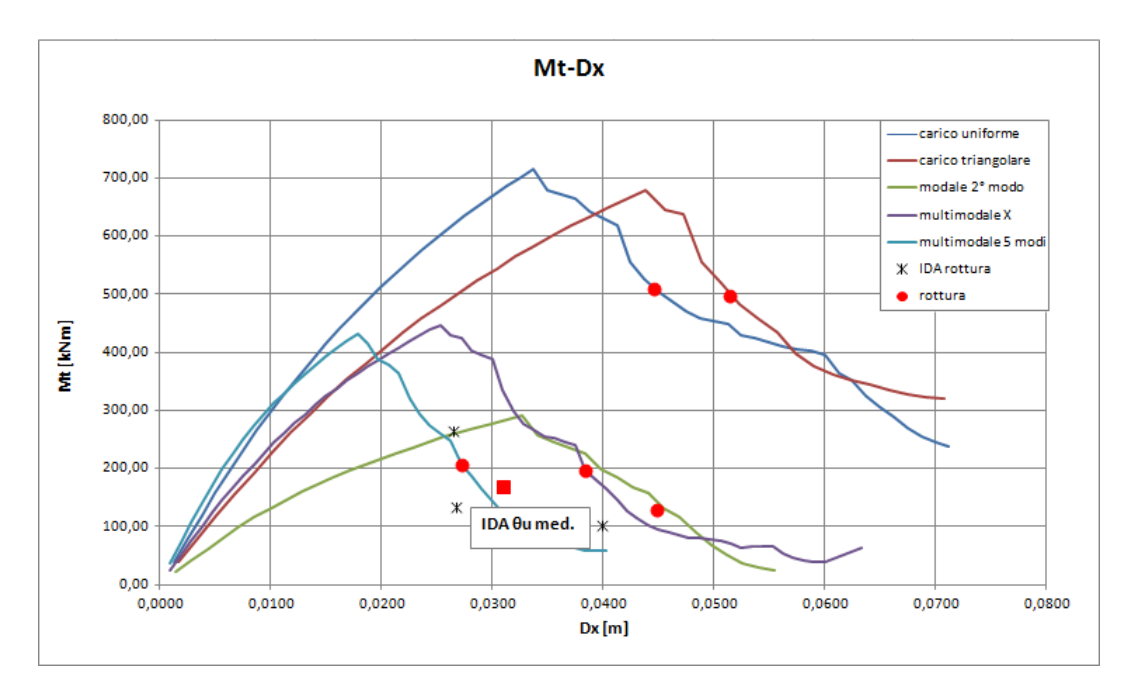

*Grafico 5.4 – Momento torcente Vs Spostamento in direzione X con valori di rottura (pallini rossi) per le varie tipologie di analisi* 

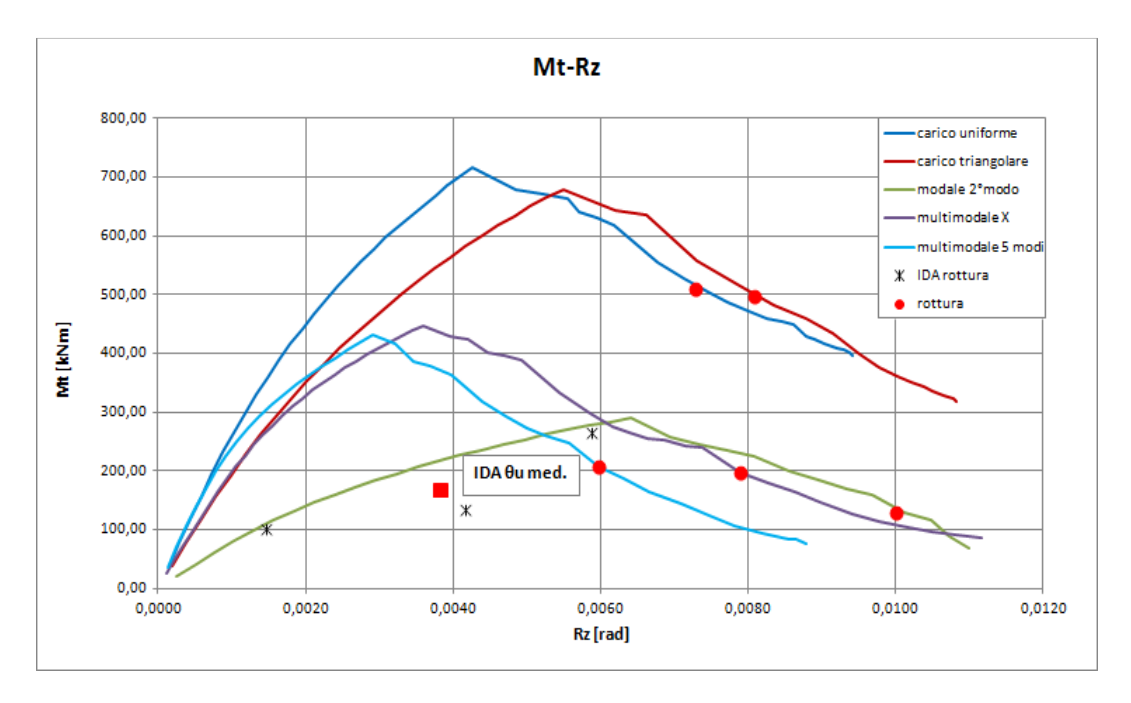

*Grafico 5.5 – Momento torcente Vs Rotazione attorno a z con valori di rottura (pallini rossi) per le varie tipologie di analisi* 

Nei grafici *5.3-5.4-5.5* per quanto riguarda i punti caratteristici valgono le medesime indicazioni precedentemente riportate.

Per quanto riguarda i risultati anche per le grandezze graficate (*Tx,Mt,Dx,Rz*) nelle immagini soprastanti le pushover "convenzionale" mostrano la loro inaffidabilità mentre il metodo di pushover multimodale testato mostra risultati abbastanza buoni. L'accuratezza, da parte del metodo proposto, nella previsione dei diversi parametri di risposta (spostamenti e sollecitazioni) della struttura non è sempre ottima, in particolare sono risultate sovrastimate le rotazioni attorno a z.

Una possibile spiegazione di ciò è attribuibile al basso numero di accelerogrammi utilizzati, ci si aspetta infatti che utilizzando un numero maggiore di sismi i risultati medi delle IDA tendano ad avvicinarsi maggiormente a quelli forniti dal pushover multimodale.

#### *5.3.2 Confronti in termini locali*

Svolto un confronto in termini globali, fra i risultati dell'analisi dinamica *IDA* e le analisi di *pushover*, si vedono ora dei confronti in termini locali.

Il confronto di tipo locale si basa sui parametri di risposta (spostamenti, drift e rotazioni) a livello di piano, come di consueto il confronto deve essere omogeneo, cioè a parità di condizioni.

Tutti i confronti locali riportati nel seguito del presente paragrafo sono basati su parametri di risposta riferiti al centro di massa del piano considerato.

Alcuni dei grafici riportati di seguito non appartengono a quelli ordinariamente utilizzati nelle analisi di pushover 2D, tali grafici innovativi sono stati proposti nell'ambito delle presente tesi per descrivere al meglio alcuni aspetti legati alla risposta torsionale delle strutture spaziali irregolari.

Le caratteristiche riportate nei grafici esposti di seguito sono:

- Spostamenti di piano in direzione *x* Vs Altezza di piano (grafico *5.6*)
- Drift di piano in direzione *x* Vs Altezza di piano (grafico *5.6*)
- Spostamenti di piano in direzione *y* Vs Altezza di piano (grafico *5.7*)
- Drift di piano in direzione *y* Vs Altezza di piano (grafico *5.7*)
- Rotazioni di piano attorno z Vs Altezza di piano (grafico *5.8*)
- Drift di piano rotazione in *z* Vs Altezza di piano (grafico *5.8*)

- Spostamenti di piano in direzione x Vs Spostamenti di piano in direzione y ai vari piani (grafico *5.9*)

- Spostamenti di piano in direzione x Vs Rotazioni di piano attorno a z ai vari piani (grafico *5.10*)

I primi due grafici riportati sono considerati "ordinari", e vengono ampiamente utilizzati nella letteratura internazionale per descrivere le risposte delle strutture piane, mentre gli ultimi tre grafici sono stati proposti nell'ambito della presente tesi per indagare le risposte torsionali delle strutture spaziali irregolari.

Concluse le dovute premesse si riportano di seguito i suddetti grafici significativi della risposta a livello globale dei singoli piani, i parametri di risposta si riferiscono sempre a *CM*.

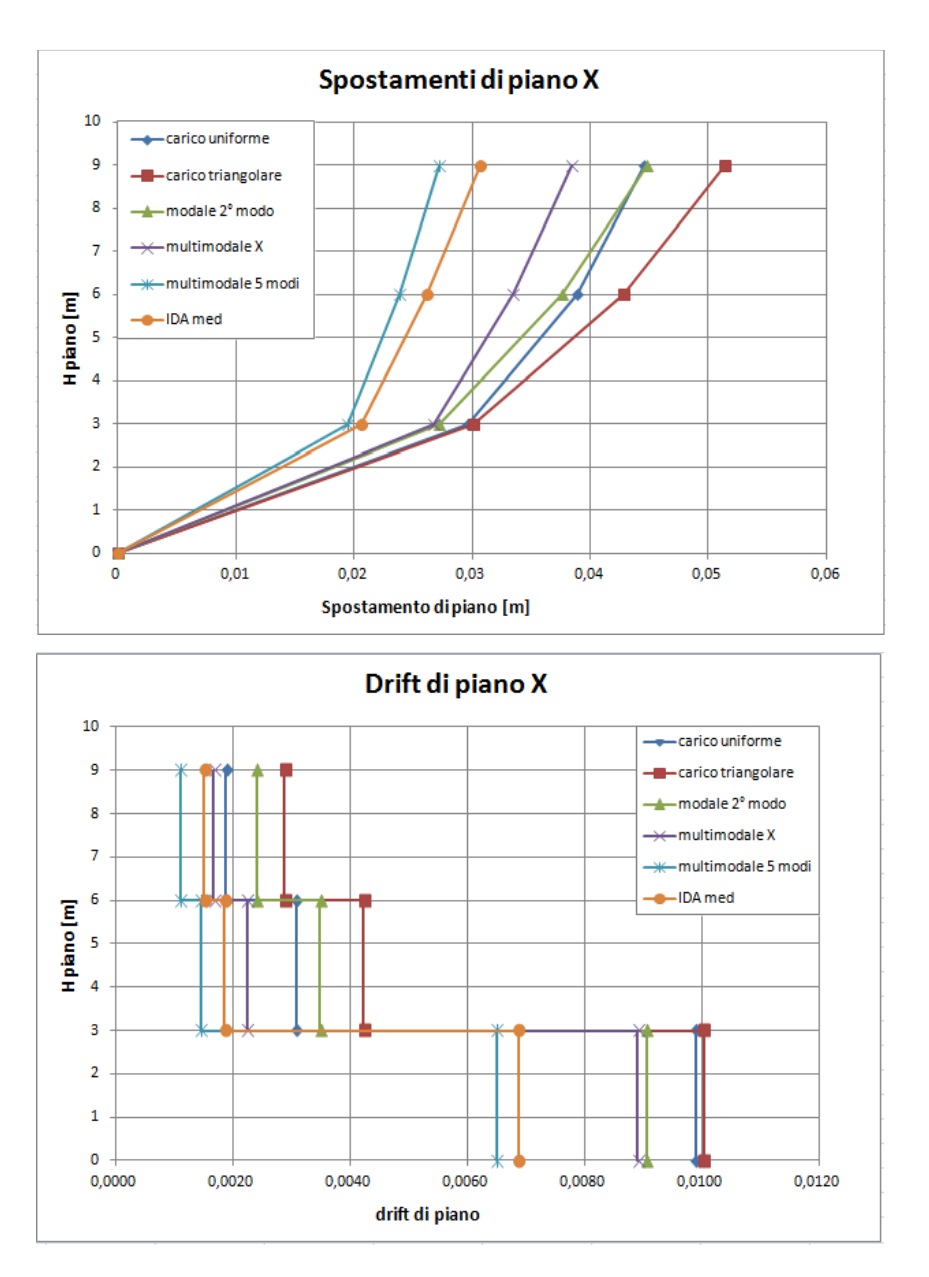

*Grafico 5.6 – Spostamento di piano in direzione X Vs Altezza di piano e drift di piano* 

Dai grafici sopra esposti si può osservare come il metodo di analisi multimodale proposto fornisca degli ottimi risultati, infatti esso riesce a cogliere con buona precisione gli spostamenti in direzione X del centro di massa di ciascun piano, a differenza dei metodi convenzionali dove si possono riscontrare errori di entità molto maggiore. Tali affermazioni sono riscontrabili anche nei drift di piano dove, in particolare al primo piano, le pushover convenzionali tendono a commettere errori non trascurabili.

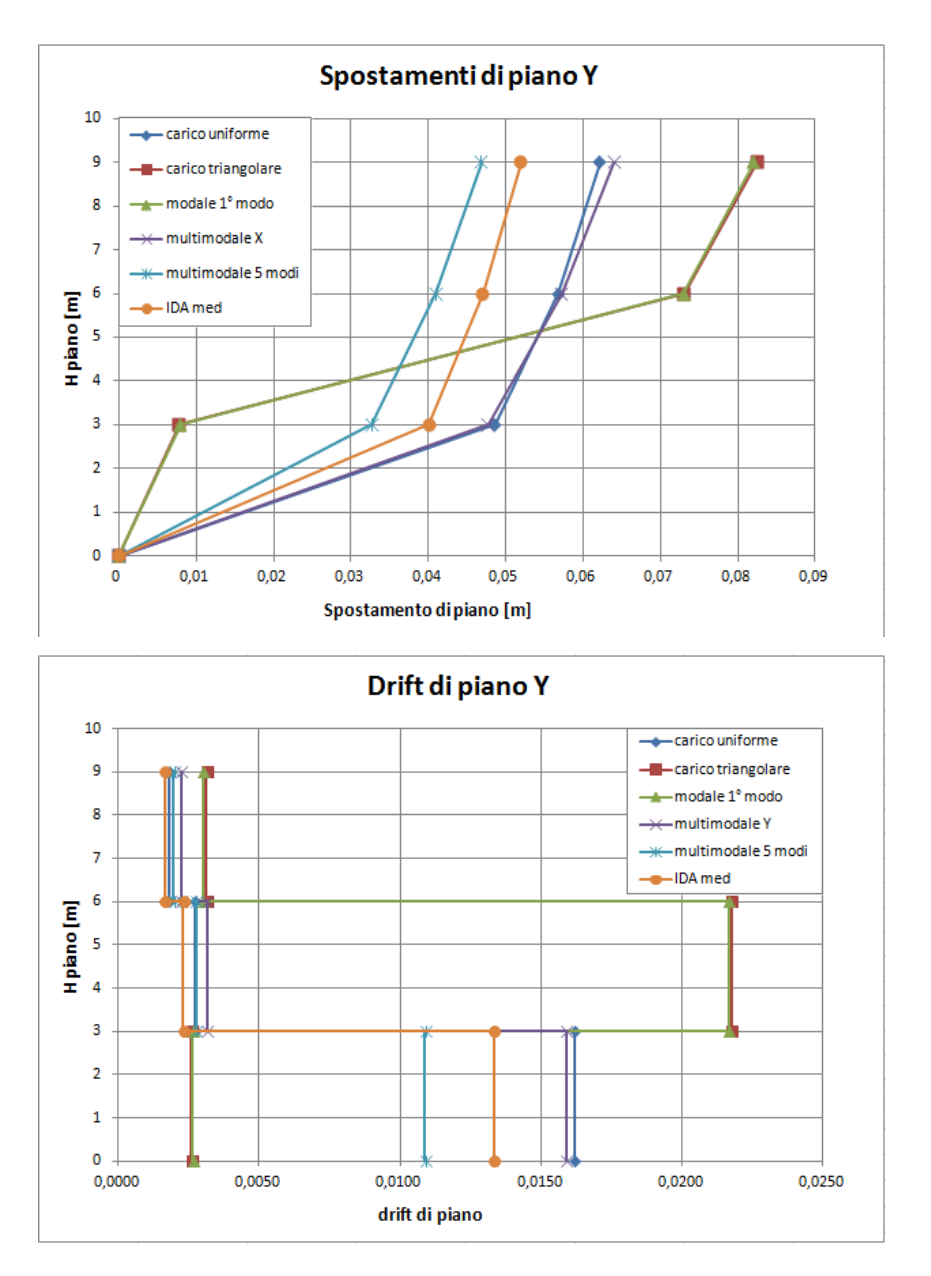

*Grafico 5.7 – Spostamento di piano in direzione Y Vs Altezza di piano e drift di piano* 

Dai grafici sopra esposti si può osservare come il metodo di analisi pushover multimodale proposto fornisca degli ottimi risultati, infatti esso riesce a cogliere con buona precisione gli spostamenti in direzione Y del centro di massa di ciascun piano, a differenza dei metodi convenzionali dove si possono riscontrare errori di entità molto maggiore. Nonostante si tratti del lato simmetrico della struttura gli errori commessi dalle pushover "convenzionali" sono ancora più evidenti. In particolare le analisi con carico triangolare e proporzionale a un modo vedono

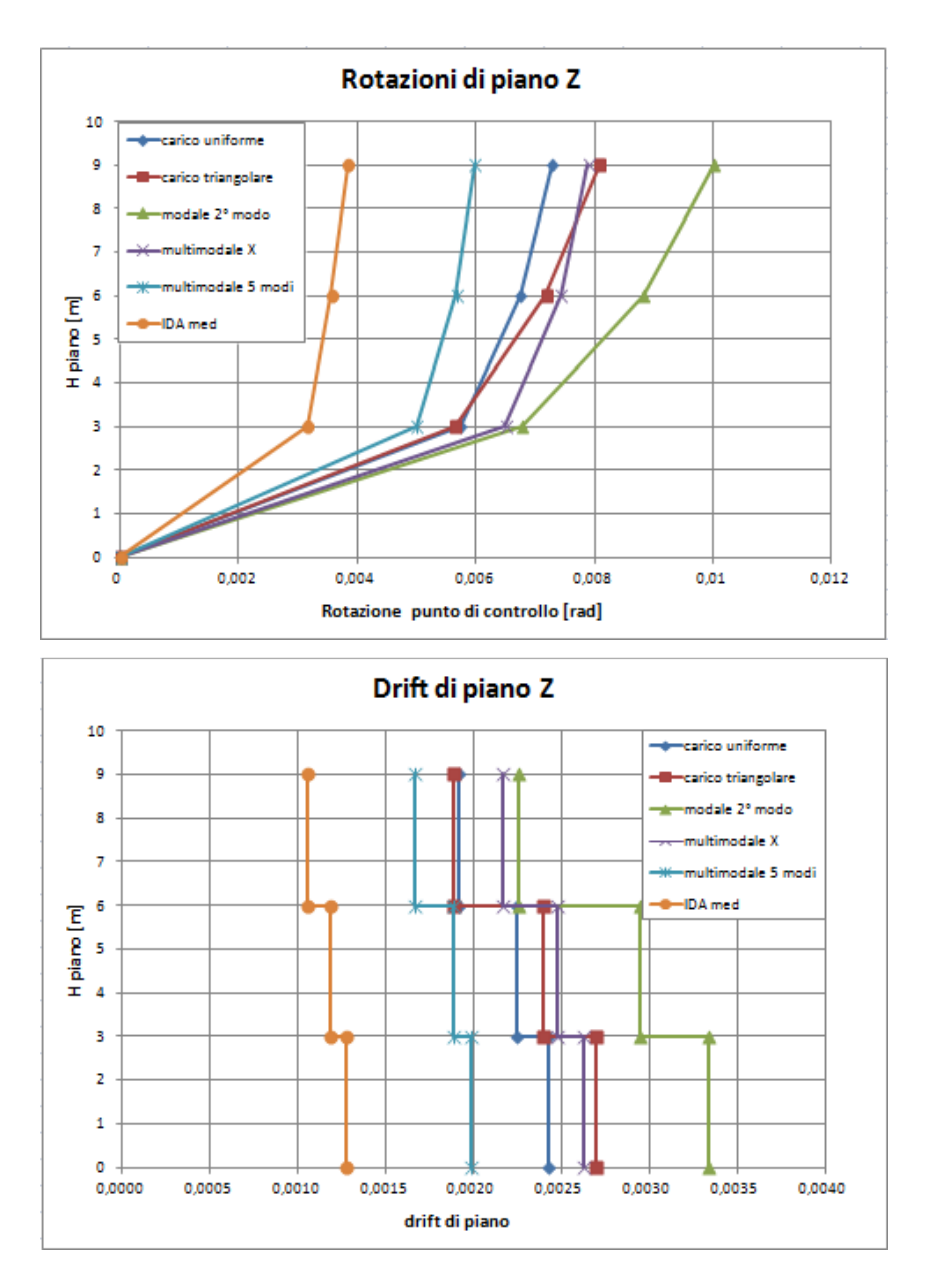

il meccanismo di piano debole formarsi al secondo piano invece che al primo con conseguenti grossi errori nella valutazione degli spostamenti di piano.

*Grafico 5.8 – Rotazione attorno a z Vs Altezza di piano e drift di piano* 

Dai grafici sopra esposti si può osservare come il metodo di analisi pushover multimodale proposto, anche se in maniera migliore rispetto alle pushover convenzionali, non riesca a cogliere con la medesima precisione vista in precedenza le rotazioni di piano. Una possibile spiegazione di ciò è attribuibile al basso numero di accelerogrammi utilizzati, ci si aspetta infatti che utilizzando un

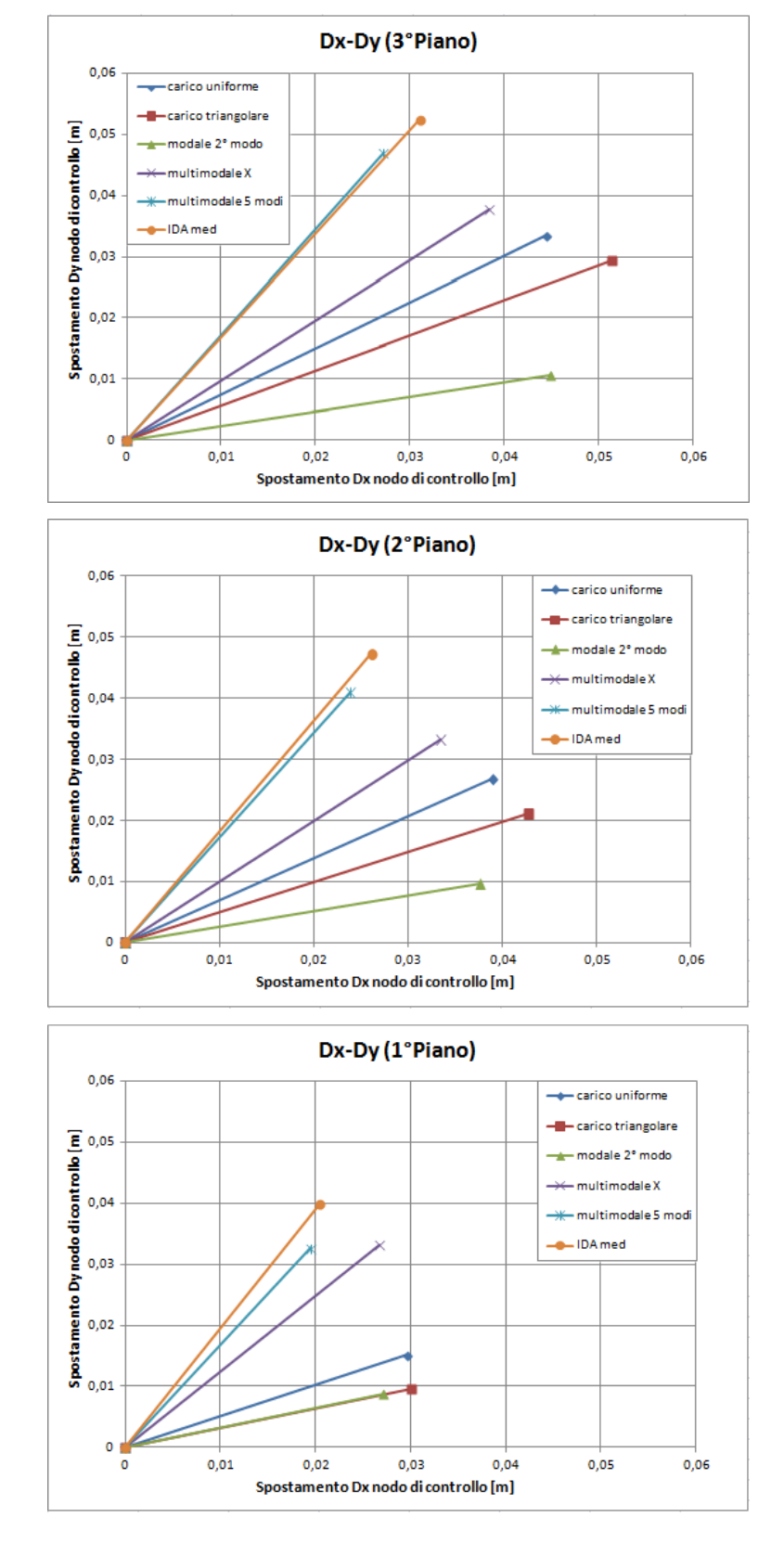

numero maggiore di sismi i risultati medi delle IDA tendano ad avvicinarsi maggiormente a quelli forniti dal pushover multimodale.

*Grafico 5.9 – Spostamento di piano in direzione X Vs Spostamento di piano in direzione Y* 

La spazialità della struttura 3D porta ad avere molti parametri di risposta per ogni piano (due spostamenti e una rotazione), tale evidenza ha spinto all'introduzione di grafici non convenzionali dove vengono graficati contemporaneamente più parametri di risposta, con lo scopo di dare una descrizione più generale del comportamento tridimensionale della struttura oggetto di studio.

I grafici sopra riportati, per esempio, hanno lo scopo di rappresentare l'andamento degli spostamenti combinati *Dx*-*Dy* del centro di massa di ogni piano della struttura.

Dall'osservazione dei risultati si può affermare che, come per le altre grandezze descritte finora, le analisi di pushover "convenzionali" non sono in grado di cogliere con precisione la direttrice degli spostamenti combinati in direzione X ed Y. Per quanto riguarda il metodo proposto, invece, la direttrice degli spostamenti X-Y è colta con grande precisione anche se i valori di spostamento in ambedue le direzioni tendono ad essere leggermente sottostimate.

Negli ultimi grafici riportati si sono andati a combinare i parametri di spostamento e rotazione, in particolare lo spostamento in direzione X del centro di massa di ciascun piano con la rispettiva rotazione attorno Z.

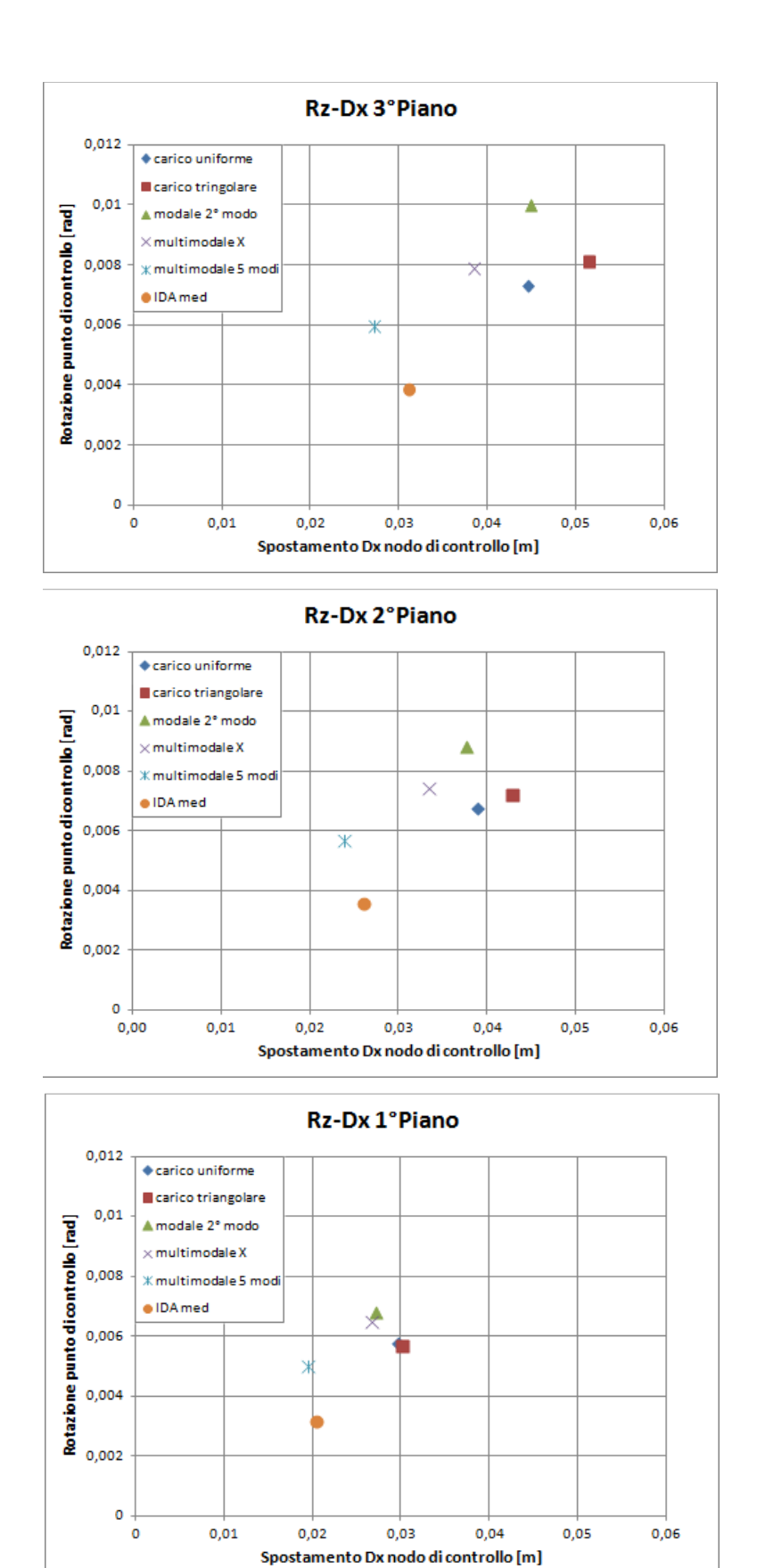

*Grafico 5.10 – Spostamento di piano in direzione X Vs Spostamento di piano in direzione Y* 

Anche da questi ultimi grafici si possono effettuare le stesse considerazioni fatte per gli altri, cioè che le analisi pushover "convenzionali" non sono molto attendibili nel cogliere il comportamento di una struttura 3D irregolare in pianta.

Come si può notare, infatti, i punti che rappresentano i valori a rottura di spostamento *Dx* e rotazione *Rz* sono abbastanza lontani dai valori "esatti" forniti dalla media delle IDA.

Il metodo di pushover multimodale testato invece riesce a fornire risultati molto più apprezzabili sul comportamento dinamico della struttura.

#### *5.3.3 Considerazioni sui risultati ottenuti*

Andando ad effettuare le considerazioni finali su quanto riportato fino ad ora, si può dire che l'analisi di pushover multimodale proposta riesce a descrivere con buona approssimazione i diversi aspetti dinamici di una struttura spaziale con forti eccentricità fra *CR* e *CM*.

L'accuratezza nella previsione dei diversi parametri di risposta (spostamenti e sollecitazioni) della struttura non è sempre uguale: spostamenti e sollecitazioni a rottura sono previsti molto bene, lo stesso non si può dire per le rotazioni, le quali risultano essere sovrastimate.

Essendo la progettazione antisismica delle strutture basata sui criteri di duttilità e spostamenti raggiunti, gli istanti dell'analisi dinamica considerati i più critici per la struttura sono quelli in cui si raggiunge la massima rotazione di piano (*RzCM3 max*, comportamento torsionale) oppure il massimo spostamento di piano (*DxCM3 max*, comportamento traslazionale). Su tali due condizioni si dovrà quindi verificare il grado di accuratezza delle analisi di pushover.

Nell'ambito della presente tesi sono state condotte analisi statiche e dinamiche non lineari su un telaio spaziale di tre piani, sottoposto ad azione di tipo sismico caratterizzato da un'elevata eccentricità monodirezionale fra il centro di massa *C<sup>M</sup>* e il centro di rigidezza *CR*. L'azione sismica è stata assunta agente in entrambe le direzioni.

Tale assunzione fa si che la forzante sismica inneschi sulla struttura degli effetti torsionali, con il conseguente sviluppo di forze e coppie d'inerzia a livello dei singoli piani; tali azioni determinano una roto-traslazione dei piani stessi.

La rotazione di piano è risultata accentuata anche dalla elevata flessibilità torsionale caratteristica della struttura indagata.

La risposta dinamica roto-traslazionale, caratteristica della struttura spaziale irregolare, si è visto essere molto difficile da prevedere con analisi statiche di spinta laterale (pushover) del tipo "convenzionale", in quanto queste non considerano l'applicazione di coppie torsionali a livello dei singoli piani.

Analisi di pushover di questo tipologia, ordinariamente utilizzate per l'analisi di strutture piane non riescono a cogliere gli effettivi spostamenti e le rotazioni che si raggiungono. Per tale motivo, nell'ambito della presente tesi, è stato proposto un metodo di analisi di pushover multimodale che ha reso possibile la descrizione delle forze d'inerzia torsionali che si innescano a seguito degli effetti dinamici indotti dall'azione sismica.

Sulla base delle analisi dinamiche svolte nel caso studio si è visto che gli effetti torsionali portano ad avere una non coincidenza degli istanti di tempo in cui si raggiunge il massimo valore di un parametro di risposta della struttura: ad esempio l'istante di tempo dell'analisi dinamica in cui si raggiunge la massima rotazione di piano non coincide con l'istante in cui si raggiunge il massimo spostamento. Ciò comporta una differente deformata strutturale, e di conseguenza diverse sollecitazioni, nei due istanti di tempo caratteristici appena descritti.

La non coincidenza dei diversi istanti di tempo caratteristici, e di conseguenza delle deformate strutturali associate, è peculiare delle sole analisi dinamiche.

Nel campo delle analisi di pushover tutti i valori massimi dei parametri di risposta della struttura si trovano nello stesso istante, e quindi nella medesima configurazione deformata.

Per questo motivo per poter effettuare un confronto omogeneo tra le analisi *IDA* e le analisi pushover è stato scelto un criterio di rottura di tipo globale (rotazione ultima alla corda).

Dall'analisi dei risultati ottenuti si può asserire che il metodo proposto garantisce la possibilità di svolgere analisi di pushover con l'applicazione di coppie torsionali e forze traslazionali in ambedue le direzioni principali della struttura, permettendo una migliore descrizione del comportamento roto-traslazionale della stessa.

Riassumendo è possibile affermare che il metodo di analisi pushover multimodale proposto nell'ambito della presente tesi riesce a descrivere tutti i comportamenti previsti dalle analisi dinamiche sia in termini di sollecitazioni indotte che di spostamenti e rotazioni richieste.

Per quanto riguarda i possibili sviluppi futuri in prima fase è necessario verificare il metodo con un numero molto maggiore di accelerogrammi in modo da dare un maggior peso statistico ai risultati ottenuti dalle analisi *IDA* in seconda fase si potrebbe introdurre l'irregolarità della struttura anche nell'altra direzione e poi anche in altezza.

Anil K. Chopra and Rakesh K. Goel [2002]: *"A modal pushover analysis procedure to estimate seismic demands for unsymmetric-plan buildings"*,

Anil K. Chopra and Rakesh K. Goel [2004]: *"A modal pushover analysis procedure for estimating seismic demands for buildings"*,

Dimitrios Vamvatsikos and C. Allin Cornell [2002]: *"Incremental dynamic analysis"*,

Erol Kalkan and Sashi K. Kunnath [2004]: *"Method of modal combinations for pushover analysis of buildings"*,

Ivo Caliò, Annalisa Greco, Marco Intelisano [2010]: *"Analisi pushover multimodali: applicazione ad un'edificio irregolare in c.a."*,

Eurocode 8 [2003]: *"Design for structure for earthquakes resistence - Part 1 - General rules, seismic actions and rules for buildings",*Final Draft–prEN 1998 -1.

NTC08 [2008]: *"Norme tecniche per le costruzioni"* 

Circolare applicativa NTC08 [2009]: *"Norme tecniche per le costruzioni"* 

J. Coleman, E. Spacone [2001]: *"Localization issues in Force-Based frame elements"*, Journal of structural engineering

MIDAS [2011]: *"Analysis manual of MidasGen"* 

Maurizio Serpieri: Analisi di Pushover 3D per strutture in C.A., tesi di laurea in Progetti di strutture LS, Università di Bologna, 2007.

## **Università degli Studi di Bologna Facoltà di Ingegneria**

Corso di Laurea Magistrale in Ingegneria Civile

D.I.C.A.M. – Dipartimento di Ingegneria Civile, Ambientale e dei Materiali Corso di Tecnica delle costruzioni M

## **ANALISI PUSHOVER TRIDIMENSIONALI DI STRUTTURE IN C.A. IRREGOLARI IN PIANTA**

## Tesi di: **MATTIA MIGNARDI**

Relatore: Chiar.mo Prof. **Marco Savoia**

Correlatori: Dott. Ing. **Marco Bovo**  Dott. Ing. **Barbara Ferracuti**

Anno Accademico 2010/2011

Sessione III

# **INTRODUZIONE**

STUDIO DEL COMPORTAMENTO NON-LINEARE DI UNA STRUTTURA

ANALISI DINAMICHE NON LINEARI (TIME HISTORY)

> COMPLESSE E COMPUTAZIONALMENTE **ONEROSE**

ANALISI STATICHE NON LINEARI (ANALISI PUSHOVER)

> PIU' SEMPLICI E COMPUTAZIONALMENTE ECONOMICHE

• PER STRUTTURE REGOLARI LE DUE ANALISI PORTANO A RISULTATI CONFRONTABILI

• IN STRUTTURE IRREGOLARI IN PIANTA INVECE SORGONO PROBLEMI DOVUTI ALL'ACCOPPIAMENTO TRA SPOSTAMENTI TRASLAZIONALI E ROTAZIONI

• OBIETTIVO DELLA PRESENTE TESI E' IL CONFRONTO TRA DIVERSI TIPI DI ANALISI PUSHOVER E ANALISI DINAMICHE NON LINEARI AL FINE DI COGLIERE IL CORRETTO COMPORTAMENTO DINAMICO DELLA STRUTTURA

# **STRUTTURA OGGETTO DI STUDIO**

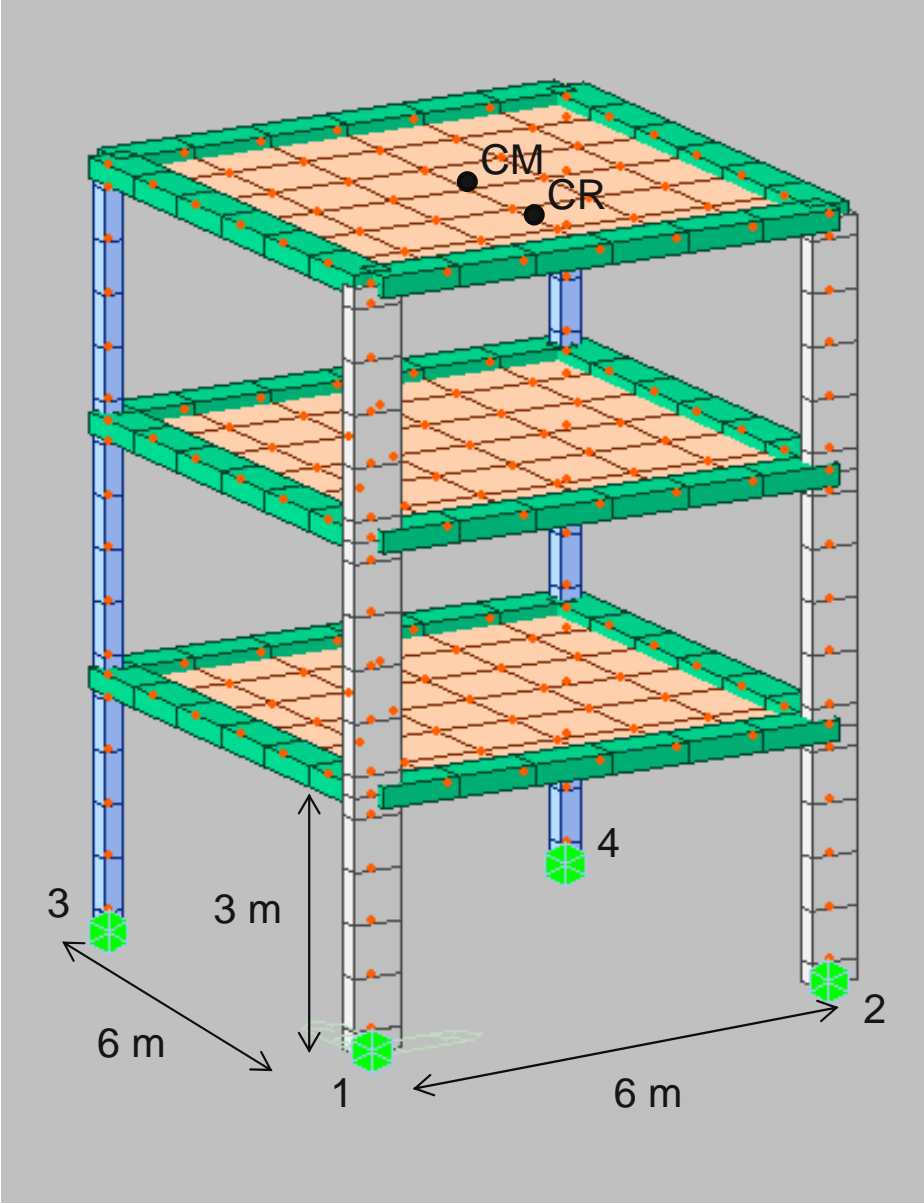

1999 - Paul Benneder, Amerikaansk konst

## Caratteristiche struttura:

- Pilastri 25x25 cm e 60x25 cm
- Travi 50x25 cm
- -Carichi permanenti G<sub>1</sub>= 600 kg/m<sup>2</sup>
- -Carichi accidentali Q1= 200 kg/m<sup>2</sup>
- Vincolamento ad incastro
- -Solaio infinitamente rigido nel piano

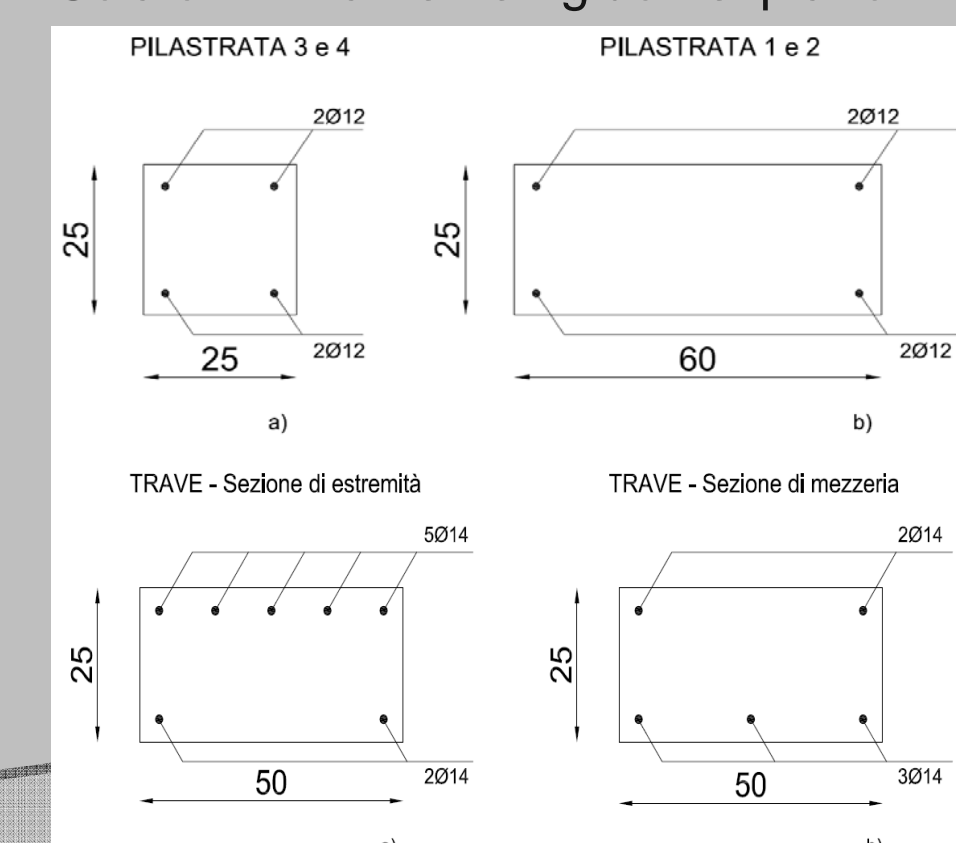
#### **CARATTERISTICHE MATERIALI**

#### IL MODELLO E' STATO REALIZZATO CON ELEMENTI BEAM A PLASTICITA' DIFFUSA

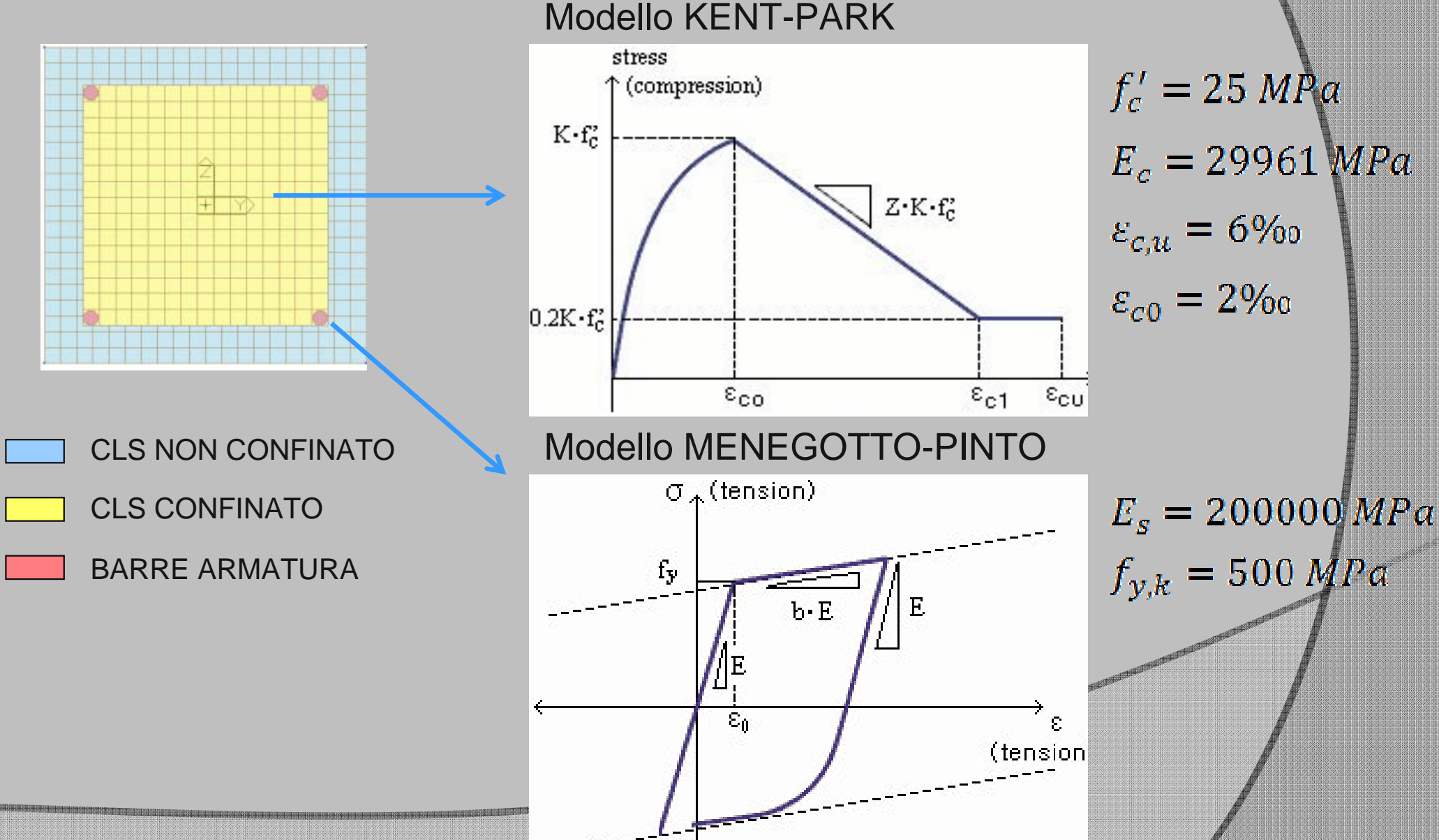

## **ANALISI MODALE DELLA STRUTTURA**

#### • DIREZIONE Y: MODI PURAMENTE TRASLAZIONALI

#### • DIREZIONE X: ACCOPPIAMENTO TRA SPOSTAMENTI E ROTAZIONI (MODI ROTO-TRASLAZIONALI)

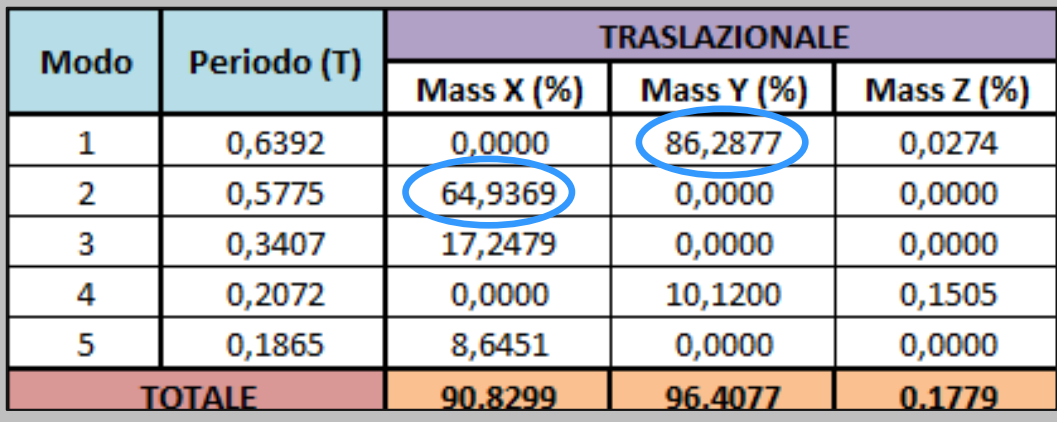

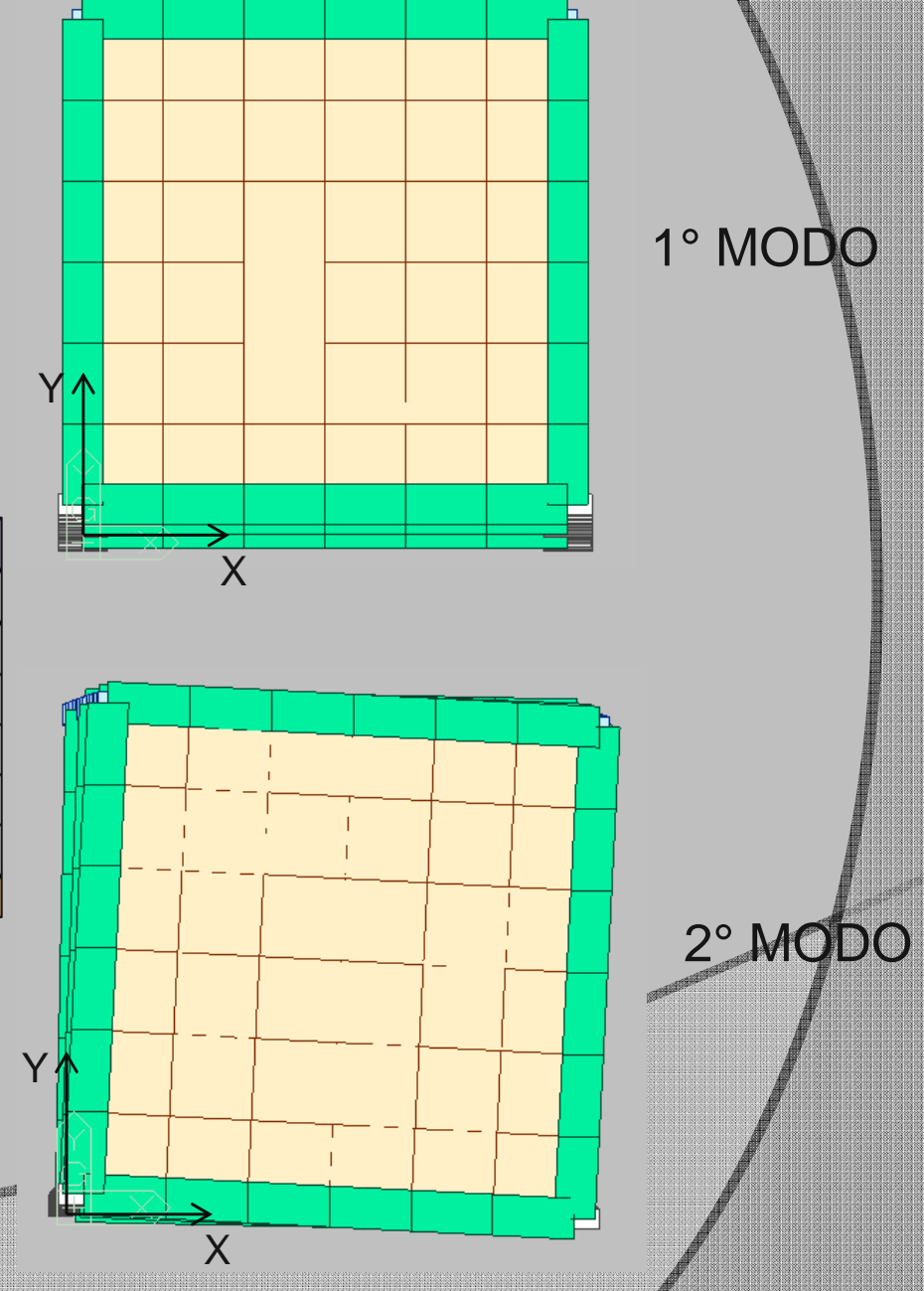

#### **ANALISI DI PUSHOVER CONVENZIONALI**

- PUSHOVER CON CARICO UNIFORME
- PUSHOVER CON CARICO TRIANGOLARE
- PUSHOVER CON CARICO PROPORZIONALE A UN MODO

#### **PUSHOVER PROPOSTO NEL PRESENTE LAVORO**

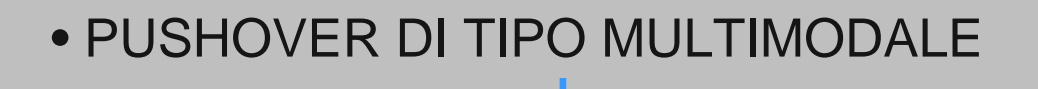

$$
(F_{ji})_{MAX} = m_j (a_{ji})_{MAX} = m_j \cdot \phi_{ji} \cdot g_i \cdot S_i(T_i)
$$

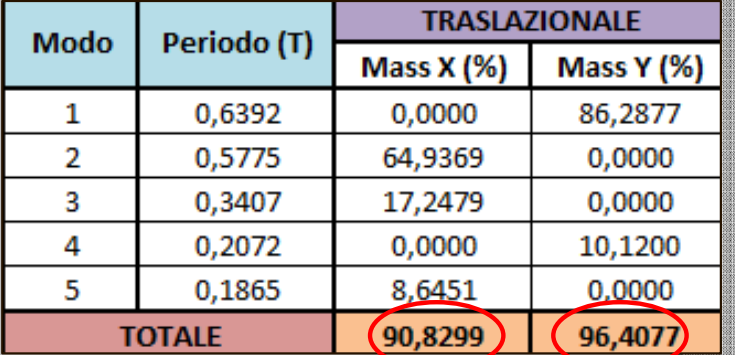

 $\xi =$ 

 $\rho_{ij} = \frac{8 \xi^2 \beta_{ij}^{3/2}}{(1 + \beta_{ij}) \left[ \left( 1 - \beta_{ij} \right)^2 + 4 \xi^2 \beta_{ij} \right]}$ 

 $\beta_i$ 

$$
F_{I,tot} = \left(\sum_{i} \sum_{j} \rho_{ij} F_i F_j\right)^{\frac{1}{2}}
$$

COMBINAZIONE QUADRATICA COMPLETA (CQC)

## **ANALISI DINAMICHE INCREMENTALI (IDA)**

LE ANALISI SONO STATE SVOLTE CONSIDERANDO COME SITO IL COMUNE DI BOLOGNA E I SEGUENTI PARAMETRI:

- TIPOLOGIA DEL SUOLO "A"
- TIPOLOGIA TOPOGRAFICA "T1"
- TEMPO DI RITORNO VR=50 anni

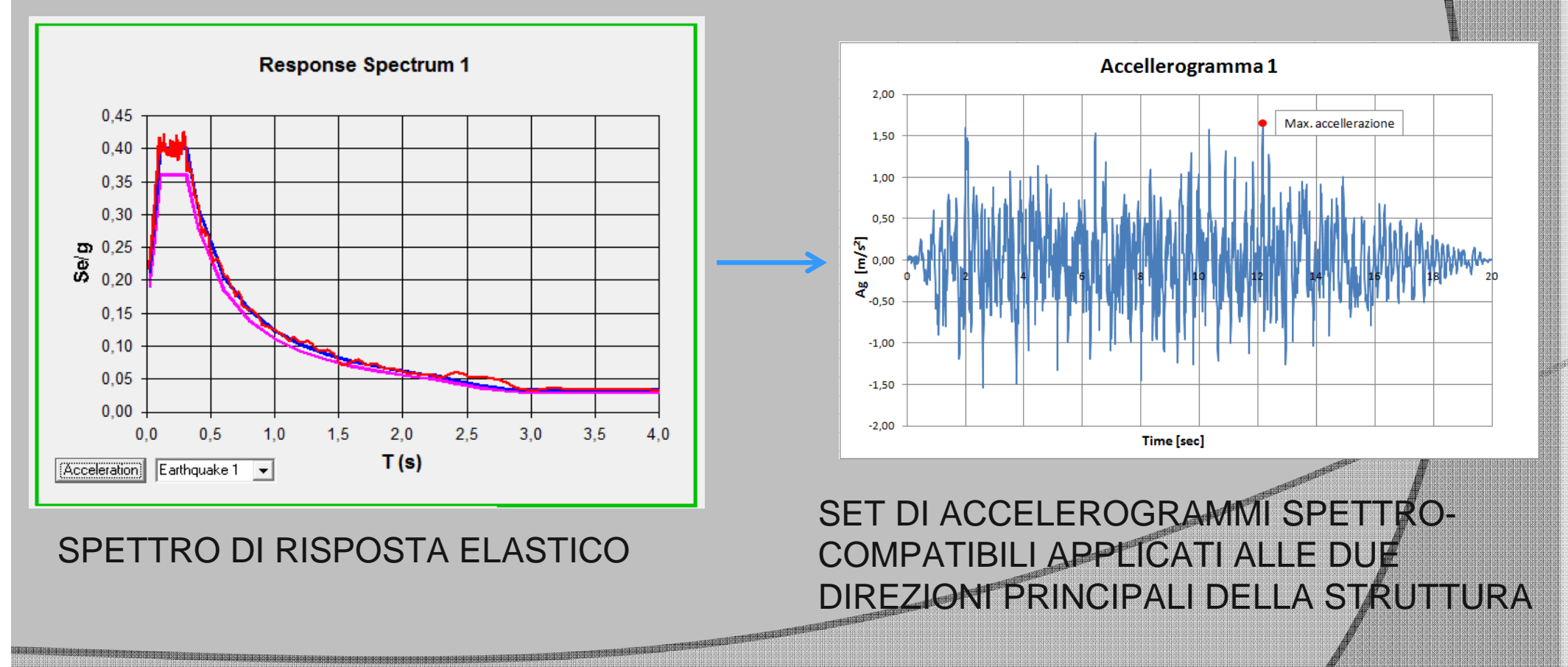

## **ANALISI DINAMICHE INCREMENTALI (IDA)**

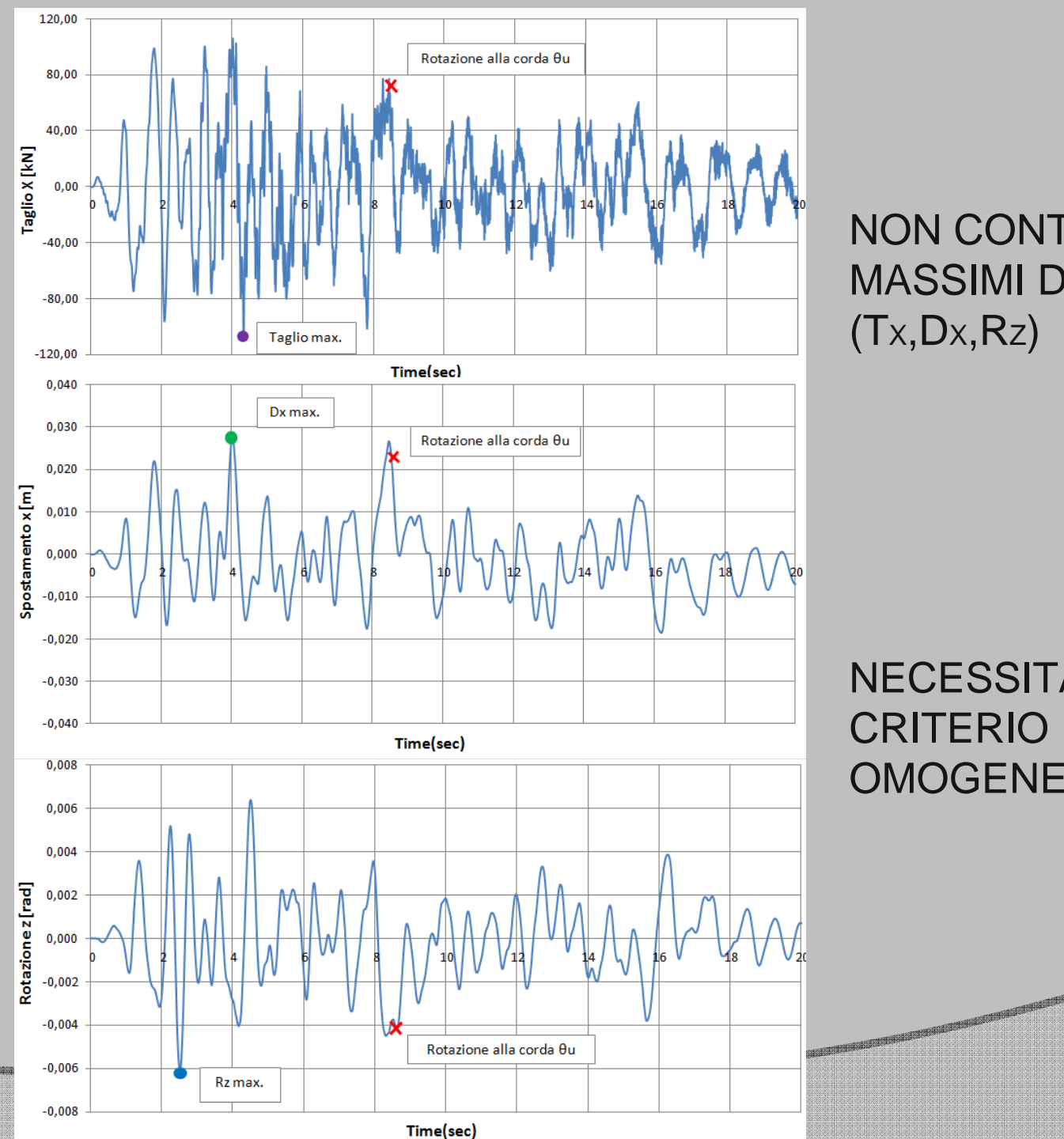

NON CONTEMPORANEITA' DEI MASSIMI DEI VARI PARAMETRI (T X,D X,R Z )

NECESSITA' DI DEFINIRE UN CRITERIO PER UN CONFRONTO OMOGENEO

## **CRITERIO DI CONFRONTO**

I CRITERI PER EFFETTUARE UN CONFRONTO OMOGENEO POSSONO ESSERE:

-LOCALI (Deformazione fibre)

-GLOBALI (Spostamento nodo di controllo, rotazione alla corda)

ROTAZIONE ALLA CORDA (Circ.App. NTC08):

$$
\theta_{\mathcal{Y}}(N) = \varphi_{\mathcal{Y}}(N)\frac{L_{\mathcal{Y}}}{3}
$$

 $\theta_u$ 

વ

$$
\theta_u(N) = \theta_y(N) + \left[\varphi_u(N) - \varphi_y(N)\right]L_p\left(1 - \frac{0.5 L_p}{L_s}\right)
$$

12 PUNTI DI CONTROLLO

**Representative** 

#### **CONFRONTI IN TERMINI GLOBALI**

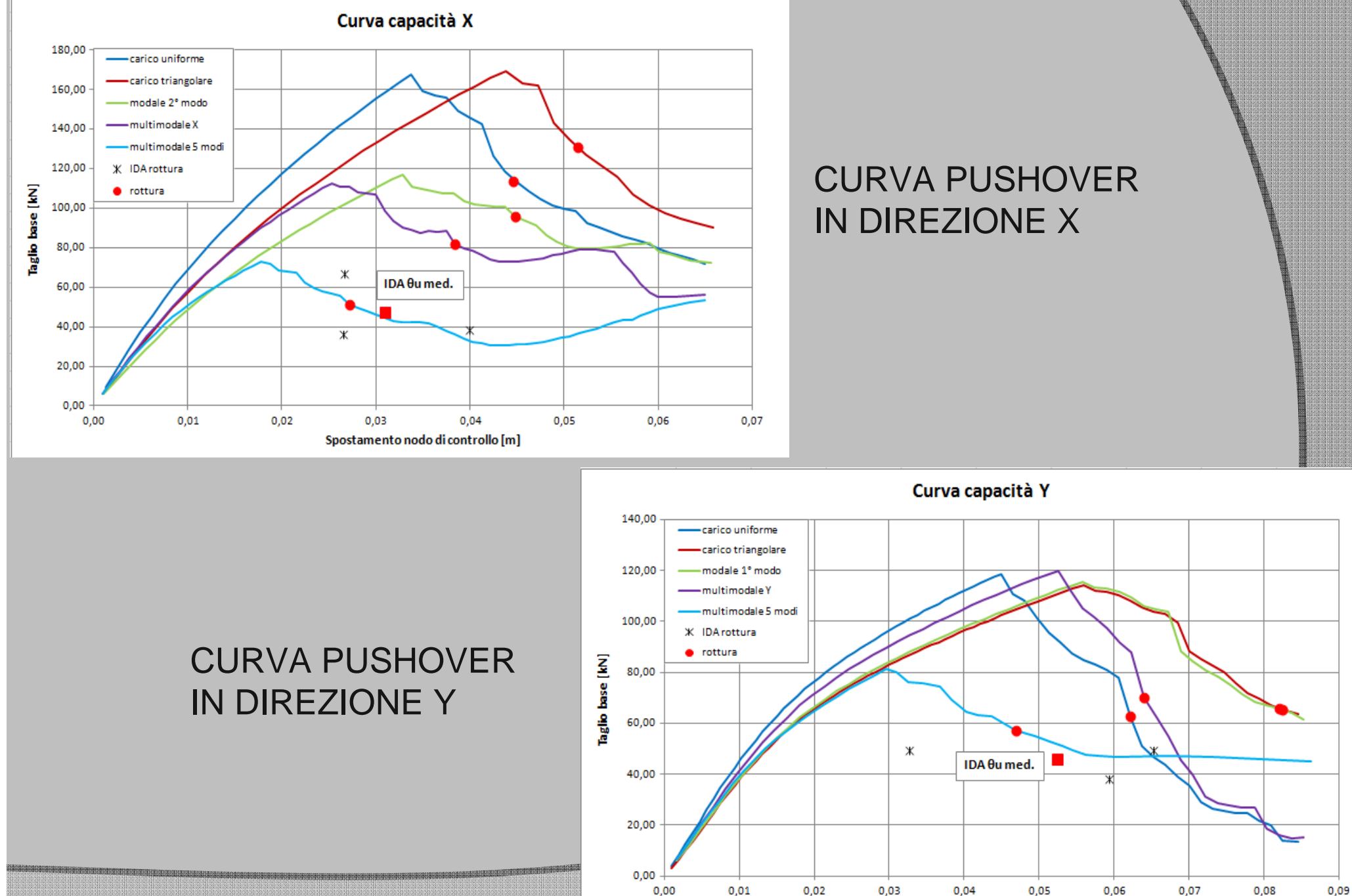

Spostamento nodo di controllo [m]

#### **CONFRONTI IN TERMINI LOCALI**

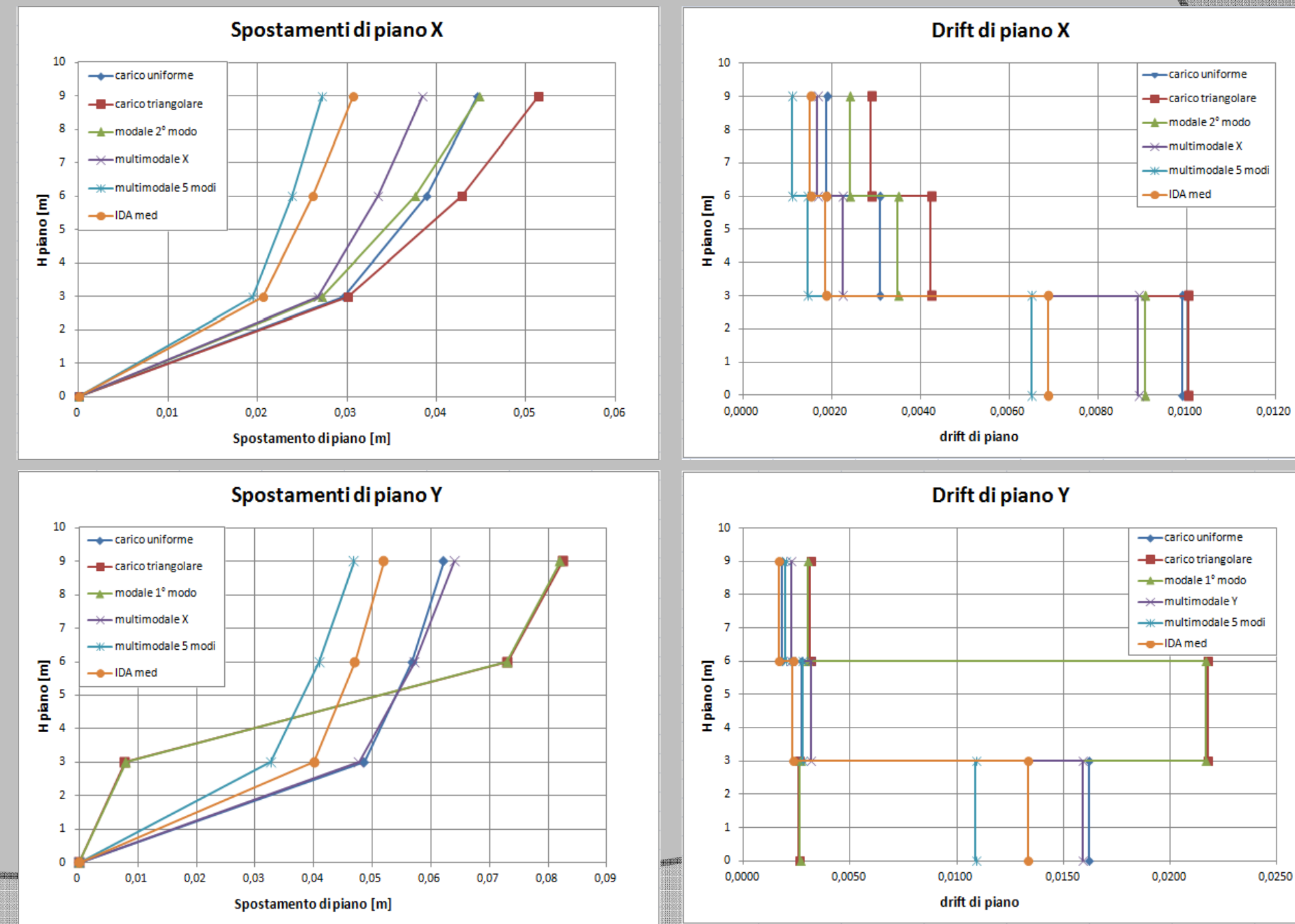

**BERSH** 

#### **CONFRONTI IN TERMINI LOCALIN**

Dx-Dy (3°Piano)

#### $0.06$ -carico uniforme **-B** carico triangolare  ${\bf spostamento\;Dp\;nodot atomic\;Ip\;Ip\;o\atop\hbox{\scriptsize{O}}} \overset{\circ}{\phantom{\hat{E}^0}}$ -modale 2° modo -multimodale X -\*- multimodale 5 modi **ANDAMENTO COMBINATO DI** -a-IDA med SPOSTAMENTI Dx E SPOSTAMENTI Dy DEL CENTRO DI MASSA DI OGNI PIANO  $0.01$  $0.02$  $0.03$  $0.04$  $0.05$ 0.06 Spostamento Dx nodo di controllo [m] Dx-Dy (2°Piano) Dx-Dy (1°Piano)  $0.06$  $0,06$ -+ carico uniforme + carico uniforme **E-** carico triangolare --<br>- carico triangolare  $\begin{array}{l} \hline \text{mode direction} \\ \text{mode direction} \\ \text{0,01} \\ \text{0,02} \end{array}$  $S$ postamento Dynodo dicontrollo [m]<br> $\frac{1}{2}$ <br> $\frac{1}{2}$ <br> $\frac{1}{2}$ modale 2° modo modale 2° modo - multimodale X  $\rightarrow$  multimodale X - multimodale 5 mod **\*\*** multimodale 5 mod -<sup>@</sup>-IDA med -- IDA med δ  $S_{\text{postamente}}$ <br>  $S_{\text{0,01}}$  $\Omega$  $\circ$  $\Omega$  $0,01$ 0,02  $0,03$  $0.04$ 0,05 0,06  $0,01$ 0,02 0,03  $0,04$  $\Omega$  $0,05$ 0,06 Spostamento Dx nodo di controllo [m] 040404747403333333333333333 Spostamento Dx nodo di controllo [m]

#### **CONFRONTI IN TERMINI LOCALI**

#### ANDAMENTO COMBINATO DI SPOSTAMENTI Dx E ROTAZIONI Rz DEL CENTRO DI MASSA DI OGNI PIANO

ana mana kata mana sa m

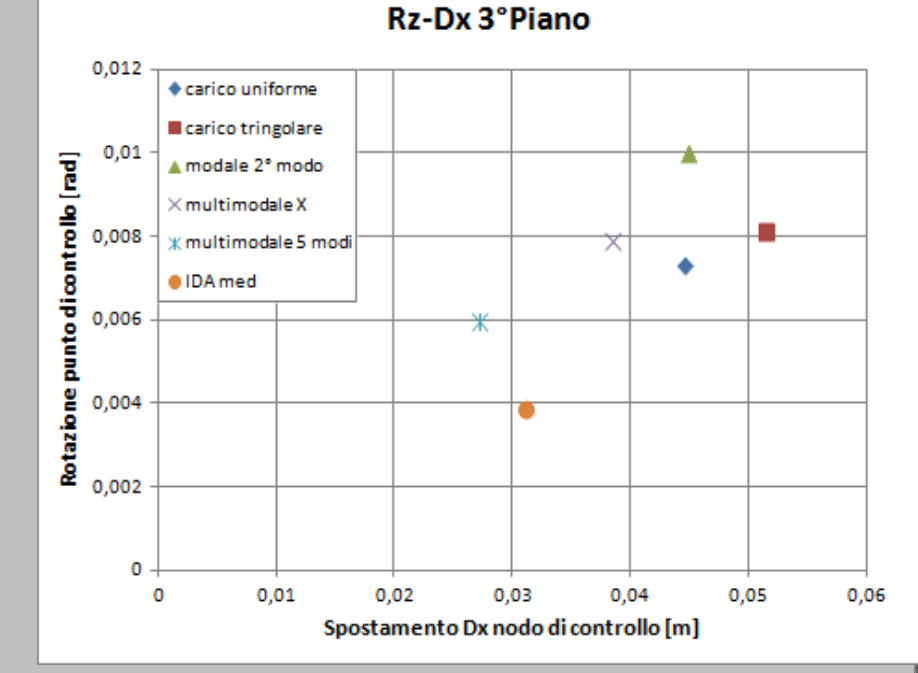

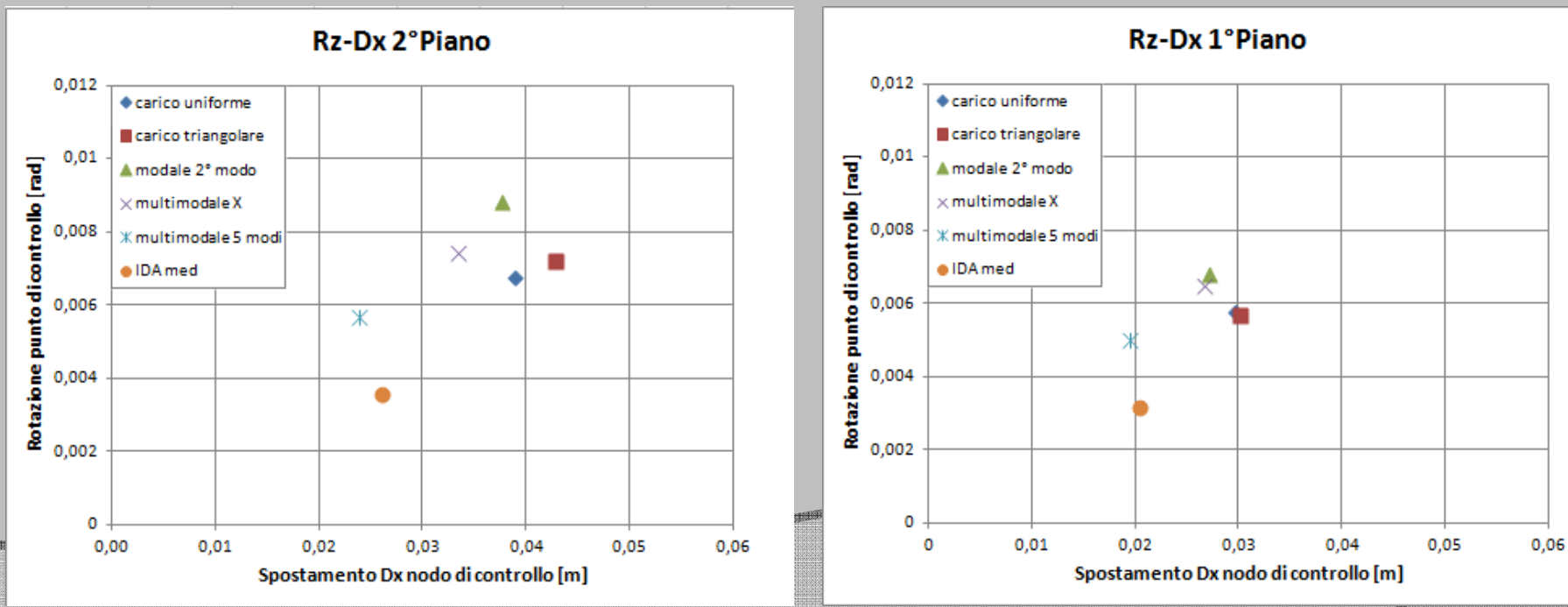

#### **CONCLUSIONI**

• DAI RISULTATI RIPORTATI SI PUO' AFFERMARE CHE LE ANALISI PUSHOVER "CONVENZIONALI" SONO INADATTE PER STRUTTURE IRREGOLARI IN PIANTA

• IL METODO DI ANALISI PUSHOVER MULTIMODALE PROPOSTO INVECE FORNISCE BUONI RISULTATI RIUSCENDO A COGLIERE I VARI ASPETTI DEL COMPORTAMENTO DINAMICO DELLA STRUTTURA

## **SVILUPPI FUTURI**

• EFFETTUARE LE ANALISI IDA PER UN NUMERO MAGGIORE DI ACCELEROGRAMMI PER DARE MAGGIORE VALENZA STATISTICA AI RISULTATI

• ESTENDERE LO STUDIO AD ALTRE TIPOLOGIE DI STRUTTURE CONSIDERANDO ANCHE IRREGOLARITA' IN PIANTA NELL'ALTRA DIREZIONE

# GRAZIE PER L'ATTENZIONE

an an Dùbhan an Dùbha

and the state of the state of the state of the state of the state of the state of the state of the